# **ESCUELA POLITECNICA NACIONAL**

**ESCUELA DE INGENIERIA** 

# **DISEÑO Y CONSTRUCCION DE UNA MAQUETA ANIMADA DE ALLOSAURIO PARA EL MUSEO DE HISTORIA NATURAL DE LA ESCUELA POLITECNICA NACIONAL. PARTE MECANICA. TOMO I**

# **PROYECTO PREVIO A LA OBTENCION DEL TITULO DE INGENIERO MECANICO**

# **HERRERA JUMBO ANGEL DAVID VINUEZA LOZADA ALEXY FABIAN**

**DIRECTOR: ING. WASHINGTON ALTUNA** 

**Quito, Junio – 2007** 

# **ESCUELA POLITECNICA NACIONAL**

# **ESCUELA DE INGENIERIA**

# **DISEÑO Y CONSTRUCCION DE UNA MAQUETA ANIMADA DE ALLOSAURIO PARA EL MUSEO DE HISTORIA NATURAL DE LA ESCUELA POLITECNICA NACIONAL. PARTE MECANICA. TOMO II**

# **PROYECTO PREVIO A LA OBTENCION DEL TITULO DE INGENIERO MECANICO**

# **HERRERA JUMBO ANGEL DAVID VINUEZA LOZADA ALEXY FABIAN**

**DIRECTOR: ING. WASHINGTON ALTUNA** 

**Quito, Junio – 2007** 

# **ESCUELA POLITECNICA NACIONAL**

# **ESCUELA DE INGENIERIA**

# **DISEÑO Y CONSTRUCCION DE UNA MAQUETA ANIMADA DE ALLOSAURIO PARA EL MUSEO DE HISTORIA NATURAL DE LA ESCUELA POLITECNICA NACIONAL. PARTE MECANICA. RESUMEN**

# **PROYECTO PREVIO A LA OBTENCION DEL TITULO DE INGENIERO MECANICO**

# **HERRERA JUMBO ANGEL DAVID VINUEZA LOZADA ALEXY FABIAN**

**DIRECTOR: ING. WASHINGTON ALTUNA** 

**Quito, Junio – 2007** 

# **CAPITULO 1**

## **GENERALIDADES**

### **1.1 DESCRIPCION CIENTIFICA DEL ALLOSAURIO**

#### **1.1.1 ORIGEN**

El Allosaurio fue uno de los dinosaurios más feroces que asolaron las llanuras del Sur y Norte de América, Africa, Australia y China, hace unos 140 millones de años, en el período Jurásico. Etimológicamente, Allosaurio significa reptil extraño.

El Allosaurio tenía un cráneo muy grande y las extremidades posteriores muy fuertes. Podía alcanzar entre 7 y 12 m de longitud.

Era un terópodo, no tan grande como el mayor carnívoro, el Tyrannosaurus Rex, pero igualmente temible.

#### **1.1.2 DETALLES BIOLOGICOS**

Según la clasificación de los dinosaurios, el Allosaurio pertenece a los Terópodos Carnosaurios. En este grupo se encuentran clasificados los Ceratosáuridos, Driptosáuridos, Espinosáuridos, Oblisodóntidos, Megalosáuridos, Tiranosáuridos, Torvosáuridos, Eustreptospóndilos e Itemíridos.

Fósiles de este animal han sido encontrados en Europa, Tanzania, Africa y Australia. En América del Norte en Colorado, Montana, Nuevo México, Oklahoma, S. Dakota, Utah, y Wyoming.

En total se registran más de 60 fósiles de Allosaurio hallados en todo el mundo. El primer esqueleto completo fue descubierto por Rancher M. y P. Felch en 1883, en Colorado, Estados Unidos.

Los científicos lo han descrito de la siguiente manera, Reino: Animal.

Clase: Archosaurio. Se distinguen por tener dos orificios sobre la parte trasera de la cabeza, y dos orificios frente a los ojos.

Orden: Saurischia. Ancestros de las aves.

Suborden: Terópodo. Carnívoro bípedo, rápido y ágil.

Superfamilia: Carnosaurios.

Familia: Alosáurido.

Género: Allosaurio.

Especies: A. fragilis. Tipo de especies nombradas por Marsh, 1877; A. amplexus. Cope, 1878, originalmente llamadas Epanterias; A. atrox. Marsh, 1878, originalmente llamadas Creosaurus; A. ferox. Marsh, 1896<sup>1</sup>

Algunos de los importantes cambios evolutivos de los alosáuridos son la cara uniformemente redonda, la punta medianamente allanada de la mandíbula, las cuencas superiores de los dientes que se extienden por toda la parte trasera de la cara, diseño corporal liso pero fuerte, piernas compactas, colas rígidas, y una bota expandida al final del pubis o hueso coxal que se encuentra en la cadera.

Se alimentaba de otros dinosaurios como Estegosaurios e Iguanodontes; tenía una longitud cercana a los 12 m, una altura aproximada de 4 m de pies a cabeza, y en algunos ejemplares rebasaba las 4.5 toneladas de peso.

Poseía brazos cortos, con extremidades dotadas de poderosas y afiladas garras curvas, las cuales usaba para atrapar y sujetar a la presa, mientras arrancaba pedazos de carne con los dientes.

Se erguía sobre las patas traseras, los cuatro dedos de estas extremidades terminaban en garras afiladas, como las de las aves. Tenía tres dedos dirigidos hacia adelante y uno hacia atrás.

Tenia un nervio hueco que terminaba en el cerebro, a esta característica se la denominaba Phylum Chordata.

Las partes constitutivas de la masa corporal del Allosaurio que se han considerado separadamente para el análisis son patas, cola, torso, brazos, cuello y cabeza.

Cada paso podía alcanzar los 4 metros, según los expertos. Cuando corría tras una presa, alcanzaba una velocidad de unos 8 a 10 kilómetros por hora, y probablemente mantenía erguida su larga y musculosa cola estructurada con 50 huesos para mantener el equilibrio.

l

<sup>1</sup> http://es.wikipedia.org/wiki/Allosaurus

También usaba su cola para flagelar a cualquier animal lo bastante osado como para atacarlo, y le resultaba muy útil para fustigar a un rival durante la época de celo.

Su pesada cabeza estaba sostenida por un cuello corto, dotado de potentes músculos. Esa fortaleza la requería para mantener firme la cabeza, cuando corría tras una presa, con las fauces abiertas. Esta era muy grande en proporción al cuerpo, medía 90 centímetros desde la punta del hocico hasta la base del cuello. Sus fauces eran lo suficientes grandes como para arrancar la cabeza de un pequeño dinosaurio, de un solo bocado. Su cráneo poseía agujeros en los huesos, lo que lo hacía más ligero y, por lo tanto, más fácil de mover. Tenía grandes cuencas oculares y posiblemente estaba dotado de una vista muy aguda. Su gran dentadura estaba formada por varias hileras, sumando una cantidad aproximada de 70 piezas, con los filos quebrados en forma de sierra, afilados como cuchillos de trinchar carne y curvados hacia el interior. Usaba los dientes para desgarrar la carne de sus presas y si perdía alguno de ellos, le volvía a crecer.

El crecimiento se conoce realmente bien en esta especie, gracias al hallazgo de individuos de ambos sexos y todas las edades. El yacimiento portugués de Lourinha, donde se han encontrado fósiles de crías pequeñas, nidos y unos 100 huevos, varios con restos de embriones fosilizados en su interior, han permitido averiguar bastante sobre cómo nacían y se reproducían estos animales. Cada nido albergaba decenas de huevos que se incubaban solos, enterrados en el suelo como los de los cocodrilos. Los recién nacidos, similares a adultos en miniatura, ya podían caminar y tenían pequeños dientes aptos para comer insectos y pequeños invertebrados, pero no se podían valer realmente por sí mismos. Es probable que en sus primeras horas tras la salida del huevo fuesen tutelados por su madre de forma similar a como ocurre actualmente entre los cocodrilos y aligátores. Posteriormente, crecían rápido como las aves, hasta alcanzar el gran tamaño de los adultos en apenas 7 años.

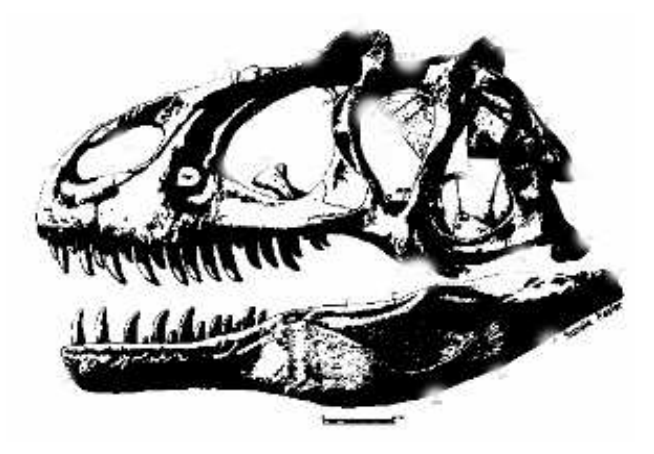

**Fig. 1.1 Anatomía de la cabeza** 

# **1.1.3 POSICIONES COMUNES DEL ALLOSAURIO**

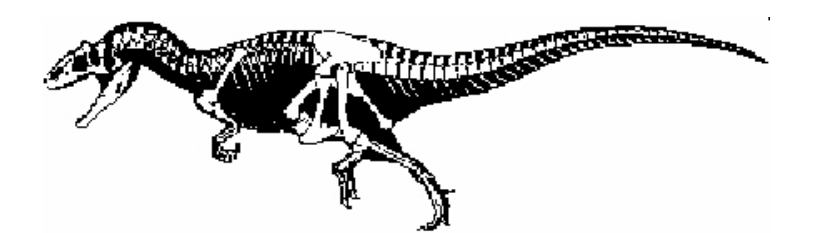

**Fig. 1.2 Posición de ataque y persecución.** 

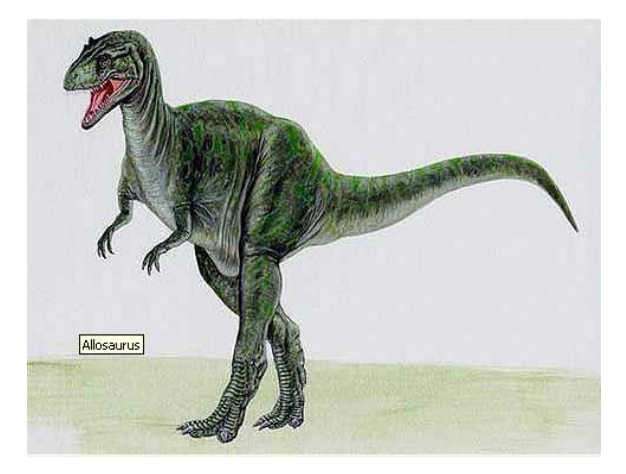

**Fig. 1.3 Posición Erguida.** 

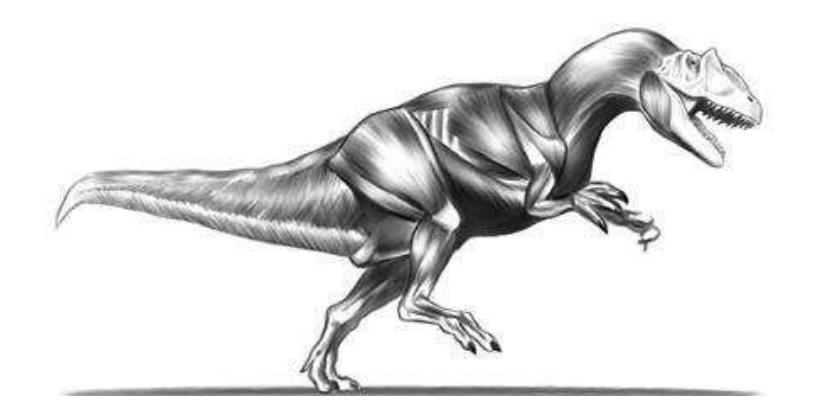

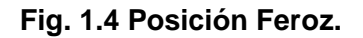

# **1.1.4 ANATOMIA BASICA DEL ALLOSAURIO.**

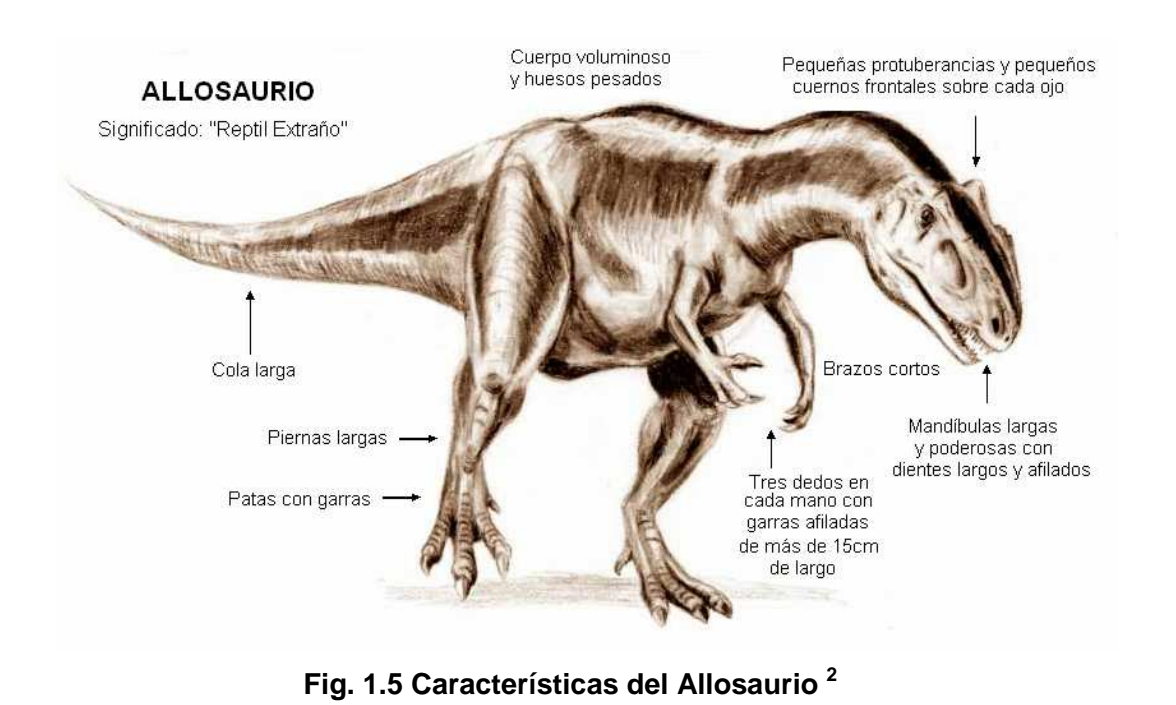

 2 http://www.enchantedlearning.com/subjects/dinosaurs/dinotemplates/Allosaurus.shtml

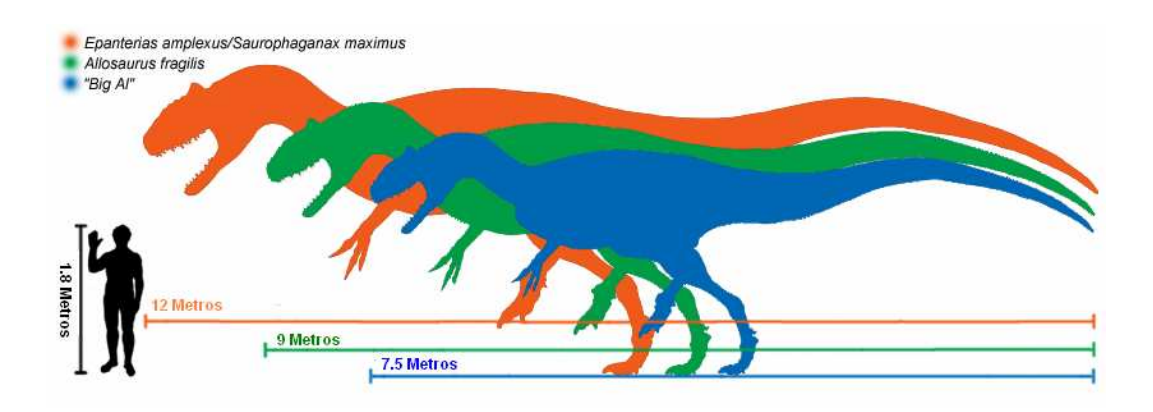

**Fig. 1.6 Representación de varios alosáuridos en comparación con un humano.**

# **1.1.5 ESPECIMENES DE SIMILARES CARACTERISTICAS<sup>3</sup>**

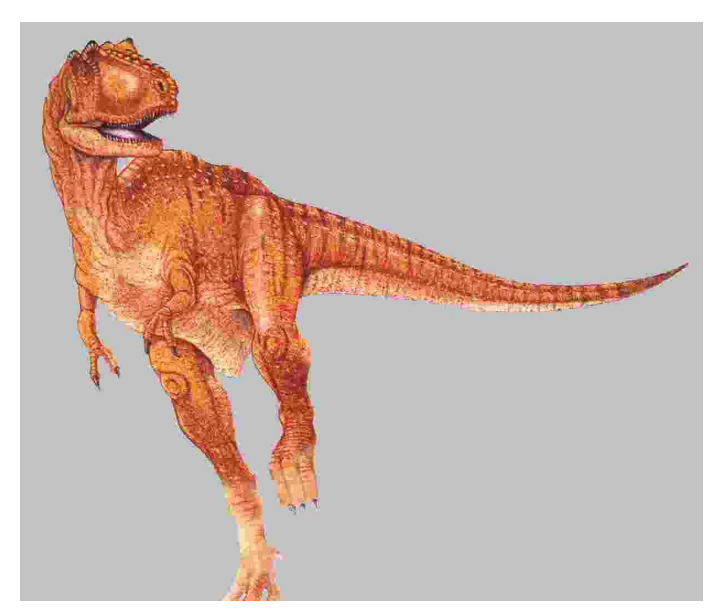

**Fig. 1.7 Tyrannosaurus Rex** 

Significa reptil tirano. En 1902 se descubrió parte de un gran esqueleto en Montana, EEUU. Más tarde, se encontró en Wyoming, también en EE.UU. A partir de estos huesos, el paleontólogo Henry Fairfiend Osborn reconstruyó el

 3 http://www.cbv.ns.ca/marigold/history/dinosaorus/dinosaoru.html

primer dibujo de esta gigantesca criatura. Lo bautizó Tyrannosaurus, debido a que fue el dinosaurio más peligroso de todos los tiempos debido a su gran ferocidad y tamaño. Es el carnívoro terrestre más grande de todos los tiempos. Aunque es uno de los dinosaurios más populares hoy, sólo se han encontrado 8 esqueletos casi completos. Lo peor es que entre éstos no hay ninguno que tenga las patas delanteras y el final de la cola completos. Los dos dedos de las patas delanteras con que se le suele representar están basados en uno de sus parientes, el Albertosaurus. Respecto a la cola, no se conoce su longitud exacta. Algunos científicos creen que su cola era tan larga que la arrastraba por el suelo al caminar. Se han mencionado longitudes totales del animal desde los 12 hasta los 16 metros. Era más alto que una jirafa y pesaba más que un elefante africano actual. Con tales dimensiones, era el terópodo más grande, lo bastante como para atacar a la mayoría de los herbívoros de su época. La cabeza de un hombre alto le hubiera llegado a media pantorrilla. Nadie sabe exactamente qué tipo de sonidos emitía, pero quizá rugía o graznaba para llamar a sus crías y para mantenerse en contacto con otros miembros del grupo. Tenía una cabeza enorme, que medía 1,2 metros de longitud, que se unía a un corto y musculoso cuello. El tamaño de sus grandes mandíbulas le hubiera permitido engullir a un hombre adulto entero de un bocado. Probablemente atacaba a sus presas lanzándose contra ellas con la boca abierta. Para absorber el impacto del golpe, el cráneo estaba reforzado con huesos y músculos que actuaban como amortiguadores. Sesenta largos y afilados dientes recubrían el interior de sus mandíbulas. Cada diente podía medir hasta 18 centímetros, y estaban un poco curvados hacia atrás, dirigidos al interior de la boca, para retener mejor a sus presas. Tenían bordes irregulares y parecían afiladísimos cuchillos de trinchar carne. A semejanza de los tiburones, cuando mordía a su víctima, ésta no tenía ninguna posibilidad de zafarse. Si se le rompía un diente durante una pelea, quizá volvía a crecerle. El peso de una de estas bestias adulta correspondía en su mayor parte a sus enormes huesos y potentes músculos. Medía posiblemente algo más de 14 metros de largo, con una altura de 7 metros y un peso de 6,4 toneladas. Vivió desde hace 67 a 66 millones de años, al final de la Era de los Dinosaurios, en el Cretácico superior, en América del Norte, y probablemente en China, América del Sur y la India.

### **1.2 OBJETIVOS**

#### **1.2.1 OBJETIVOS GENERALES**

- Trabajar en equipo con ingenieros electrónicos y artistas, bajo la coordinación del personal que administra el Museo natural de Historia Natural.
- Realizar un estudio conciso acerca de la anatomía del Allosaurio, detalles físicos, su origen y comportamiento, para desarrollar posteriormente el dimensionamiento adecuado de los mecanismos

#### **1.2.2 OBJETIVOS ESPECIFICOS**

- Realizar una revisión de los fundamentos teóricos sobre Diseño de Estructuras Metálicas, Análisis de Mecanismos, y Resistencia de Materiales, en lo aplicable al proyecto.
- Diseñar un conjunto articulado conformado por cuerpos rígidos y un movimiento de 4 grados de libertad. La construcción incluirá una geometría de dimensiones y formas particulares que apunten a comparar la escala natural. Esto implica la necesidad del diseño estructural de los componentes, así como los alojamientos para los motores y la definición de especificaciones de éstos.

# **CAPITULO 2**

# **MARCO TEORICO**

Para efectos de cálculo, se considera que la carga es puntual, estática y localizada en el centro de la estructura. Además su valor total se distribuye por igual a cada una de las articulaciones, dentro del mismo contexto de aproximación.

Por lo general los elementos mecánicos de la estructura en consideración se diseñan sujetos a las normas AISC, American Institute of Steel Construction, que recomienda que el esfuerzo admisible sea, $<sup>1</sup>$ </sup>

> [ ] *TENSION Sy Sy a* ...................... 45.0 6.0 ≤ ≤ σ [ ] *CORTE Sy a* .......................... 6.0 ≤ τ [ ] *FLEXION Sy a* .................... 6.0 75.0 ≤ ≤ σ  $APLASTAMIENTO.....[ $\sigma_a$ ]  $\leq$  0.9*Sy*$

En casos específicos se adoptará un factor de seguridad con recomendación bibliográfica. El factor de seguridad de diseño n, para elementos adopta los siguientes valores como mínimo,

> 2.2 = *n Para Pernos* 2 = *n Para Esfuerzos Normales* 23 8.1 = *n Estático*

La Fig. 2.1 corresponde a la estructura interna del Allosaurio. Donde se distinguen los diferentes subsistemas en los cuales se divide la estructura para una mayor facilidad en el diseño de sus componentes. Los subsistemas mencionados son.

Subsistema 1. Estructura Fija. Subsistema 2. Tórax. Móvil. Subsistema 3. Cuello. Móvil. Subsistema 4: Cabeza. Móvil.

 $\overline{a}$ 

Con formato: Numeración y viñetas

<sup>&</sup>lt;sup>1</sup> SHIGLEY, Diseño en Ingeniería Mecánica. McGraw Hill, 4ta Ed, México 1990, Pág. 13

<sup>2</sup> SHIGLEY, Diseño en Ingeniería Mecánica. McGraw Hill, 4ta Ed, México 1990, Pág. 11,241,252

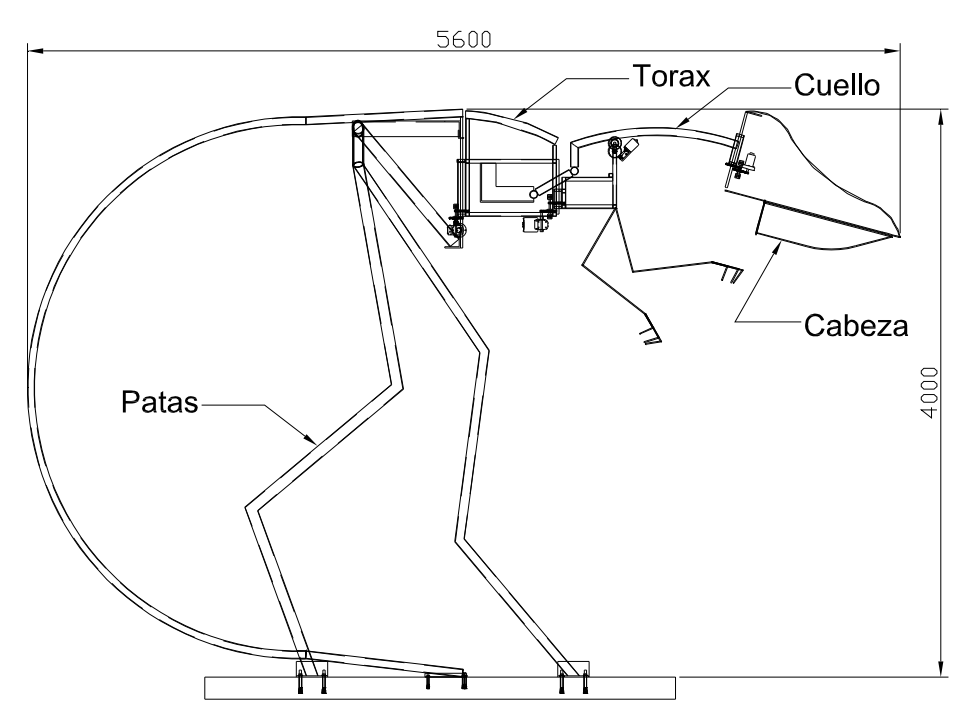

**Fig. 2.1 Estructura interna del Allosaurio. Medidas en milímetros**

### **2.1 BASE SOPORTE Y SUJETADORES**

Para el análisis se asume un valor del peso total aparente de la estructura, P. Este valor es la suma del peso muerto de la estructura, más el peso del recubrimiento, motores, sistemas de engranes y diferentes accesorios y adicionalmente una carga de seguridad.

La fuerza a compresión para cada pata considera la carga de diseño, P, y el ángulo de inclinación,

$$
F_c = \frac{P}{2} \text{sen}\alpha \qquad \text{[ec. 2.0]}
$$

La Fig. 2.2 ilustra un estado de esfuerzos plano o biaxial, que es lo más usual. En este caso sólo los esfuerzos normales se tratarán como positivos o negativos.<sup>3</sup>

l

<sup>3</sup> SHIGLEY, Diseño de Ingeniería Mecánica. McGraw Hill, 4ta Ed, México 1990, Pág. 32

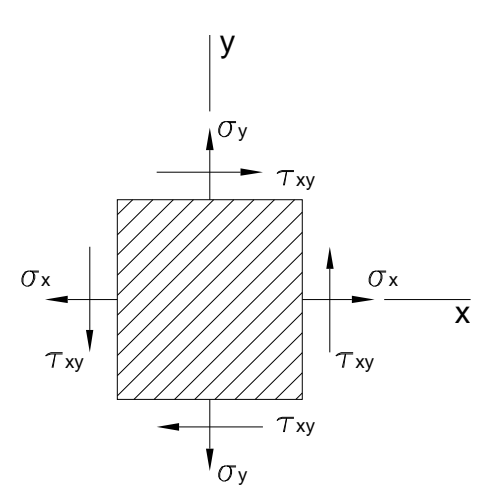

**Fig. 2.2 Esfuerzo en el plano o biaxial** 

Una vez calculada la fuerza de compresión se halla el esfuerzo,

$$
\sigma_C = \frac{F_C}{A} \leq [\sigma] \quad \text{[ec. 2.1]}
$$

Se sabe que,  $[\sigma] = \frac{Sy}{FS}$  $[\sigma] = \frac{dy}{d\sigma}$  donde,

<sup>σ</sup> *<sup>C</sup>* = Esfuerzo a compresión.

 $F_C$  = Fuerza aplicada a compresión.

A = Area de la tubería.

 $[\sigma]$ = Esfuerzo normal

- Sy = Resistencia a la Fluencia del Material, es 2536.4 [Kg/cm<sup>2</sup>].
- FS = Factor de seguridad.

De la ecuación del esfuerzo se realiza un análisis para encontrar el área del perfil,

$$
A \ge \frac{F_c}{[\sigma]}
$$
 [ec. 2.2]

Así las dimensiones del perfil en L son de a\*a\*s, medidas en milímetros. En la Fig. 2.3 se detallan los parámetros para escoger las medidas del perfil seleccionado.

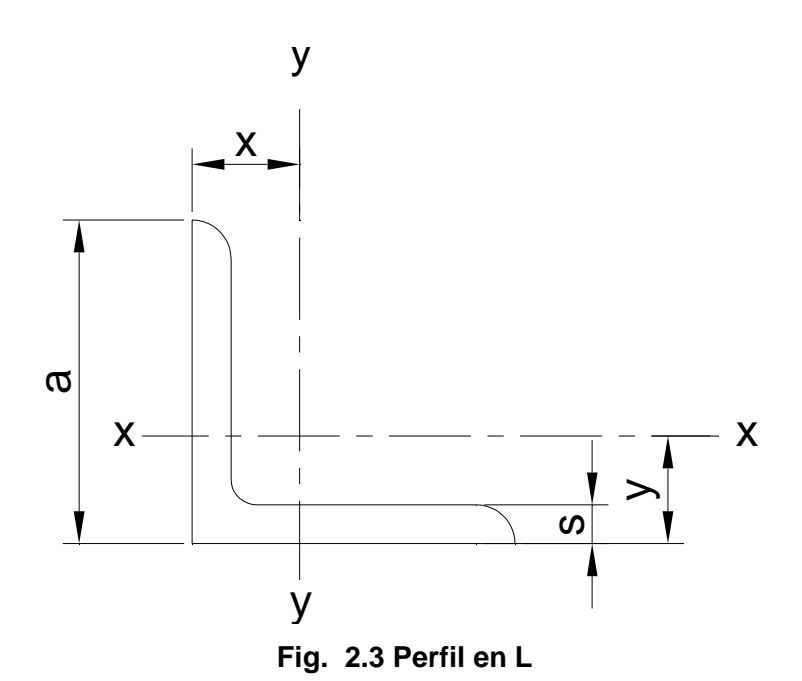

Los pernos sujetan a los ángulos base al piso, los cuales a su vez sostienen a la estructura. Los sujetadores deben resistir los esfuerzos originados por el peso y los movimientos de la estructura. Cargas con esfuerzos cortantes.

El cálculo de los pernos suele hacerse basándose en una carga de prueba o esfuerzo de prueba. Para pernos y tornillos parece que no existe una definición única, pero el esfuerzo de prueba, suele ser aproximadamente el correspondiente a un 96% de la resistencia de fluencia del material del perno con un 0.2% de deformación permanente.<sup>4</sup>

Cuando se desea una conexión que se pueda desensamblar sin emplear métodos destructivos y que sea suficientemente fuerte para resistir cargas externas de tensión, cargas debidas a momentos y cargas cortantes, o una combinación de estas, una buena solución es la unión atornillada simple que tenga arandelas de acero endurecido.

l

<sup>4</sup> V. M. FAIRES, Diseño de Elementos de Máquinas. Montaner y Simon S.A. Barcelona, 1990, Pág. 208

El esquema de sujeción se representa en la Fig. 2.4.

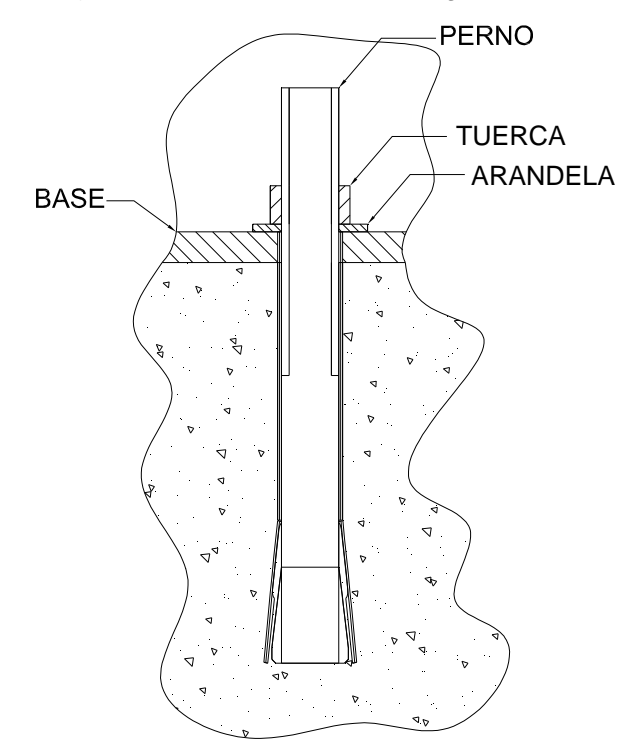

**Fig. 2.4 Perno de Anclaje.** 

Para el diseño se asume un número de pernos que va sobre cada placa base. Se tiene en cuenta que la resistencia del sujetador debe ser mayor a la del material base.

Resistencia del material de unión > Resistencia del material Base

$$
Sy_p = 2959 \left[ \frac{Kg}{cm^2} \right] > Sy_m = 2536.4 \left[ \frac{Kg}{cm^2} \right]
$$

Para el análisis tenemos,

$$
\tau_C = \frac{F_t}{A_C} \le [\tau] \quad \text{[ec. 2.3]}
$$

donde,

 $\tau$  = Esfuerzo Cortante.

 $F_t$  = Fuerza de tracción aplicada al tornillo

 $A_C$  = Area de desgaste.

 $[\tau]$  = Esfuerzo normal cortante

El esfuerzo normal cortante se calcula de la siguiente forma,

$$
[\tau] = \frac{Sy_C}{a(FS)_C}
$$
 [ec. 2.4]

donde,

Sy $_{\rm C}$  = Resistencia a la fluencia del material a corte  $\left. Sy_{c}=2959\right[\frac{Kg}{cm^{2}}\right]$  $Sy_c = 2959 \left[\frac{Kg}{cm^2}\right]$ 

 $(FS)_C$  = Factor de seguridad de corte.

*a* = Número de pernos

Se tiene que

$$
Sy_c = K * Sy
$$

 $K = 0.6$  Para pernos de acero estructural,

**Entonces** 

$$
Sy_c = 1775.4 \left[\frac{Kg}{cm^2}\right]
$$

Los esfuerzos que se generan en la placa se representan en la Fig. 2.5.

SECCION TRANSVERSAL

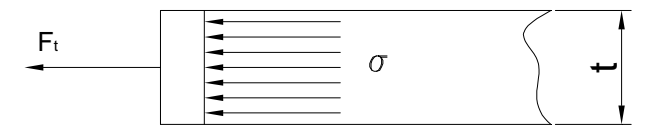

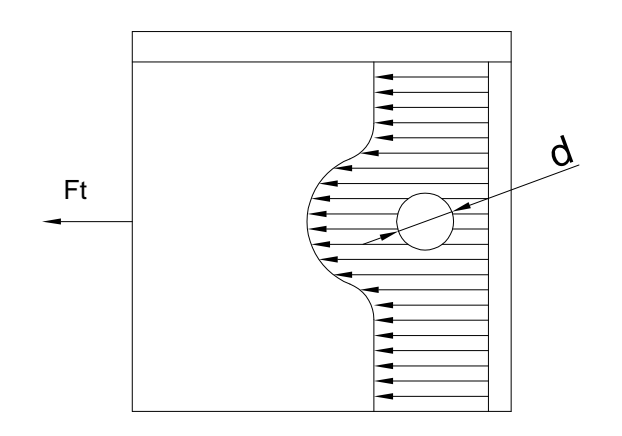

**Fig. 2.5 Esfuerzos en la placa base.** 

Entonces:

$$
\sigma_{t} = \frac{F_{t}}{bt - adt} \leq [\sigma] \quad \text{[ec. 2.5]}
$$

donde,

 $\sigma$  = Esfuerzo a Tracción.

 $[\sigma]$  = Esfuerzo normal.

 $F_t$  = Fuerza de tracción aplicada al perno.

b = Ala del perfil

t = Espesor del perfil.

a = Número de pernos

d = Diámetro del perno.

### **2.2 SUBSISTEMA 1. ESTRUCTURA FIJA**

El Subsistema Estructura Fija se representa en la Fig. 2.6. Debe soportar la carga muerta y los esfuerzos que se originan por el movimiento de los subsistemas dinámicos. El peso total de la estructura está soportado por las dos patas, principalmente. La cola anclada al piso resiste una carga menor debido a su posición relativa; sin embargo su papel estabilizador resulta de importancia capital en el ambiente global de la estructura.

 Para el análisis se tomará en cuenta las dos extremidades inferiores, el soporte principal y la unión entre patas y cola. Para obtener las dimensiones de los respectivos elementos de este subsistema se desarrolló un modelo en tres dimensiones a base de las vistas de un Allosaurio desarrollado en un programa computacional.

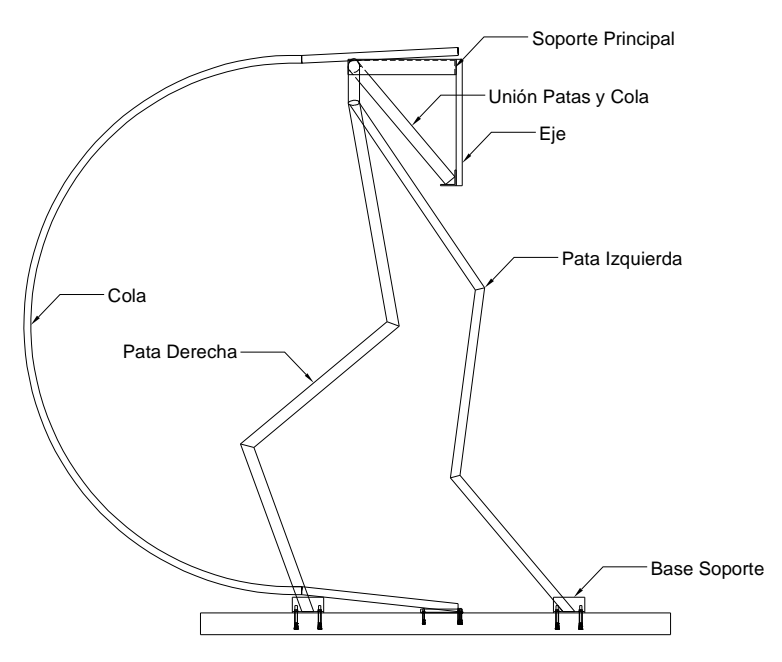

**Fig. 2.6 Subsistema 1. Estructura Fija**

Para el diseño de la parte fija se ha partido de un análisis preliminar y luego se ha usado el programa SAP 2000. Esta herramienta es particularmente válida en cálculos eminentemente repetitivos.

### **2.3.1 ANALISIS POR TRAMOS**

El esfuerzo máximo a tracción y flexión esta dado por,

$$
\sigma_{\text{max}} = \left(\frac{P_2}{A}\right) + \left(\frac{M}{W_x}\right) \quad \text{[ec. 2.6]}
$$

donde,

P/2 = Carga aplicada sobre el tramo.

 $\sigma_{\text{max}}$  = Esfuerzo Máximo.

 $A = \hat{A}$ rea transversal.

M = Momento flector.

 $W_x$  = Módulo de Sección Axial respecto al eje x.

 $\delta$  = Espesor de la sección circular del tubo de pared delgada.

El módulo de Sección Circular para el anillo de paredes delgadas, esta dado por la ecuación,

$$
W_x = W_y = \frac{\pi \ast \delta \ast d^2}{4}
$$
 5 [ec. 2.7]

Ver Anexo C.

Reemplazando la distancia del tramo y con la fuerza aplicada se obtiene un momento resultante.

Para el cálculo del radio de la sección se utiliza la siguiente expresión, donde el esfuerzo máximo es menor o igual al esfuerzo admisible que soporta el material, entonces,

$$
\sigma_{\max} \leq [\sigma_a] \quad \text{[ec. 2.8]}
$$

El esfuerzo admisible  $[\sigma_a]$  recomendado para el diseño de elementos mecánicos sometidos a flexión y tracción se establece que el rango es

$$
0.6Sy \leq [\sigma_a] \leq 0.75Sy^{-6}
$$

Siendo Sy la Resistencia de fluencia del material.

Para el diseño se selecciona una tubería estructural de sección circular, cuyo material es Acero ASTM A-36, para el cual,

$$
Sy = 2536.4 \left[ \frac{Kg}{cm^2} \right]^\gamma,
$$

Ver anexo C.

Por seguridad se considera que el esfuerzo admisible  $[\sigma_a]$  es de 0.6Sy para el material. Entonces se obtiene,

$$
[\sigma_a] = 0.6Sy \qquad \text{[ec. 2.9]}
$$

<sup>&</sup>lt;sup>5</sup> TIMOSHENKO; Resistencia de Materiales; Manual, 4<sup>ta</sup> Edición; Pág. 61<br><sup>6</sup> MANUAL AISC; American Institute of Stell Construction.

<sup>&</sup>lt;sup>7</sup> SHIGLEY, Diseño de Ingeniería Mecánica. McGraw Hill, 4ta Ed, México 1990, Materiales.

#### **2.3 SUBSISTEMAS MOVILES 2, 3 Y 4**

#### **2.3.1 BASTIDOR**

En este caso el análisis es parecido al que se hace para una viga en cantiliver.

Al igual que para la estructura estática las dimensiones de los subsistemas 2, 3 y 4 se han determinado a partir del volumen del Allosaurio dibujado a escala desarrollado en tres dimensiones.

El análisis de los esfuerzos consiste en evaluar las siguientes expresiones

$$
W_{\text{diseño}} = \frac{M_{\text{max}}}{\sigma_{\text{adm}}} \qquad \qquad \sigma_{\text{adm}} = \frac{Sy}{FS}
$$

En donde Mmax es el momento flector máximo, mismo que se obtiene del diagrama de momentos.

Y se concluye con la siguiente desigualdad,

$$
W_{\text{diseño}} < Wx
$$

donde, <

Wx = Módulo de sección del material.

W diseño = Módulo de sección calculado.

#### **2.3.2 EJE COMPUESTO**

El análisis de fuerzas en el eje compuesto que sostiene al subsistema 2,3 y 4. En la Fig. 2.7 que representa el eje compuesto, se observa un engrane soldado para transmitir movimiento.

Las partes que conforman el eje compuesto son las siguientes.

- 1. Eje macizo, se suelda a la estructura estática
- 2. Rodamiento
- 3. Tubería
- 4. Engrane para transmisión de movimiento

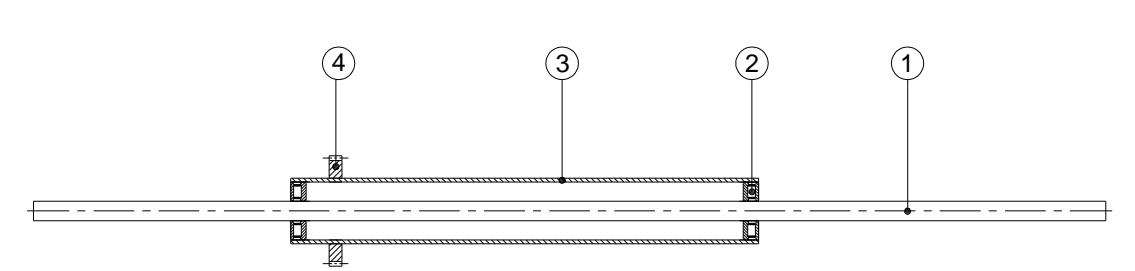

**Fig. 2.7 Vista en corte del Eje compuesto.**

Para el diseño de los diferentes elementos del eje compuesto, se consideran los puntos en los cuales se encuentran comprometidos a esfuerzos por la influencia del peso de la estructura móvil, es por esto que este eje es uno de los elementos más importantes de toda la estructura.

Para obtener el diámetro mínimo del eje macizo se utiliza la ecuación, basada en cargas estáticas,

$$
d = \left[\frac{32n}{\pi S y} * M\right]^{1/3}
$$
 [ec. 2.10]

donde,

d = Diámetro del eje.

n = Factor de seguridad.

M = momento máximo.

Sy = Resistencia de fluencia del material.

La tubería estructural que contiene al eje y los rodamientos en su interior, la cual transmite el movimiento al subsistema adjunto por medio de un engrane.

El módulo de sección necesaria para soportar el momento máximo se calcula de la siguiente forma,

$$
Sxx = \frac{Mm\acute{a}x}{[\sigma_a]} \qquad \text{[ec. 2.11]}
$$

donde,

 $M_{MAX}$  = Momento máximo.

 $[\sigma_a]$  = Esfuerzo admisible

Sxx = Modulo de sección.

Y cuyo esfuerzo admisible  $[{\sigma_{_a}}]$  se considera para este caso como,

$$
[\sigma_a] = 0.6Sy
$$

El tubo tiene una geometría circular, y se asume para el diseño una sección de pared delgada, el módulo de sección necesaria se calcula de la siguiente forma,

$$
Sxx = \frac{\pi * e * d^2}{4}
$$
 [ec.2.11.1]

donde,

e = Espesor del tubo.

d = Diámetro del tubo.

Para el nuevo factor de seguridad n, se confirma del análisis con la siguiente ecuación,

$$
n = \frac{Sy}{\sigma_{T}}
$$
 [ec. 2.11.2]  

$$
\sigma_{T} = \frac{Mm\acute{a}x}{Sxx}
$$

donde,

 $\sigma_r$  = Esfuerzo de trabajo al que esta sometido el tubo.

#### **2.3.3 RODAMIENTOS**

Para los rodamientos se debe asumir que los mismos deben ser de rodillos cónicos, debido a que pueden absorber altas cargas radiales y axiales. Y debe cumplir un tiempo estimable de funcionamiento.

Horas de trabajo  $L_{10} = 6000 \text{horas}^{-8}$ 

Para 10 años y con las revoluciones de trabajo se tiene,

$$
\frac{C_{cal}}{Fr} = 2.7 \; ; \; \; \eta = 10 \, \text{rev/min} \qquad \text{[ec 2.12]}
$$

Ver Anexo D

l

<sup>8</sup> SKF: Catálogo General de Rodamientos; Estampería Artística Nazionale; Torino; 1995 Pág. 29

Para el cálculo de la fuerza máxima que actúa sobre el rodamiento, esta dado por

$$
F_{MAX} = R
$$
 [ec. 2.12.1]

donde,

R = Fuerza Resultante

Como dato se tiene el factor de equivalencia del rodamiento a escoger

 $e = 0.29$ <sup>9</sup>

La carga dinámica equivalente para los rodamientos de rodillos cónicos, solicitados en sentido radial y de carga axial vale,

$$
P = Fr
$$

La carga estática equivalente se utiliza si además de la fuerza radial actúa una fuerza axial Fa. Para estos rodamientos cargados estáticamente en sentido radial, la carga estática es,

 $Po = Fr$ 

#### **2.3.4 ENGRANES**

l

Los engranes se diseñan para resistir la falla por flexión de los dientes, así como la falla por picadura de los mismos. La falla por flexión ocurrirá cuando el esfuerzo significativo de contacto es igual o excede el límite de resistencia a la fatiga por flexión. Una superficial ocurre cuando el esfuerzo significativo de contacto es igual o excede el límite de resistencia a la fatiga de la superficie.

Cuando un par de engranes se impulsa a velocidad moderada o alta se genera ruido, con toda seguridad se presentan efectos dinámicos. Es uno de los primeros esfuerzos para la justificación de un incremento en la carga, debido a la velocidad se empleara un número de engranes con el mismo tamaño, material y resistencia.

<sup>9</sup> FAG; Catálogo de rodamientos WL 41 520/3 SE; edición 2000; Pág. 325.

Naturalmente la velocidad con la que se van a mover los subsistemas es baja. Por lo tanto los engranes trabajaran a temperatura ambiente y los efectos dinámicos casi son nulos.

El diagrama de fuerzas que actúan sobre el diente de cada engrane se representa en la Fig. 2.8.

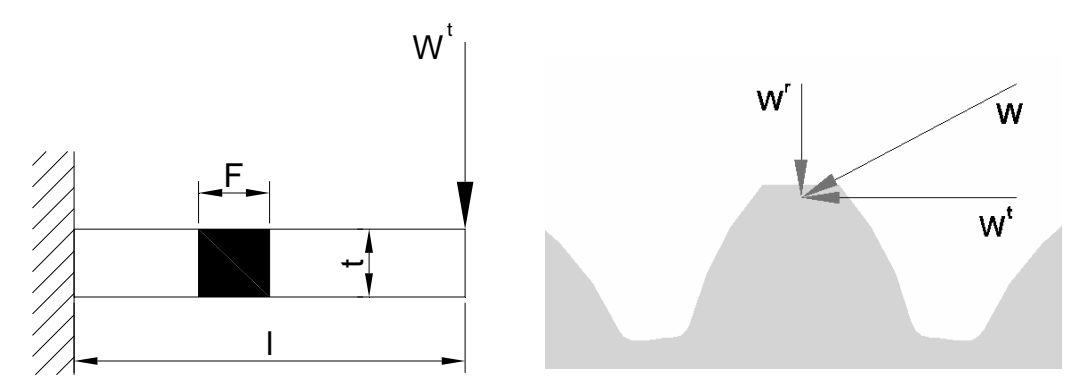

**Fig. 2.8 Diagrama de fuerzas que actúan en cada diente.** 

Las componentes de las fuerzas que se generan en los dientes se designan como W<sup>t</sup>, W<sup>r</sup>, W<sup>a</sup>.

Donde, Z = Número de dientes en los engranes

Sus dientes forman un ángulo de presión de 20° de a ltura completa, que es un ángulo normalizado y tienen un módulo m =  $2.5$  mm  $^{10}$ 

Con esto obtenemos el paso diametral de todos los engranes así como su paso circular,

$$
P = \frac{1}{m} \qquad \text{[ec. 2.13]}
$$

$$
p = m\pi \qquad \text{[ec. 2.13.1]}
$$

donde,

 $\overline{a}$ 

 $P =$  Paso diametral,  $[$ dte/mm $]$ 

p = Paso circular, [mm]

De este modo se obtiene con la siguiente ecuación, los diámetros de paso tanto del piñón como de los demás engranes respectivamente son,

<sup>&</sup>lt;sup>10</sup> PRONTUARIO DE MECÁNICA INDUSTRIAL APLICADA; José Roldan Viloria; Thomson Editores; Pág. 267.

$$
dp = m \times Z
$$
 [ec. 2.14]

donde,

dp = Diámetro primitivo de paso para los engranes.

Por consiguiente, la distancia entre centros vale,

$$
\bar{d}_{ab} = \frac{D_p + d_p}{2} \qquad \text{[ec. 2.15]}
$$

Ahora el diámetro exterior que deberán tener los engranes y el piñón viene dado por la siguiente ecuación:

$$
de = dp + 2m
$$
 [ec. 2.16]

donde,

de = Diámetro exterior del engrane.

dp = diámetro primitivo.

 $m =$  Módulo = 2.5 [mm]

Para el cálculo de la altura de trabajo  $h_k$  del diente, tanto del piñón como del engrane se tiene a la siguiente relación:

$$
h_k = \frac{2.000}{P}
$$
 [ec. 2.17]

Para lo cual el momento de torsión aplicado y la carga transmitida está relacionada por la ecuación,

$$
T = \frac{dp}{2} * W_t
$$
 [ec. 2.18]

siendo,

 $T =$  Momento torsor.

dp = Diámetro primitivo del engrane.

Se designa la velocidad en la línea de paso, siendo,

$$
V = \frac{\pi * dp * N}{12}
$$
 [ec. 2.19]

donde,

*N* = Número de revoluciones que tiene el piñón en rpm.

dp = Diámetro de paso esta dado en pulgadas

La potencia necesaria para transmitir movimiento se da por la expresión,

$$
H = \frac{W_t * \pi * dp * N}{60(10)^3}
$$
 [ec. 2.20]

donde,

 $W_t$  = carga transmitida, KN

H = potencia, KW

dp = Diámetro primitivo del engrane, mm.

 $N =$  velocidad, rpm.

Para encontrar la relación de engranes  $(m_G)$  entre el piñón 2 y él engrane 3 se hace la siguiente analogía,

$$
\frac{Z_3}{Z_2} = \frac{N_2}{N_3} = \frac{dp_3}{dp_2} = m_G
$$
 [ec. 2.21]

Cuando un engranaje o par de engranes funciona a velocidades moderadas, se genera ruido, es seguro que existen efectos dinámicos. Entonces se especifica un factor de velocidad designado por [*Kv*] o factor dinámico. Y que viene dado por la ecuación en unidades del SI.

$$
Kv = \frac{6.1}{6.1 + V}
$$
 [ec. 2.22]

siendo,

*Kv* = Factor dinámico

*V* = Velocidad en línea de paso, (m/s)

Para hallar el esfuerzo máximo por flexión al que estará sometido él engrane, se utiliza la formula de LEWIS modificado con el factor dinámico,

$$
\sigma_{\text{max}} = \frac{W_t}{Kv * F * m * Y}
$$
 [ec. 2.23]

donde

<sup>σ</sup> *máx* = Esfuerzo por flexión en los dientes de engrane. MPa

*W<sup>t</sup>* = Carga tangencial a la que esta sometido él engrane. N

 $F =$  Ancho de cara, mm

*m* = Módulo 2.5 mm.

 $Y =$  Factor de Forma de Lewis.<sup>11</sup>

Para el límite de resistencia a la fatiga (S<sup>*'*</sup><sub>e</sub>),

 $S'_e = 0.504 S_{Ut}$  [ec. 2.24]

El acabado de superficie  $k_a$ , para el material escogido se tiene,

 $k_a$ <sup>12</sup>

Se calcula el factor de tamaño  $k_b$ , con el dato del paso diametral, entonces se tiene,

$$
kb f(P)
$$
<sup>13</sup>

El factor de confiabilidad  $k_c$  y el factor de temperatura  $k_d$ .

Para el factor de concentración de esfuerzos a la fatiga  $k_{e}$  ha sido incorporado el efecto dinámico de Lewis,

 $k_e = 1$ 

Ahora se calcula de efectos combinados o diversos para flexión  $K_f$ ;

 $K_f = 1.33$  Cuando *Sut* < 1400  $[MPa]$  <sup>14</sup>

El paso siguiente es combinar estos factores en la ecuación de resistencia donde el límite de resistencia a la fatiga totalmente corregido es,

$$
S_e = k_a k_b k_c k_d k_e K_f S'_e
$$
 [ec. 2.25]

Se emplea para esto el factor de seguridad  $n_G$  de los engranes, que viene dado por la ecuación,

 $\overline{a}$ 

 $11$  DISEÑO EN INGENIERÍA NECÁNICA; Shigley J.;  $4^{ta}$  Edición; Pág. 633; Tabla 13.3

<sup>&</sup>lt;sup>12</sup> DISEÑO EN INGENIERÍA NECÁNICA; Shigley J; 4<sup>ta</sup> Edición; Figura 13.25. Pág. 644.

<sup>&</sup>lt;sup>13</sup> DISEÑO EN INGENIERÍA NECÁNICA; Shigley J;  $4^{1a}$  Edición; Tabla 13.9 Pág. 645.

<sup>&</sup>lt;sup>14</sup> DISEÑO EN INGENIERÍA NECÁNICA; Shigley J; 4<sup>ta</sup> Edición; Tabla 13-11; Pág.646.

$$
n_G = K_0 K_m n \qquad \text{[ec. 2.26]}
$$

siendo,

 $\overline{a}$ 

 $K<sub>o</sub>$  = Factor de sobrecarga.

 $K_m$  = Factor distribución de carga.

También se detalla el factor de seguridad del engrane, el cual esta dado por la siguiente ecuación,

$$
n_G = \frac{S_e}{\sigma_{\text{max}}} \quad \text{[ec. 2.27]}
$$

#### **2.3.5 EJE PARA EL TREN DE ENGRANES**

Este elemento debe soportar las reacciones producidas por los engranes, así como también el momento de torsión que transmite el movimiento.

El acabado de superficie  $k_a$ , el cual es una expresión cuantitativa de acabados comunes,

$$
k_a = 0.8^{-15}
$$

El factor de tamaño  $k_b$  para flexión y torsión aplicando la ecuación siguiente,

$$
k_b = 1.189d^{-0.1133} \quad 8mm < d < 250mm
$$

Donde el diámetro d esta en el rango de 8 a 250 mm.

El factor de carga  $k_c$  para esfuerzos a flexión y el valor del factor  $temperatura k<sub>d</sub>$ . En este caso debido a la resistencia a la fatiga reducida, el proceso de falla depende hasta cierto punto del tiempo.

$$
k_c = k_d
$$

<sup>&</sup>lt;sup>15</sup> DISEÑO EN INGENIERÍA NECÁNICA; Shigley J; 4<sup>ta</sup> Edición; Figura 7-10; Pág. 308.

<sup>&</sup>lt;sup>16</sup> DISEÑO EN INGENIERÍA NECÁNICA; Shigley J; 4<sup>ta</sup> Edición; Ecuación 7-16 ; Pág. 313

<sup>&</sup>lt;sup>17</sup> DISEÑO EN INGENIERÍA NECÁNICA; Shigley J; 4<sup>ta</sup> Edición; Tabla 13-10; Pág. 645

El factor de efectos diversos o residuales a fatiga ke, este factor tiene el propósito de tomar en cuenta la reducción en el límite de resistencia a la fatiga debida a todos los otros efectos.

$$
k_e = \frac{1}{K_f} \qquad \text{[ec. 2.28]}
$$

 $K_f$  es el factor de concentración de esfuerzos a la fatiga, el cual se aplica al esfuerzo nominal como un factor de reducción de la resistencia,

$$
K_f = 1 + q(K_t - 1)^{-18}
$$

donde,

l

q = Factor de sensibilidad a la muesca.  $K_t$  = constante <sup>18</sup>

 $-1/3$ 

Finalmente se combinan estos factores. Donde el límite de resistencia a la fatiga totalmente corregido es,

$$
S_e = k_a k_b k_c k_d k_e K_f S'_e
$$
 [ec. 2.29]

Cabe indicar que el eje se lo debe diseñar para vida infinita.

A partir del cálculo del momento flector, torsor y las propiedades del material analizado anteriormente se pueden utilizar los siguientes criterios:

$$
d = \left[\frac{32n}{\pi S y} (M^2 + T^2)^{1/2}\right]^{1/3}
$$
 Con base a cargas estáticas.  

$$
d = \left(\frac{32Mn}{\pi S e}\right)^{1/3}
$$
 En base a Fatiga.  

$$
d = \left(\frac{32n}{\pi} \left[\left(\frac{T}{S y}\right)^2 + \left(\frac{M}{S e}\right)^2\right]^{1/2}\right]^{1/3}
$$
 En base a Soderberg [ec. 2.30]

<sup>&</sup>lt;sup>18</sup> DISEÑO EN INGENIERÍA NECÁNICA; Shigley J; 4<sup>ta</sup> Edición; Ecuación 7-25; Pág.32

$$
d = \left\{ \frac{48n}{\pi} \left[ \left( \frac{T}{Sy} \right)^2 + \left( \frac{M}{Se} \right)^2 \right]^{1/2} \right\}^{1/3}
$$

Ecuación de Shigley

#### **2.3.6 ANGULO DE GIRO DEL TORAX**

El ángulo mínimo de giro que tiene el subsistema se midió desde su posición central; este valor se calculo de acuerdo a los datos proporcionados por el museo. Para esto se hizo un análisis del volumen del animal, y la interacción de los subsistemas que conforman la estructura móvil.

Este movimiento se controla con un dispositivo de accionamiento electrónico situado en la estructura, y que controla al motor para lograr el sentido de giro deseado.

#### **2.3.7 SELECCIÓN DEL MOTOR**

En el Anexo E se describen las características del motor escogido de acuerdo a los cálculos realizados de la potencia requerida para mover la estructura, el torque necesario para romper la inercia de la misma y las revoluciones de salida con las que deberá moverse.

### **2.4 SOLDADURA EN LOS COMPONENTES**

Para analizar la resistencia del cordón de soldadura en cada componente de toda la estructura se estudia la situación más crítica que se puede establecer en la estructura fija. La cual debe resistir cualquier esfuerzo generado durante el movimiento de los subsistemas

El tipo de soldadura empleado es SMAW, el cual es el más accesible y común de todos los procesos de soldadura. Puesto que en la operación de soldadura se emplea calor, se experimentan cambios metalúrgicos en el metal base que esta cerca de la soldadura. Asimismo se introducen esfuerzos residuales a causa de la sujeción o unión de las piezas, pero a menudo estos esfuerzos no son tan severos.

$$
\tau = \frac{F}{Ag} \le [\tau]_{SOL} \qquad \text{[ec. 2.31]}
$$

$$
[\tau]_{SOL} = \frac{Sy_c}{n} \qquad \text{[ec. 2.32]}
$$

donde,

F = Fuerza que actúa sobre el cordón de soldadura.

Ag = Área de la garganta de soldadura.

a = 3-5 mm (Parámetro constructivo)

L = Longitud del cordón de soldadura.

 $\tau$  = Esfuerzo de corte en el cordón de soldadura

 $[\tau]_{\text{SOL}}$  = Esfuerzo normal o máximo de corte en el cordón de soldadura.

Sy<sub>c</sub>= Límite de fluencia del material; en este caso es del material de aporte.

n = Factor de seguridad de la soldadura, para este caso 2.2.

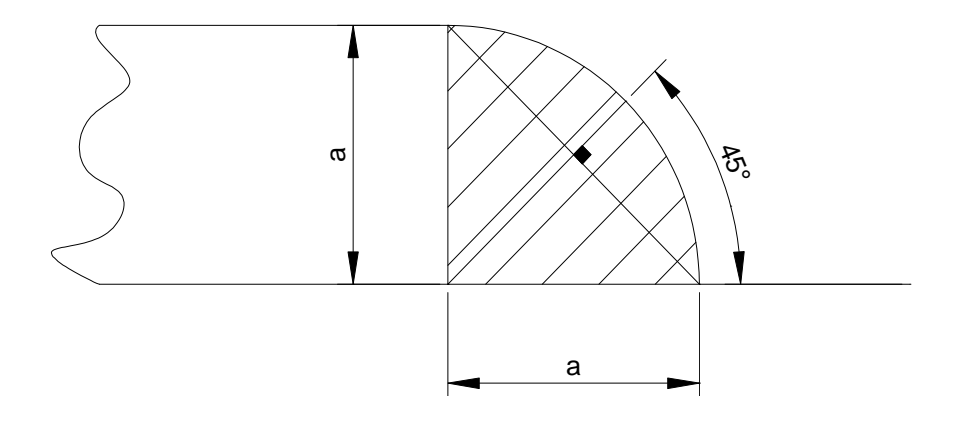

**Fig. 2.9 Análisis del cordón de soldadura** 

De la figura se deduce que el área de garganta está dada por;

$$
A_g = 2 \cdot a \cdot \cos(45^\circ) \cdot L \quad \text{[ec. 2.33]}
$$

El límite de fluencia del material se calcula de la siguiente forma,

$$
Sy_c = K * Sy_t
$$
  
K = 0.6 - 0.65 [ec. 2.34]  

$$
Sy_c = 0.6 * Sy_t
$$

donde,

 $K =$  Constante.

Para el cálculo del esfuerzo normal máximo de corte del cordón de soldadura para un electrodo E6011, se lo realiza con la ecuación [31], [32] de la siguiente manera:

$$
[\tau]_{E6011} = \frac{Sy_C}{n} = \frac{K \cdot Sy_t}{2.2} = \frac{K \cdot Ko \cdot Sut}{2.2}
$$
 [ec. 2.35]

siendo,

$$
Ko = \frac{Sy_t}{Sut} = 0.75
$$
 Constante para aceros estructurales.

# **CAPITULO 3**

# **PREFACTIBILIDAD**

### **3.1 DEFINICION DEL PROBLEMA**

#### **3.1.1 REQUISITOS FUNCIONALES DE LA MAQUETA**

La estructura de la maqueta debe ser capaz de resistir su propio peso. Aquí se comprenden motores, mecanismos, piel, y algunos accesorios adicionales. Adicionalmente debe resistir los esfuerzos que se originan por los movimientos. Estos se conseguirán gracias a la potencia desarrollada por varios motores eléctricos dispuestos para cada mecanismo.

La Estructura y Mecanismos deben cumplir con los requisitos de fácil operación y tamaño adecuado para su maniobrabilidad. Finalmente el proyecto debe ajustarse al presupuesto establecido por el Museo de Historia Natural.

#### **3.1.2 TRANSPORTE DEMATERIALES**

Una vez concretado el tipo de materiales a utilizarse y el lugar de trabajo donde se va a construir la maqueta, una de las dificultades fue el transporte de materiales, por lo cual se buscó una empresa en la cual nos garanticen la entrega de los materiales en el sitio de trabajo en este caso el Museo de Historia Natural, además se contaba con una camioneta facilitada por el propio Museo.

### **3.2 ESTUDIO DE MERCADO**

El proyecto en este caso se originó gracias a una petición especial del Museo de Historia Natural, por lo cual no se realizó un estudio de mercado a ifondo, pero se pudo averiguar que este tipo de entretenimiento se lo puede encontrar en el parque La Carolina en el centro juvenil, del cual se pudo sacar unas ideas importantes para el diseño de la estructura.

#### **3.3 RESTRICCIONES Y LIMITACIONES**

Las restricciones y limitaciones para el diseño de la estructura y los mecanismos se derivan de los requerimientos y condiciones de trabajo a la que van a estar sometidos. Estos son:

Dimensiones Macro y Tamaño Máximo Posición de la Estructura según requerimientos del Museo y restricciones del Espacio. Movimientos requeridos.

Vida útil.

### **3.3.1 DIMENSIONES MACRO Y TAMAÑO MAXIMO**

De acuerdo a los requerimientos del Museo y las restricciones del espacio, las medidas de la estructura serán de 7000 mm de longitud, 3800 mm de altura máxima, y un ancho de 1500 mm. Estas medidas se pueden modificar a medida que se vaya completando el diseño de toda la estructura interna, pero no en gran variación.

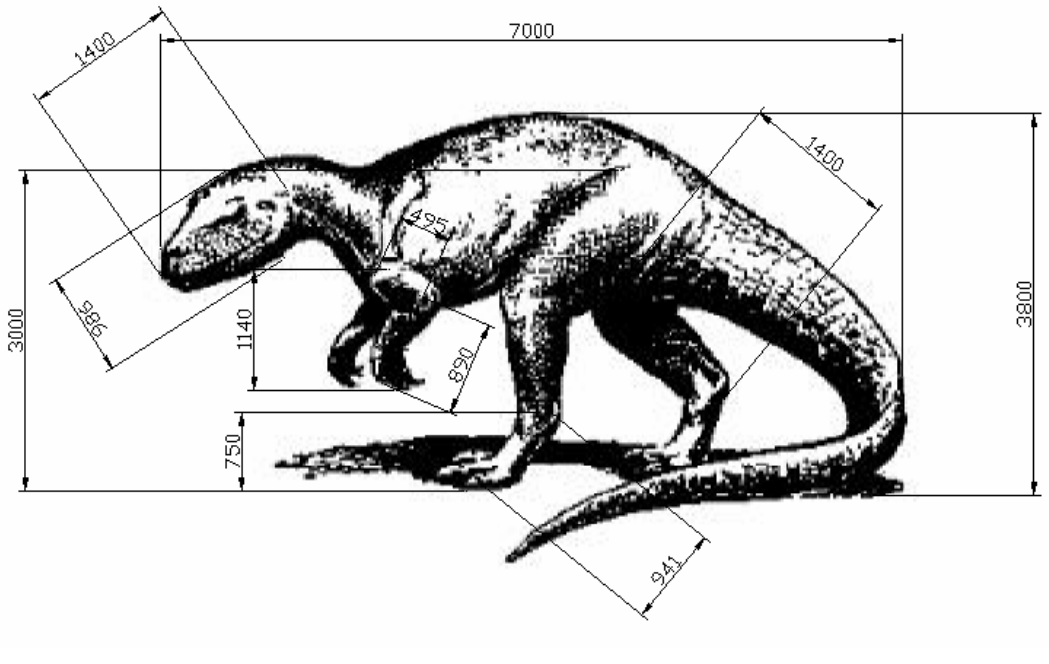

Dimensiones en milímetros

Escala 1:69

**Fig. 3.1 Dimensiones permisibles del Allosaurio en el Museo.** 

# **3.3.2 POSICION DE LA ESTRUCTURA SEGUN REQUERIMIENTOS DEL MUSEO Y RESTRICCIONES DEL ESPACIO.**

Este parámetro restringe la posición de la estructura y define los desplazamientos máximos, garantizando la funcionalidad de los movimientos del mismo.

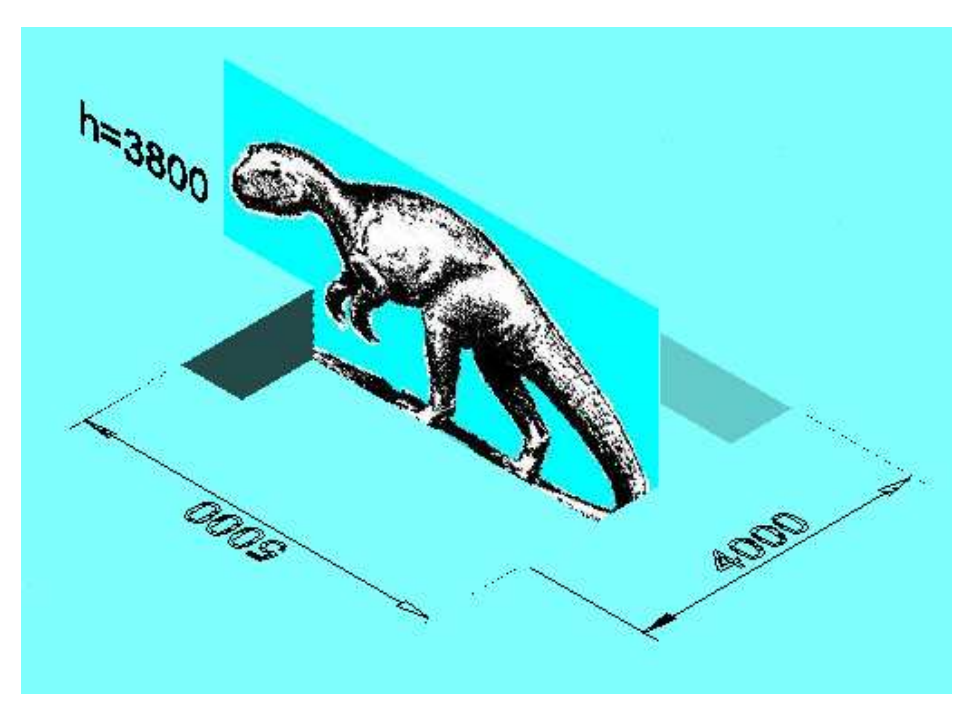

**Fig. 3.2 Posición del Allosaurio en el Museo.**

### **3.3.3 MOVIMIENTOS REQUERIDOS.**

Para la movilidad de cada articulación se establecerá la plataforma constitutiva de cada subsistema móvil, según las especificaciones del artista que monta la estructura externa o piel y el maquillaje.

Las articulaciones móviles a ser proyectadas son,

- 1. Del tórax
- 2. Del cuello, eje1
- 3. Del cuello, eje 2
- 4. De la cabeza

Cada uno de estos movimientos es bidimensional y poseerá una movilidad angular de 30º. Luego de terminada la maqueta, se dispondrá de
dispositivos de fácil acceso a los mecanismos para revisiones de rutina y mantenimiento.

## **3.4 ESPECIFICACIONES**

## **3.4.1 VIDA UTIL**

La principal aplicación de este proyecto es el entretenimiento al público en general e implica movimientos alternativos en las partes visibles. Estimando los elementos críticos de la estructura y mecanismos la vida útil de la maqueta será de 8 a 10 años.

### **3.4.2 COSTO DEL PRODUCTO**

El costo aproximado del producto en este caso la maqueta de Allosaurio se detalla en la siguiente tabla.

| <b>RUBRO</b>                       | <b>CANTIDAD</b> | COSTO<br><b>UNITARIO</b> | COSTO<br>TOTAL(USD) |
|------------------------------------|-----------------|--------------------------|---------------------|
| Información                        |                 | 20                       |                     |
| Diseño de alternativas de sistemas |                 | 10                       | 40                  |
| Construcción del prototipo         |                 | 150                      | 150                 |
| Construcción                       |                 | 500                      | 500                 |
| Construcción de piezas             | 18              | 30                       | 540                 |
| Subtotal                           | 1250            |                          |                     |
| Imprevistos (10% del total)        | 125             |                          |                     |
| <b>TOTAL</b>                       | 1375            |                          |                     |

**Tabla 3.1 Costo aproximado de la Maqueta** 

## **3.4.3 COSTO DE DISEÑO Y DESARROLLO**

El costo aproximado de diseño y producción se detalla a continuación.

**Tabla 3.2 Costo aproximado de diseño y desarrollo** 

| <b>RUBRO</b>                | CANTIDAD | COSTO<br><b>UNITARIO</b> | COSTO<br>TOTAL(USD) |
|-----------------------------|----------|--------------------------|---------------------|
| Elaboración de planos       | 50       |                          | 250                 |
| Montaje y puesta a punto    |          |                          | 200                 |
| Pruebas y Resultados        |          |                          | 300                 |
| Redacción de Monografía     |          |                          | 250                 |
| Subtotal                    | 1000     |                          |                     |
| Imprevistos (10% del total) | 100      |                          |                     |
| TOTAL                       | 1100     |                          |                     |

#### **3.4.4 PESO**

El peso aproximado de la estructura con todos los mecanismos y motores en una primera aproximación es de 1500 Kg. Ya que esta maqueta tiene dimensiones similares al Allosaurio, su tamaño debe estar cerca de 4 metros de alto con 5 metros de largo. Esto nos da una idea del gran volumen del animal

#### **3.4.5 APARIENCIA**

En lo que respecta a la apriencia, el trabajo se enfoca en diseñar una estructura que simule al esqueleto del animal, esto implica un estudio minucioso de su anatomia.

## **3.4.6 MATERIALES**

Los materiales más usados en la construcción para la estructura pueden ser el acero y el aluminio. Para realizar las uniones entre las partes se utilizaría soldadura o remaches y para asegurar la estructura al piso se pueden utilizar tornillos de anclaje y tuercas.

Existen varios proveedores de los productos requeridos, por esta razón se tomará en cuenta las empresas que se encuentren más cercanas al Museo y las que mejores beneficios nos ofrezcan.

Por lo dicho la siguiente lista corresponde a los proveedores potenciales,

Aceropaxi (Quito) Ideal Alambrec S.A. (Panamericana sur Km. 15) Internox S.A. (Quito) Inmobiliaria Agropecuaria S.A.(Quito) Ferreterías Kywi (Quito)

# **CAPITULO 4**

## **FACTIBILIDAD**

## **4.1 ESTUDIO DE ALTERNATIVAS.**

Por consideraciones de disponibilidad de material en el mercado y por la característica propia y muy particular de la estructura a diseñarse, encontramos lo más razonable establecer el perfil tubular redondo como el material a constituir la estructura principal. Así mismo, en dependencia de requerimientos geométricos específicos para cada locación, se consideró también el uso de perfiles en L y perfiles de sección cuadrada, ya sea para la estructura secundaria, o para los subsistemas.

Cabe mencionar que en el subsistema articulado del cuello se necesita de un contrapeso para equilibrar la fuerza ejercida por el peso de la cabeza. Esto determinará que el mecanismo y el motor no se sometan a cargas demasiado elevadas.

En la selección de alternativas se empezará por dividir a la estructura en subsistemas. Cada subsistema se procederá a seleccionar de acuerdo a la fiabilidad, propiedades mecánicas, costo de construcción o adquisición, anatomía, costo de mantenimiento, especificaciones del Museo y del Artista.

Para la selección de alternativas se consideró, las estructuras fija y móvil, el sistema de articulación para los movimientos, y el mecanismo general para las articulaciones.

## **4.2 ANALISIS Y SELECCION DE ALTERNATIVAS**

# **4.2.1 ANALISIS Y SELECCION DE LA ALTERNATIVA DE LA ESTRUCTURA**

En los subsistemas Estructura Fija y Móviles se presentaron tres alternativas las cuales modificaron mediante avanzó del proyecto.

### **4.2.1.1 Alternativa 1. Estructura sin el reflejo a su anatomía.**

La estructura para este caso puede estar constituida por tubos y perfiles estructurales que se encuentran unidos por soldadura, pero que no es semejante a la anatomía del animal. Sin embargo cumple con las medidas macro. No se tomó en cuenta la parte anatómica ya que el artista podía crear una estructura de fibra de vidrio autosoportante independiente. En este caso se puso énfasis en los mecanismos.

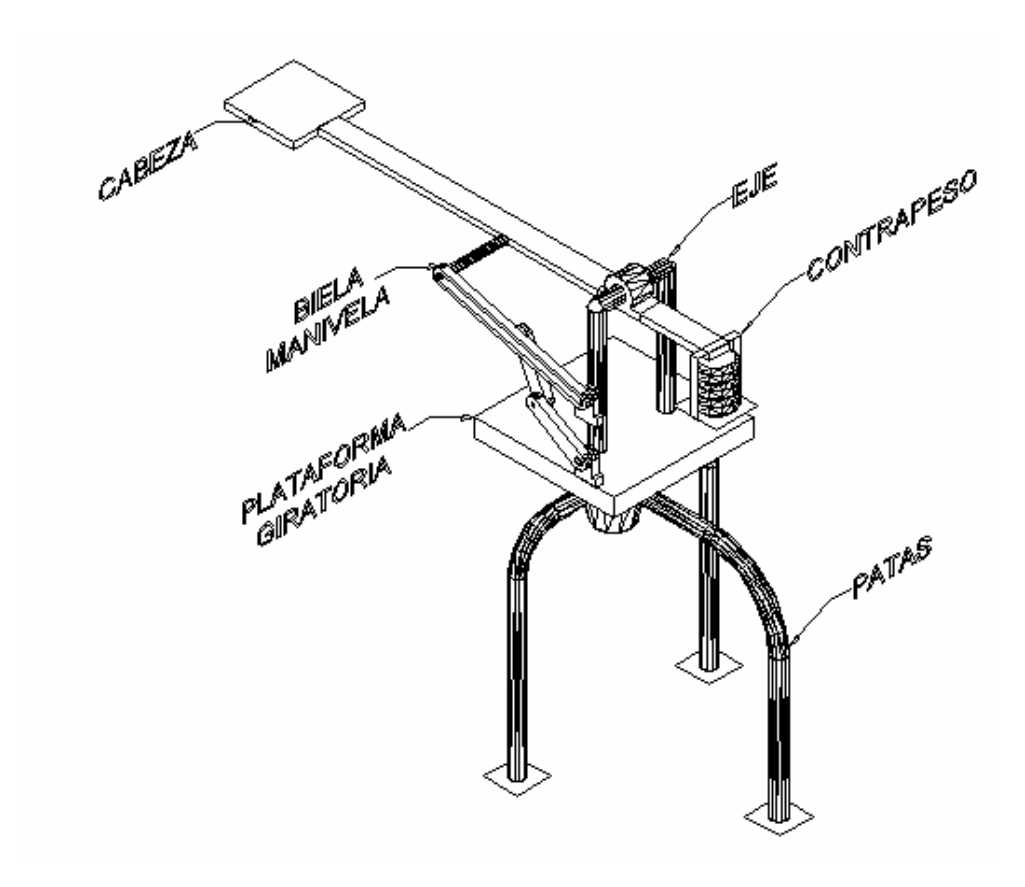

**Fig. 4.1 Estructura Anatómicamente diferente a la del Allosaurio** 

### **4.2.1.2 Alternativa 2. Estructura con baja semejanza al Allosaurio.**

En este caso se quiso conseguir que la parte estructural y el revestimiento sean ensamblados, y se dividió la maqueta en subsistemas para facilitar el desarrollo del diseño. Esta idea prevaleció en el desarrollo de diseños posteriores, la estructura que se muestra esta constituida por tubos y perfiles estructurales que cumplen con los parámetros de resistencia estática y dinámica.

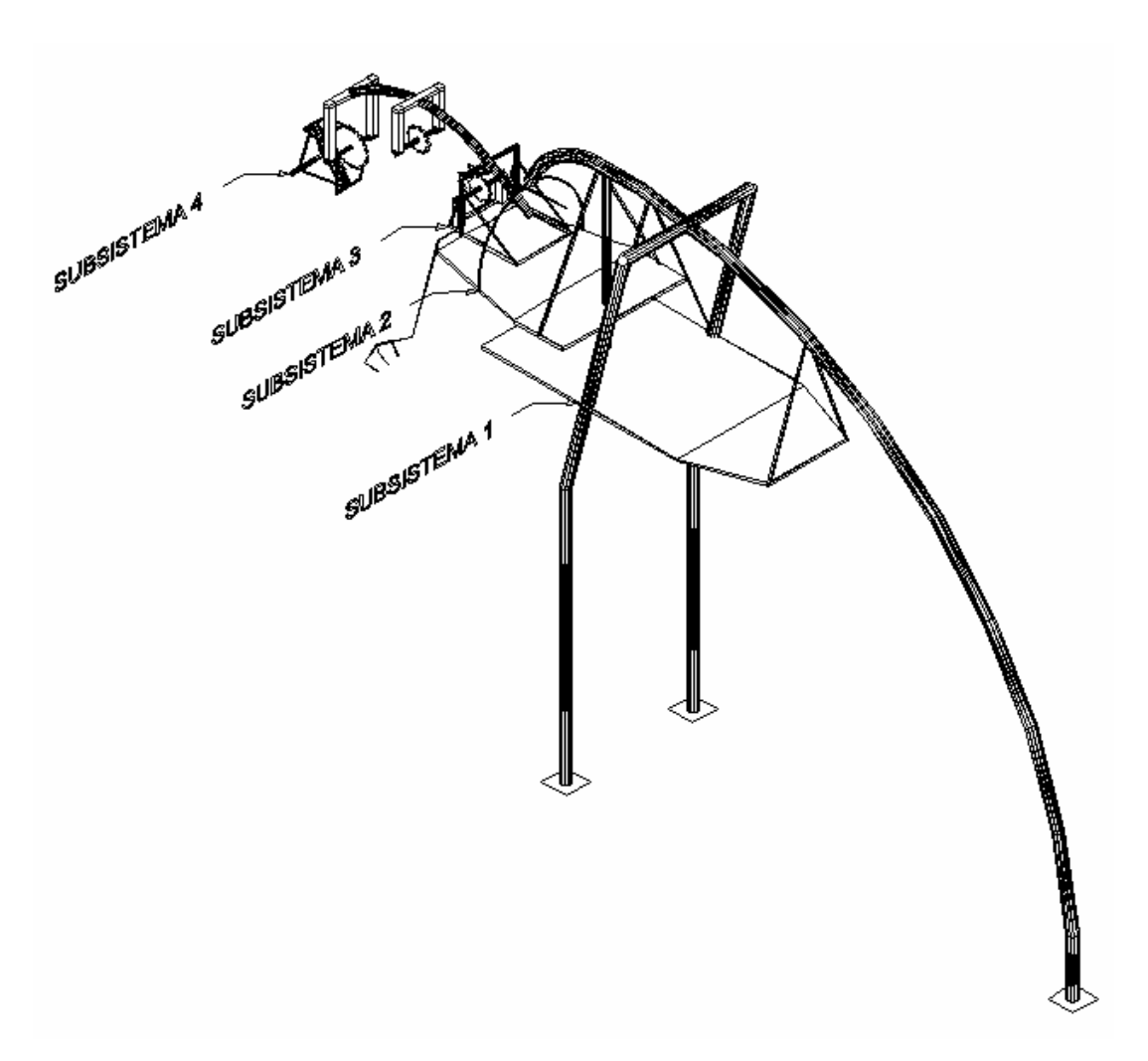

**Fig. 4.2 Estructura con baja semejanza al Allosaurio.** 

### **4.2.1.3 Alternativa 3. Estructura con semejanza mediana al Allosaurio.**

Para este caso, se incorporaron las sugerencias realizadas por el artista, responsable de realizar posteriormente el trabajo de recubrimiento. Se detalló un poco más la forma de la cabeza o subsistema 4, y se afinaron los otros subsistemas para obtener una forma más semejante al animal. Los criterios de resistencia se cumplen.

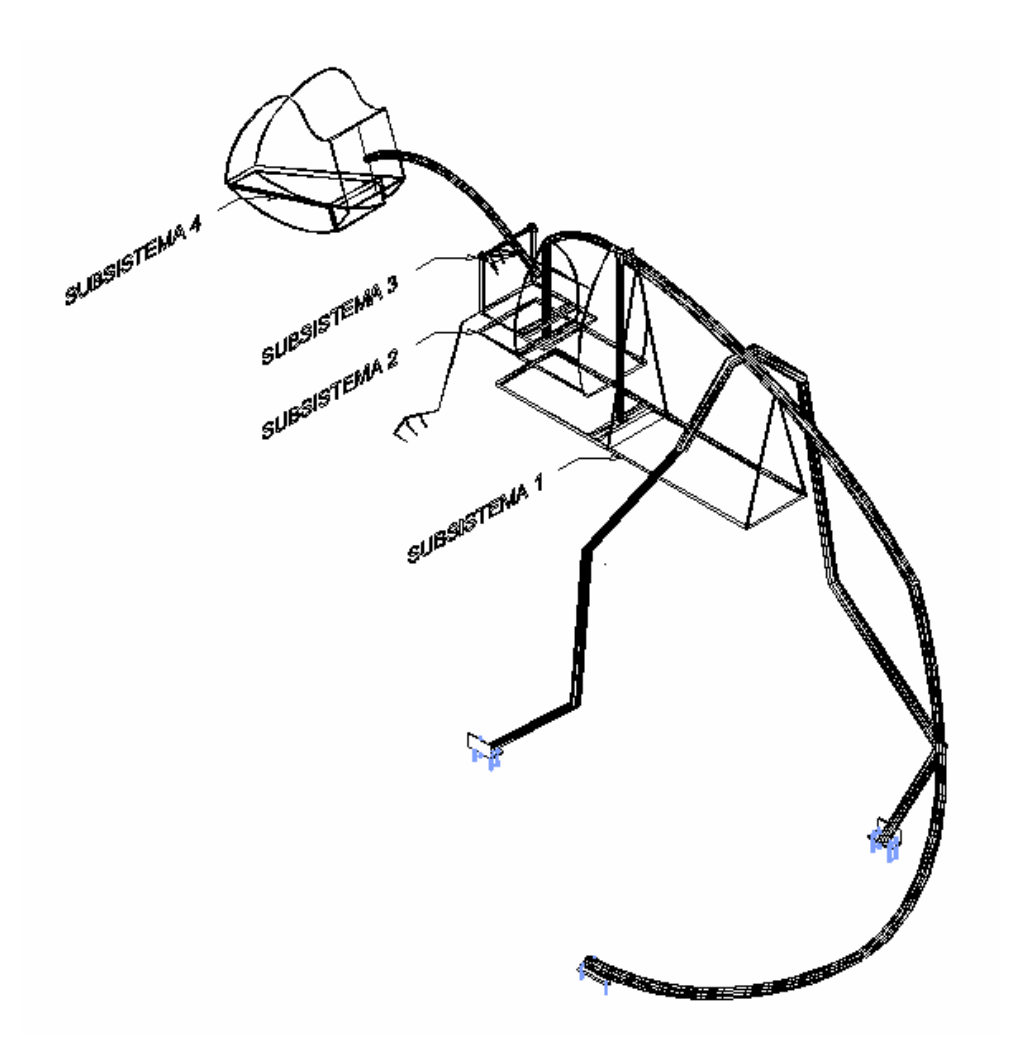

**Fig. 4.3 Estructura con semejanza mediana al Allosaurio.** 

### **4.2.1.4 Alternativa 4. Estructura con semejanza avanzada al Allosaurio.**

Para este caso, además de satisfacer el requerimiento anatómico, se satisface el requerimiento de resistencia de la estructura, así se realizaron algunas modificaciones en los subsistemas, sin que se pierda la naturalidad y facilite el trabajo del artesano.

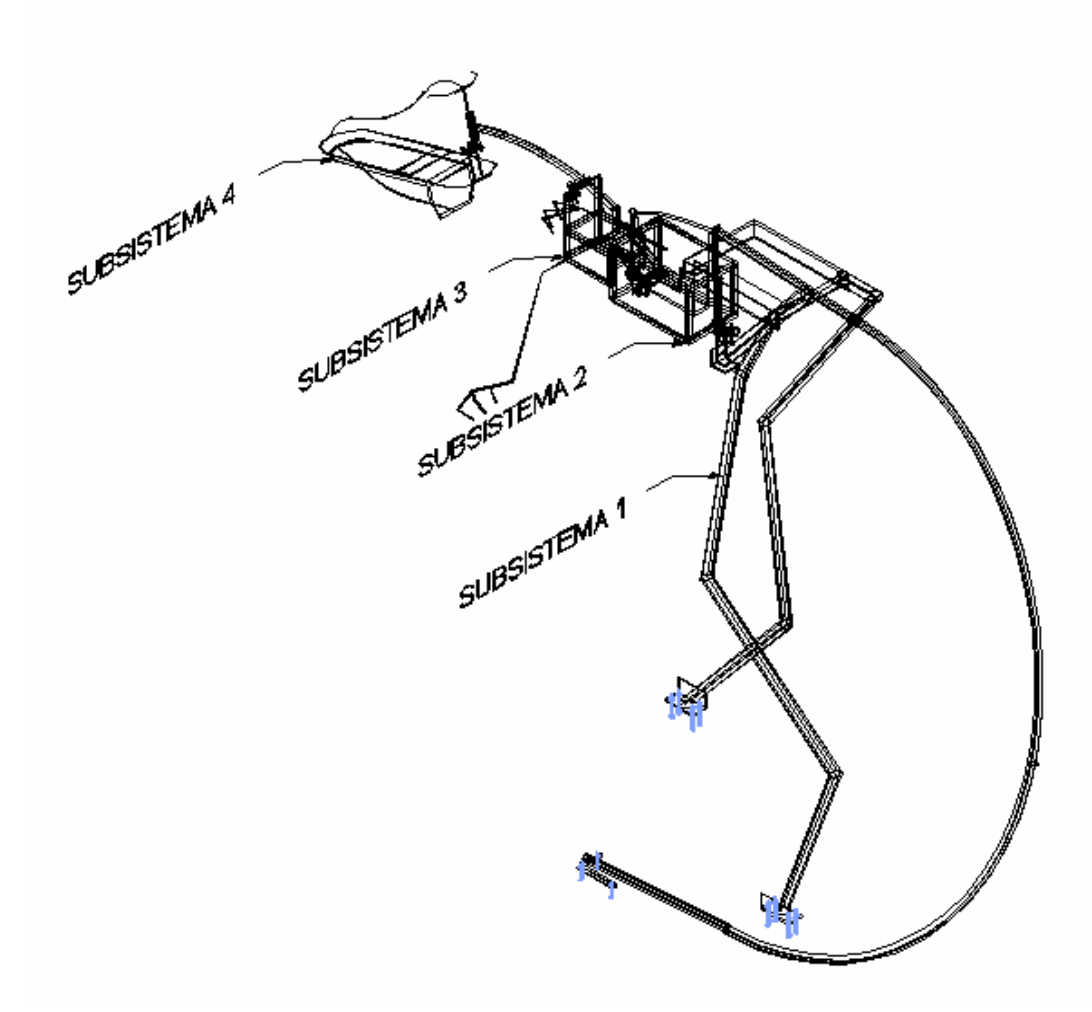

**Fig. 4.4 Estructura con semejanza avanzada al Allosaurio** 

Una vez realizado el análisis, se procede a la comparación de las alternativas. Se selecciona la alternativa que alcance el valor más cercano al valor ideal.

| $N^{\rm o}$    | <b>CRITERIO DE</b><br><b>COMPARACION</b>        | ALT.1          | ALT. 2         | ALT. 3         | ALT. 4         | <b>IDEAL</b>   |
|----------------|-------------------------------------------------|----------------|----------------|----------------|----------------|----------------|
| 1              | Peso                                            | 3              | 3              | 3              | 3              | $\overline{4}$ |
| 2              | Costo                                           | $\overline{4}$ | $\overline{4}$ | $\overline{4}$ | $\overline{4}$ | $\overline{4}$ |
| 3              | Facilidad de<br>construcción                    | 3              | 3              | 3              | 3              | $\overline{4}$ |
| $\overline{4}$ | Facilidad de<br>ensamblaje                      | $\overline{2}$ | 3              | 4              | 4              | 4              |
| 5              | Realismo de<br>movimientos a<br>obtener         | $\mathbf{1}$   | $\overline{2}$ | 3              | $\overline{4}$ | $\overline{4}$ |
| 6              | Coordinación con<br>el constructor<br>artístico | 1              | $\mathbf{1}$   | $\overline{2}$ | 3              | 4              |
|                | <b>TOTAL</b>                                    | 14             | 16             | 19             | 21             | 24             |
|                | Índice Porcentual                               | 58.33%         | 66.67%         | 79.17%         | 87.5%          | 100%           |
|                | Orden de Selección                              | 4              | 3              | $\overline{2}$ | 1              |                |

**Tabla 4.1 Comparación y Selección de la alternativa Evolutiva de la Estructura.** 

# **4.2.2 ANALISIS Y SELECCION DE LA ALTERNATIVA DE LOS ELEMENTOS MECANICOS PARA LOS MOVIMIENTOS.**

Para obtener el movimiento deseado en cada subsistema se presentan dos alternativas.

## **4.2.2.1 Alternativa 1. Eje Macizo**

Los ejes de transmisión, o simplemente ejes, son barras sometidas a cargas de flexión, tensión, compresión o torsión que actúan individualmente o combinadas. El eje que se vaya a escoger debe ser capas de resistir las solicitaciones mecánicas originadas por el peso de la estructura, y el movimiento de los mecanismos. Este elemento es la parte más importante de

toda la estructura, la cual facilitará los movimientos y formará parte de todos los mecanismos.

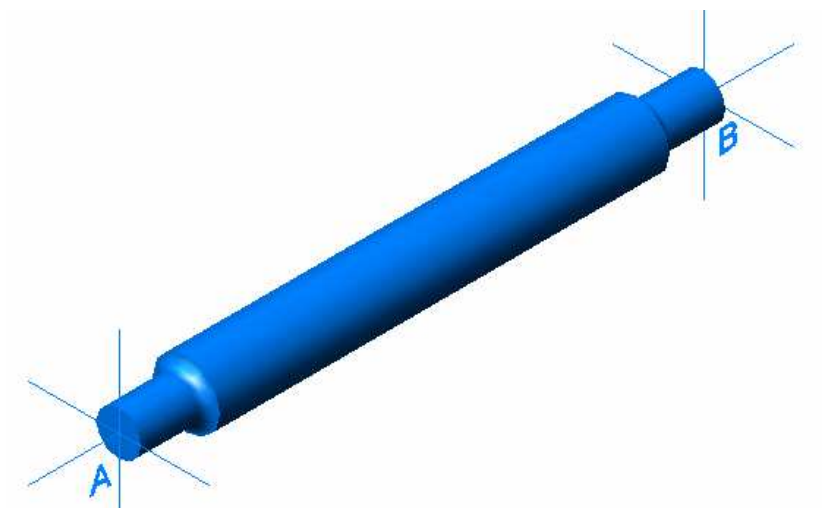

**Fig. 4.5 Eje macizo.** 

### **4.2.2.2 Alternativa 2. Eje compuesto.**

Este tipo de mecanismo está compuesto por un eje macizo, rodamientos y un tubo externo en el cual se va a alojar el eje macizo. Cumple las mismas solicitaciones de esfuerzo que el eje macizo, y se puede obtener un movimiento de rotación adicional con respecto al eje macizo pudiendo éste estar fijo.

Se procede a la comparación de alternativas, y luego se selecciona la que obtenga el valor más cercano al ideal.

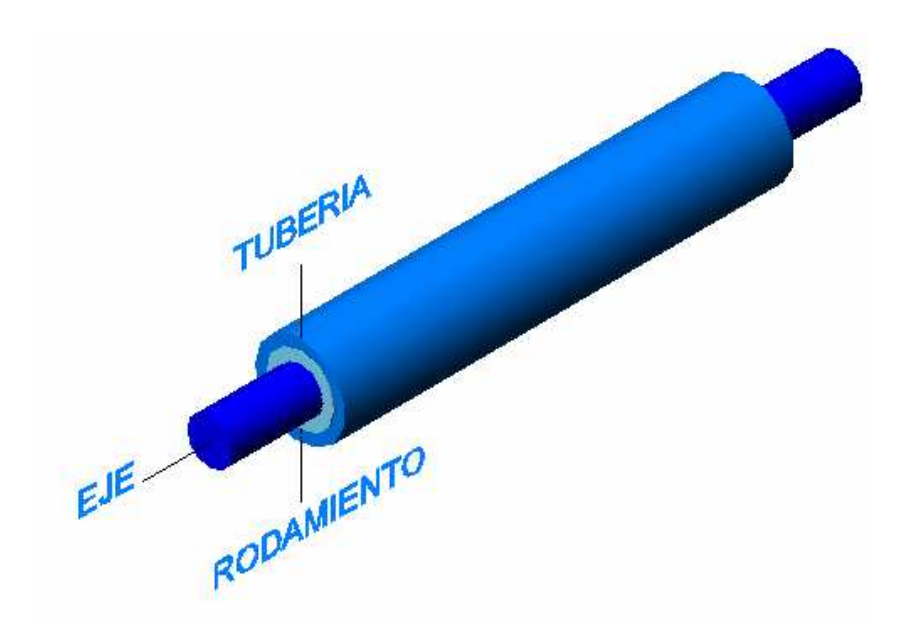

### **Fig. 4.6 Eje compuesto.**

| $N^{\rm o}$    | <b>CRITERIO DE</b>        | <b>ALTERNATIVA</b> | <b>ALTERNATIVA</b> | <b>IDEAL</b> |  |
|----------------|---------------------------|--------------------|--------------------|--------------|--|
|                | <b>COMPARACION</b>        |                    | $\mathfrak{D}$     |              |  |
| 1              | Peso                      | $\overline{2}$     | 3                  | 4            |  |
| $\overline{2}$ | Costo                     | $\overline{2}$     | 4                  | 4            |  |
| 3              | Facilidad de construcción | 3                  | 4                  | 4            |  |
| 4              | Facilidad de ensamblaje   | $\mathcal{L}$      | 4                  | 4            |  |
| 5              | Tamaño                    | 3                  | 3                  | 4            |  |
| 6              | Fiabilidad                | 4                  | 4                  | 4            |  |
| 7              | Resistencia               | 4                  | 4                  | 4            |  |
|                | <b>TOTAL</b>              | 20                 | 26                 | 28           |  |
|                | <b>Indice Porcentual</b>  | 71%                | 93%                | 100%         |  |
|                | Orden de Selección        | $\overline{2}$     |                    |              |  |

**Tabla 4.2 Comparación y Selección de Ejes**

# **4.2.3 ANALISIS Y SELECCION DE LA TRANSMISION MECANICA PARA TODOS LOS MOVIMIENTOS.**

Por razones de tiempo y facilidad de construcción, se ha decidido buscar un mecanismo general para lograr el movimiento de cada subsistema. El movimiento rotatorio del motor debe ser transmitido al subsistema con la mayor eficiencia posible, reduciendo la velocidad angular al motor requerido por las condiciones de diseño.

### **4.2.3.1 Alternativa 1. Transmisión con tren de engranes**

En casi todas las máquinas hay transmisión de movimiento de rotación de un eje a otro. Los engranes o ruedas dentadas constituyen uno de los mejores medios disponibles para hacerlo.

Se aprecia el hecho de que el diseño y la fabricación de estos elementos es algo verdaderamente notable, esto se debe a que son elementos de maquina de uso frecuente y extenso, pues en él se utiliza la ciencia y el arte de la ingeniería y puede aplicarse en otros trabajos como en este proyecto.

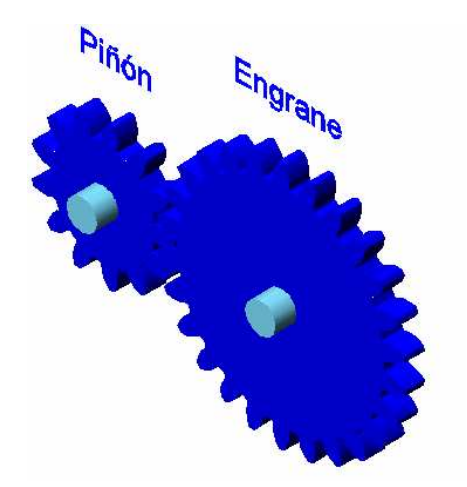

**Fig. 4.7 Transmisión por Engranes** 

### **4.2.3.2 Alternativa 2. Transmisión con poleas o correas**

Las bandas se utilizan para trasmitir potencia entre dos ejes paralelos. Tales ejes deben ser utilizados a cierta distancia, dependiendo del tipo de banda, para trabajar con la mayor eficiencia.

Pueden utilizarse para grandes distancias entre centros. Debido a los efectos de deslizamiento y estirado que se producen en las bandas, la relación entre las velocidades angulares de los dos ejes no es constante ni exactamente igual a la relación entre los diámetros de las poleas. Generalmente es necesario algún ajuste de la distancia entre centros cuando se utiliza las bandas.

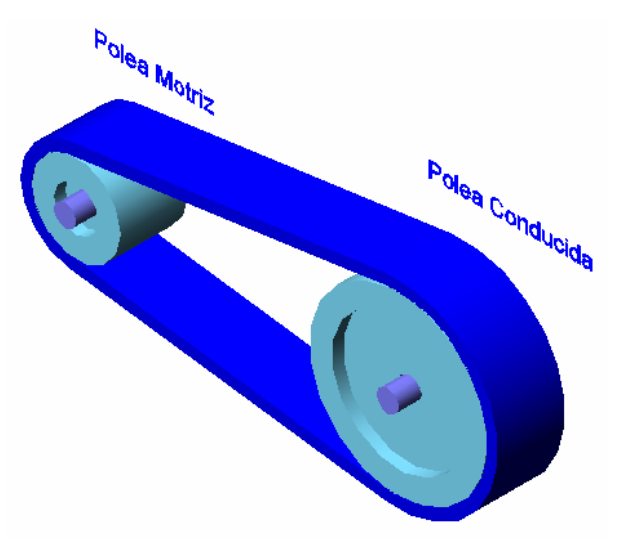

**Fig. 4.8 Transmisión por Correas o Poleas** 

### **4.2.3.3 Alternativa 3.- Transmisión con Tornillo Sin Fin y Engrane.**

La figura muestra un tornillo sin fin o gusano y su engrane. Debe notarse que los ejes no se cortan y forman 90° entre sí. Es te es el ángulo usual entre ejes, aunque pueden utilizarse otros.

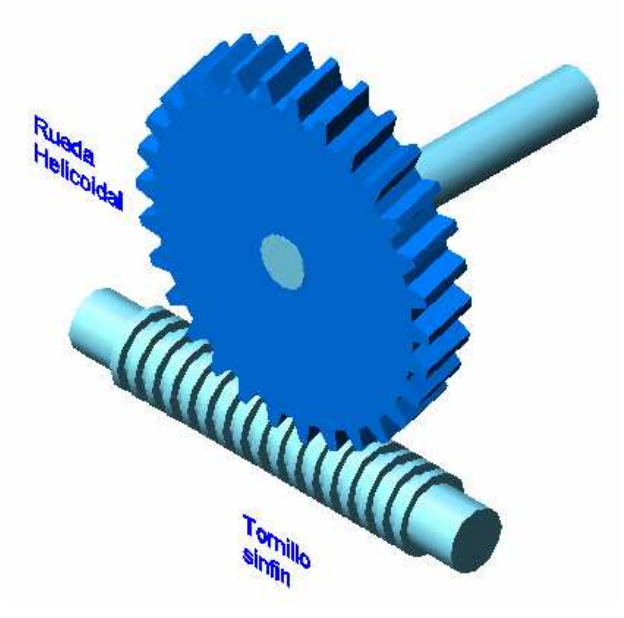

**Fig. 4.9 Transmisión por Tornillo Sin Fin.** 

Una vez que se realizo el análisis, se procede a la comparación de alternativas.

| $N^{\rm o}$        | <b>CRITERIO DE</b>         | ALT.           | ALT.           | ALT.           |                |  |
|--------------------|----------------------------|----------------|----------------|----------------|----------------|--|
|                    | <b>COMPARACION</b>         | 1              | 2              | 3              | <b>IDEAL</b>   |  |
| 1                  | Peso                       | 3              | 3              | 3              | 4              |  |
| 2                  | Costo                      | 4              | 4              | 1              | 4              |  |
| 3                  | Facilidad de construcción  | $\overline{4}$ | 3              | $\overline{2}$ | 4              |  |
| 4                  | Facilidad de ensamblaje    | 4              | 3              | 4              | $\overline{4}$ |  |
| 5                  | Tamaño                     | 4              | $\overline{2}$ | $\overline{4}$ | 4              |  |
| 6                  | Fiabilidad                 | 4              | 2              | 4              | 4              |  |
| 7                  | Resistencia a la Corrosión | 3              | 3              | 3              | $\overline{4}$ |  |
| 8                  | Mantenimiento              | 4              | 3              | 3              | 4              |  |
| 9                  | Tolerancias                | 3              | $\overline{2}$ | 3              | 4              |  |
| 10                 | Resistencia                | 4              | 3              | $\overline{4}$ | 4              |  |
| <b>TOTAL</b>       |                            | 37             | 28             | 31             | 40             |  |
|                    | <b>Indice Porcentual</b>   |                | 70%            | 78%            | 100%           |  |
| Orden de Selección |                            | 1              | 3              | 2              |                |  |

**Tabla 4.3 Comparación y Selección de la alternativa del Sistema de Transmisión** 

# **4.2.4 ANALISIS Y SELECCION DE LA ALTERNATIVA DE SUJECION DEL EXTREMO DEL CUELLO.**

 El cuello va a girar de arriba hacia abajo. Al final de este subsistema estará la cabeza, la cual ejercerá un esfuerzo de torsión sobre el cuello. Para contrarrestar este esfuerzo se ha pensado en dos alternativas, las cuales se exponen a continuación.

### **4.2.4.1 Alternativa 1. Contrapeso**

Lo que se quiere lograr es contrarrestar el peso de la cabeza que se encuentra en el extremo, y facilitar el movimiento de arriba hacia abajo. Se añadirá más peso a la estructura, pero se obtendrá el equilibrio deseado contrarrestando esfuerzos innecesarios, lo que se busca con este mecanismo es no sobre-esforzar el motor, manteniendo el equilibrio.

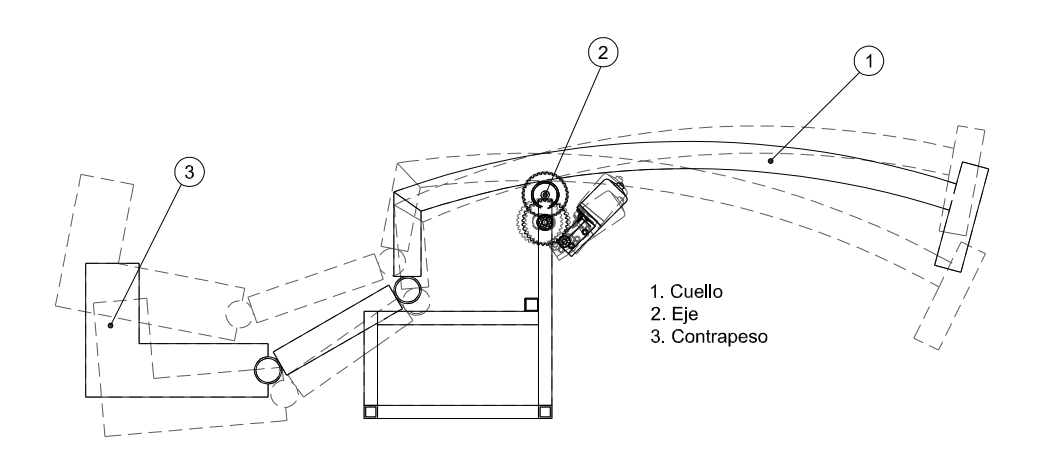

**Fig. 4.10 Uso de un Contrapeso.** 

### **4.2.4.2 Alternativa 2. Resorte.**

Los resortes mecánicos se utilizan en las máquinas y mecanismos con objeto de ejercer fuerzas, proporcionar flexibilidad y absorber o almacenar energía, y se fabrican con el fin de resistir cargas de tensión, comprensión o torsión. Con este dispositivo se disminuye el peso de la estructura pero se crea un efecto de fuerzas residuales permanente que con el tiempo puede crear efectos negativos para el material y con esto producir un fallo a la estructura; además, el efecto vibratorio al realizar el movimiento de la cabeza es grande y produciría efectos no deseados en toda la estructura.

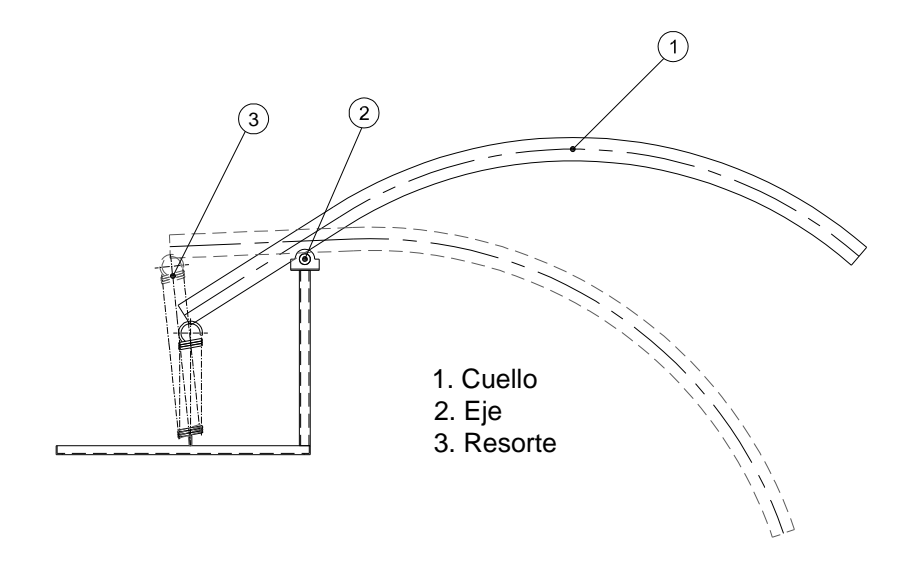

**Fig. 4.11 Uso de un Resorte mecánico.** 

Una vez realizado el análisis, se procedió a la comparación de las alternativas tomando en cuenta parámetros de costo, peso, y facilidad de construcción. Luego se selecciona la alternativa que alcance el valor más cercano al valor ideal.

| $N^{\rm o}$ | <b>CRITERIO DE</b>        | <b>ALTERNATIVA</b> | <b>ALTERNATIVA</b>          | <b>IDEAL</b>   |  |
|-------------|---------------------------|--------------------|-----------------------------|----------------|--|
|             | <b>COMPARACION</b>        |                    | 2                           |                |  |
|             | Peso                      | 3                  | 3                           | $\overline{4}$ |  |
| 2           | Costo                     | 4                  | $\mathfrak{D}$              | 4              |  |
| 3           | Facilidad de construcción | 4                  | 2                           | 4              |  |
| 4           | Facilidad de ensamblaje   | 4                  | $\mathfrak{D}$              | 4              |  |
| 5           | Tamaño                    | 3                  | 3                           | 4              |  |
| 6           | Fiabilidad                | 4                  | 4                           | 4              |  |
| 7           | Resistencia               | 4                  | 4                           | 4              |  |
|             | <b>TOTAL</b>              | 26                 | 20                          | 28             |  |
|             | <b>Indice Porcentual</b>  | 93%                | 72%                         | 100%           |  |
|             | Orden de Selección        |                    | $\mathcal{D}_{\mathcal{L}}$ |                |  |

**Tabla 4.4 Comparación y Selección de la alternativa para la Sujeción del Cuello**

### **4.2.5 RESUMEN DEL ANALISIS DE ALTERNATIVAS**

Como resultado de la cuantificación de criterios de comparación, se ha escogido una estructura con semejanza avanzada a la del Allosaurio, ejes compuestos, transmisión y reducción por engranes rectos, e inclusión en la base del cuello de un contrapeso para equilibrar a la cabeza.

### **4.3 DIMENSIONAMIENTO**

## **4.3.1 DISEÑO DE LA BASE SOPORTE Y SUJETADORES**

La Fig. 4.12 representa la forma en la que se va a sujetar la estructura al piso. Las patas y la cola están soldadas a un ángulo de sección en L, el cual a su vez estará sujeto al piso con pernos de anclaje. De esta forma se sujeta toda la estructura.

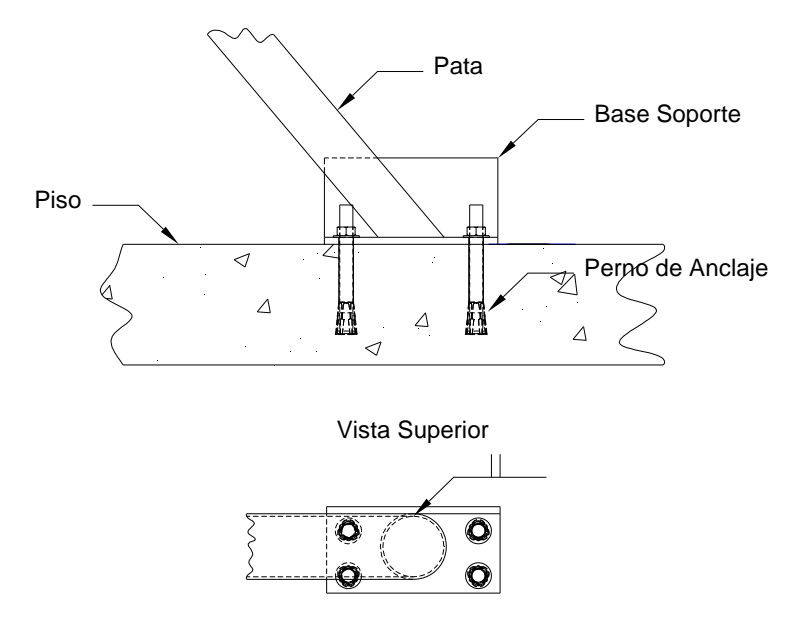

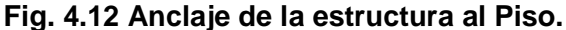

El detalle de cargas actuantes en la pata representada en la Fig. 4.12 se dibuja en la Fig. 4.13, con la consideración que el perfil de soporte va sujeto al piso con pernos de anclaje; estos cálculos se realizan de manera similar para el resto de puntos de apoyo.

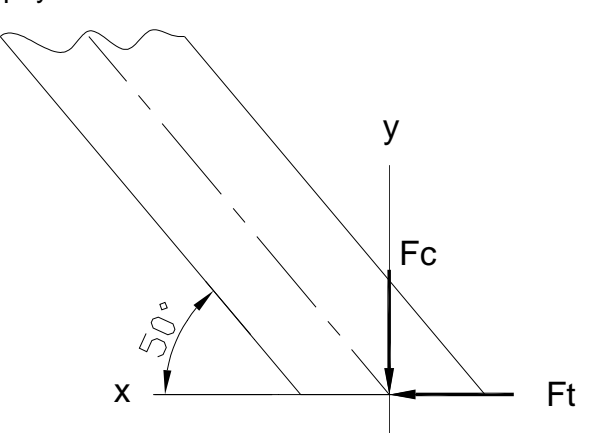

**Fig. 4.13 Cargas actuantes en la pata.** 

La fuerza a compresión es el peso de la estructura dividido para cada pata, siendo

$$
F_c = \frac{P}{2} \text{sen} 50^\circ
$$

$$
F_c = 77[Kg]
$$

Entonces, realizando el análisis con los datos anteriormente descritos se tiene con la ecuación [ec. 2.1],

$$
[\sigma] = 1268.2 \left[ \frac{Kg}{cm^2} \right]
$$

Reemplazando los valores en la ecuación [ec. 2.2] se obtiene,

```
A \ge 0.06 cm<sup>2</sup>
```
Así las dimensiones del perfil en L son de 100x100x8, medidas en milímetros. En la Fig. 4.14 se detallan los parámetros para escoger las medidas del perfil seleccionado.

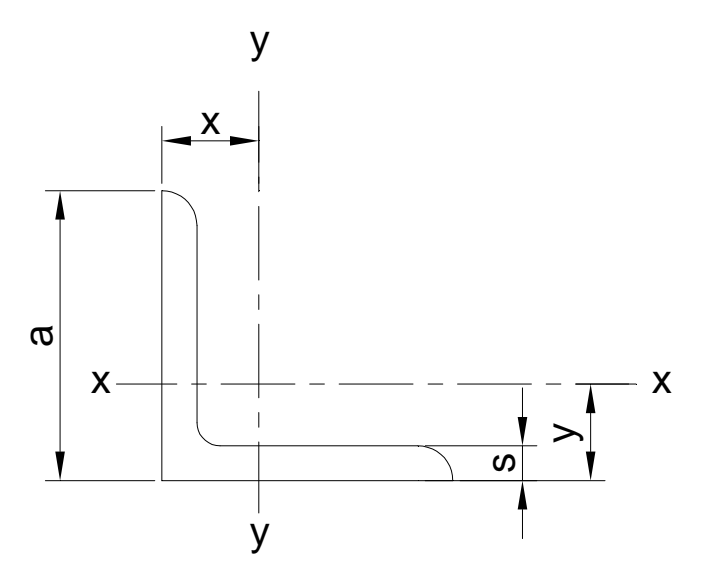

**Fig. 4.14 Parámetros para seleccionar un perfil en L** 

Donde,

 $a = 100$ mm

 $S = 8$ mm

 $A = 15.5$ cm<sup>2</sup>

 $k = 13/16$  pulg.

 $S_{xx}$  = Módulo de sección= 8.32 cm<sup>2</sup>

Y con esto se calcula el esfuerzo a compresión que actúa sobre la placa base para la confirmación del análisis con la ecuación [ec. 2.1]

$$
\sigma_C = \frac{F_C}{A} = \frac{77Kg}{15.5cm^2}
$$

$$
\sigma_C = 5\left[\frac{Kg}{cm^2}\right]
$$

Con este valor de esfuerzo aumenta el factor de seguridad y el área escogida resiste sin problemas, por lo que la selección del perfil para la base soporte es correcta.

Teniendo en cuenta que ya se ha elegido el perfil 100x100x8 mm. Se representa y un esquema de cargas en el perno en la Fig. 4.15.

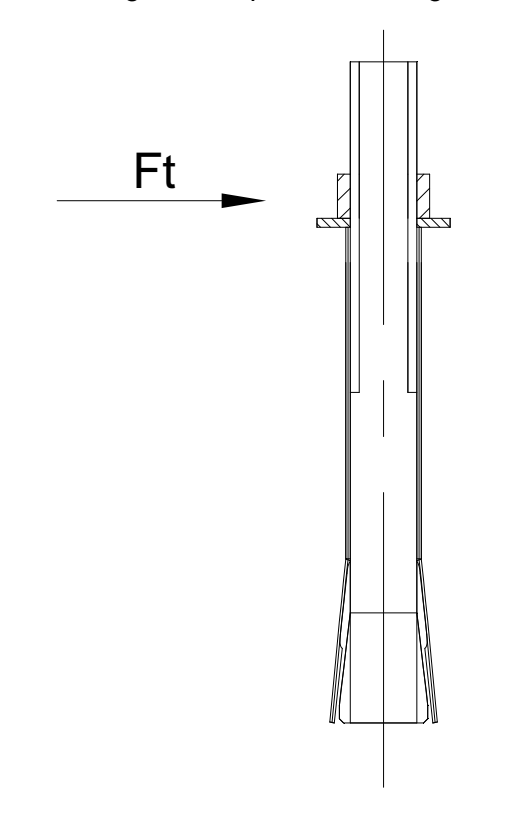

**Fig. 4.15 Cargas actuantes en el perno de anclaje.** 

Donde,

$$
F_t = P/2 \cos 50^\circ
$$
  

$$
F_t = 64.3[Kg]
$$

$$
[\tau] = 201.8 \left[\frac{Kg}{cm^2}\right]
$$

Ahora se obtiene al área con la ecuación [ec. 2.3]

$$
A_C \ge \frac{F_t}{[\tau]}
$$
  

$$
A_C \ge 0.32 \left[ cm^2 \right]
$$

Con el valor del área total, se calcula el diámetro de cada perno

$$
A_C = \pi r^2 = \pi \frac{d^2}{4}
$$

$$
d^2 = \frac{A_C * 4}{\pi}
$$

Entonces se tiene,

 $d = 0.64$ [*cm*]

Con el análisis anterior se escoge el perno de anclaje descrito en la Fig. 4.16. Este tipo de perno es fácil de encontrar en el mercado, además se escogió una medida mayor a la calculada para aumentar la seguridad de la placa y su sujeción.

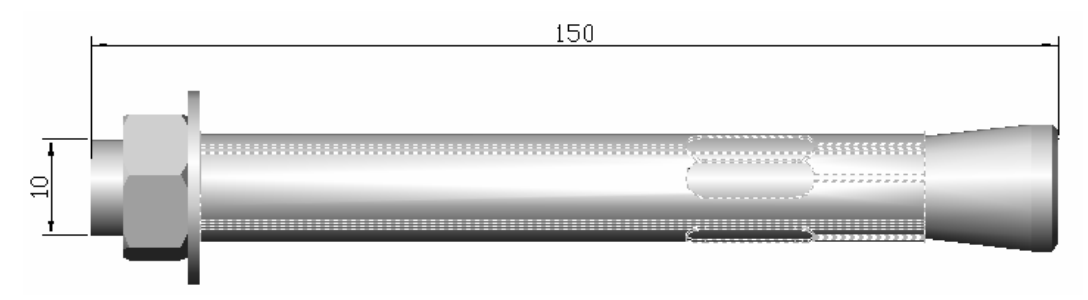

### **M10X150L DIM931**

## **Fig. 4.16 Especificaciones del perno escogido**

Los datos del perfil seleccionado son,

 $b = 100$  mm

 $t = 8$  mm

 $a = 4$ 

Reemplazando los datos en la ecuación [ec. 2.5] se tiene,

$$
\sigma_t = 8.5 \left[\frac{Kg}{cm^2}\right]
$$

#### **4.3.2 DISEÑO DEL SUBSISTEMA 1. ESTRUCTURA FIJA**

En la Fig. 4.17 se muestra las fuerzas que influyen sobre la estructura fija, los ángulos de inclinación de las patas y la influencia de la carga P en cada uno de los nodos. Siendo el valor de la carga  $P = 200Kg$  considerando el peso del recubrimiento. Sobredimensionando este valor de la carga.

El análisis de la estructura fija se realizó en el programa SAP 2000 y se adjunta en el Anexo A. Para el análisis se utiliza la teoría de estructuras. La estructura estática es atípica por esta razón se realiza una analogía como un pórtico.

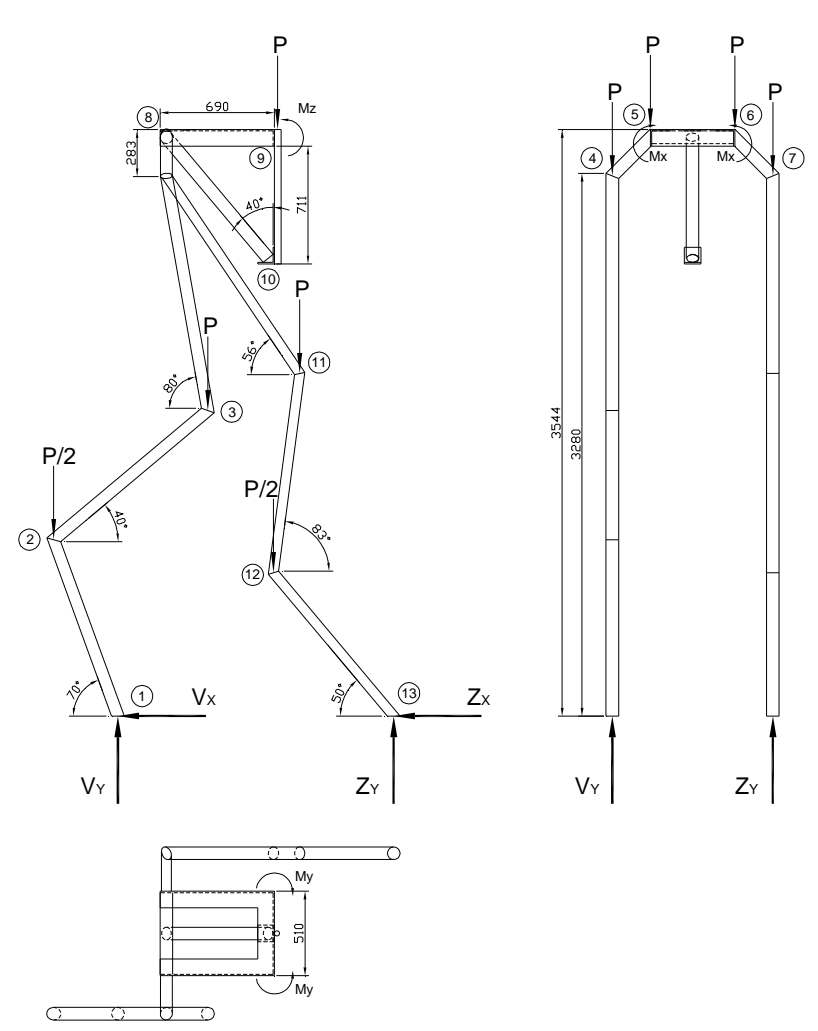

**Fig. 4.17 Diagrama de Fuerzas de la Estructura Fija**

De acuerdo a la Fig. 4.17 la carga P se distribuye a cada nodo, según la teoría para el cálculo de estructuras, en donde se ha tomado en cuenta la estabilidad y el número de nodos:

Se han encontrado 13 nodos y existen 2 nodos atípicos, donde los nodos 1 y 10 son exteriores.

Las reacciones debido al peso de la estructura estática son;

$$
\sum Fx = 0
$$
  
\n
$$
Vx = \frac{P}{2} \cos 70^\circ = 34[Kg]
$$
  
\n
$$
Zx = \frac{P}{2} \cos 50^\circ = 64.3[Kg]
$$
  
\n
$$
Vy = \frac{P}{2} \sin 70^\circ = 94[Kg]
$$
  
\n
$$
Zy = \frac{P}{2} \sin 50^\circ = 77[Kg]
$$

Debido al movimiento de los subsistemas dinámicos, se puede verificar que los momentos se originan alrededor de los tres ejes de referencia, y se han situado en el centro del tramo 9-10 en la Fig. 4.17. Justamente este tramo es un eje el cual se ensambla el siguiente subsistema, que a su vez soporta al los subsistemas siguientes.

Por esta razón este eje es el más importante ya que deberá soportar a toda la estructura móvil y cumplir con todas las solicitaciones de esfuerzo. La estructura móvil esta conformada por los subsistemas 2, 3 y 4 unidos entre sí los cuales son los que dan vida al Allosaurio mecánicamente hablando.

#### **4.2.4.3 Análisis por tramos**

*4.3.2.1.1 Análisis tramo 1-2* 

Longitud del tramo 1-2 = 1130mm;

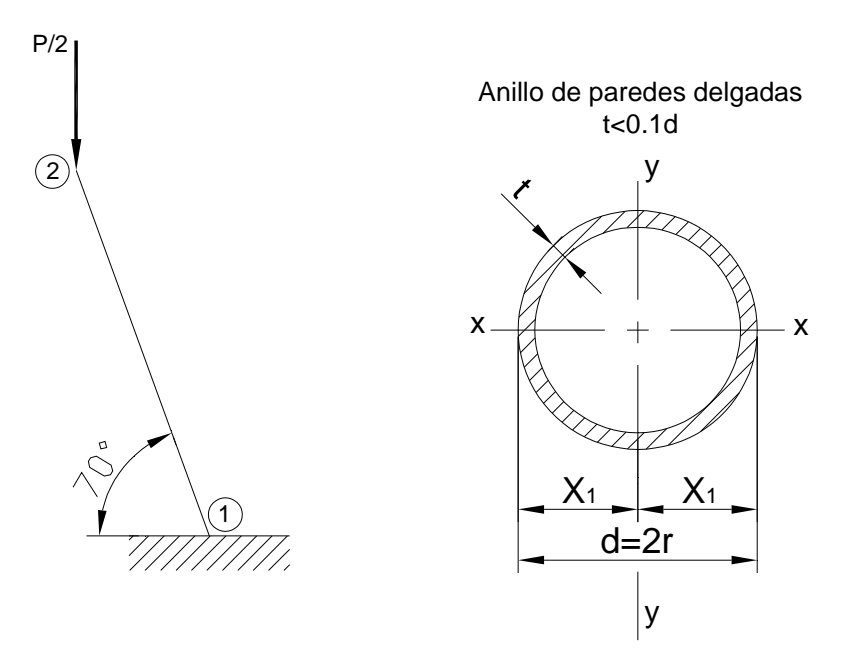

**Fig. 4.18 Diagrama de fuerzas para el tramo 1-2** 

Con la sección de la Fig. 4.18 con un espesor 0.3cm, se obtiene el módulo de sección en función del radio,

$$
\delta = 0.3[cm]
$$
  
W<sub>x</sub> = 0.943R<sup>2</sup> [cm<sup>3</sup>]

Se tiene que el área esta dada por la expresión siguiente:

$$
A = \pi R^2 - \pi r^2
$$
  
\n
$$
A = \pi \left( R^2 - \left( R - 0.3 \right)^2 \right)
$$
  
\n
$$
A = \pi \left( 0.6R - 0.09 \right) \left[ cm^2 \right]
$$

Reemplazando la distancia 1-2 con la fuerza aplicada que es de P/2 se obtiene,

$$
M_1 = \frac{P_2}{2} * X_{1-2} \cos(70^\circ)
$$
  

$$
M_1 = 3865[Kg.cm]
$$

Donde

 $X_{1-2}$  = Distancia entre los puntos 1 y 2

Para el diseño se selecciona una tubería estructural de sección circular, cuyo material es Acero ASTM A-36, para el cual,

$$
Sy = 2536.4 \left[ \frac{Kg}{cm^2} \right],
$$
 Ver anexo C.

Por seguridad se considera que el esfuerzo admisible  $[\sigma_a]$  es de 0.6Sy para el material con la ecuación [ec. 2.9] Entonces se obtiene,

$$
\left[\sigma_a\right] = 1522 \left[\frac{Kg}{cm^2}\right]
$$

Reemplazando en la ecuación [ec. 2.6] del esfuerzo máximo a tracción y los valores calculados,

$$
1522 = \left(\frac{100}{\pi (0.6R - 0.09)}\right) + \left(\frac{3865}{0.943R^2}\right)
$$

Se obtiene una ecuación cúbica en R, de donde,

$$
2706R3 - 312.1R2 - 7269R + 1092.8 = 0
$$
  
R = 1.63[cm]

Una vez obtenido el valor de R, se reemplaza en la ecuación [ec. 2.7] para calcular el valor del módulo de sección necesario para soportar el momento máximo en el punto 1.

$$
W_{X} = 2.63 \left[ cm^{3} \right]
$$

 Ahora se realiza el análisis de las reacciones en el extremo 2 de la barra, según la Fig. 4.18

$$
\sum Fy = 0
$$
  

$$
P'_{2} = \text{Re } accio n = 100[Kg]
$$

Se asume el factor de seguridad  $Fs = n = 2$ . Para esfuerzos normales. Y el área de las secciones es,

$$
\sigma_{t} = \frac{P_{2}}{A_{1-2}}
$$
\n
$$
[\sigma]_{n} = \frac{S_{y} (material)}{Fs} = \frac{2536.4}{2} = 1268.2 \left[\frac{Kg}{cm^{2}}\right]
$$
\n
$$
\sigma_{t} \leq [\sigma]_{n} = \frac{Sy}{Fs}
$$
\n
$$
\frac{P_{2}}{A_{1-2}} \leq [\sigma]_{n}
$$
\n
$$
A_{1-2} \geq \frac{P_{2}}{[\sigma]_{n}}
$$
\n
$$
A_{1-2} \geq \frac{100}{1268.2}
$$
\n
$$
A_{1-2} \geq 0.08 \left[\frac{cm^{2}}{cm^{2}}\right]
$$

De acuerdo al resultado, el área del tubo debe ser mayor a 0.08cm<sup>2</sup>. Se asume el diámetro del tubo de acuerdo al módulo de sección encontrada anteriormente. Se ha considerado una tubería estructural de 76 mm de diámetro y 3mm de espesor. Se selecciona áreas mayores a las calculadas en función al material existente en el mercado

Entonces el material seleccionado es ASTM A-36 de sección circular hueca con las siguientes características, Ver Anexo C,

$$
\phi_{\text{Hubo}} = 3[\mu \lg] = 7.62[\text{cm}]
$$

$$
\delta = 0.12[\mu \lg] = 0.3[\text{cm}]
$$

$$
A = 1.1[\mu \lg^2] = 14.1[\text{cm}^2]
$$

*4.3.2.1.2 Análisis del tramo 2-3* 

Tramo 2-3 = 1215mm:

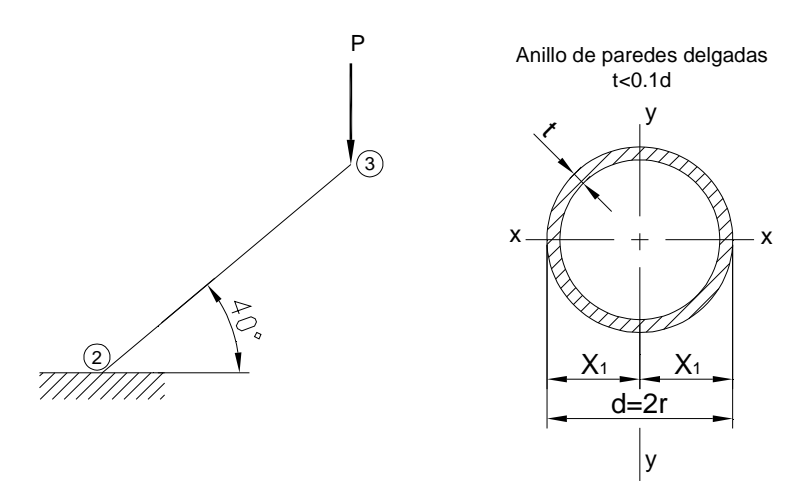

**Fig. 4.19 Diagrama de Fuerzas para el tramo 2-3.** 

Se usa el procedimiento que se usó para el análisis del tramo anterior. En este caso el valor de los ángulos y la carga cambian; el momento resultante en el punto es,

$$
M_2 = P * X_{2-3} \cos 40^\circ
$$
  

$$
M_2 = 18615[Kg.cm]
$$

Donde

 $X_{2-3}$  = Distancia entre los puntos 2 y 3

Se utilizan las mismas expresiones para el esfuerzo máximo y el esfuerzo admisible, el material elegido es el mismo, Acero ASTM A-36 para lo cual

$$
Sy = 2536.4 \left[ \frac{Kg}{cm^2} \right]
$$

Se considera que el esfuerzo admisible  $[{\sigma_{\scriptscriptstyle a}}]$  es de 0.6Sy, y al sustituir su valor, se obtiene

$$
\begin{aligned} \left[\sigma_a\right] &= 0.6 \text{Sy} \\ \left[\sigma_a\right] &= 1522 \begin{bmatrix} Kg \\ \gamma & \text{cm}^2 \end{bmatrix} \end{aligned}
$$

Reemplazando los datos en la ecuación [ec. 2.6] se tiene,

$$
1522 = \left(\frac{200}{\pi (0.6R - 0.09)}\right) + \left(\frac{18615}{0.943R^2}\right)
$$

Se obtiene una ecuación cúbica en R, de donde,

$$
2705R3 - 317.8R2 - 35088R + 5263.2 = 0
$$
  
R = 3.6[cm]

El valor del radio se reemplaza en la ecuación [ec. 2.7], para encontrar el valor del módulo de sección necesario para soportar el momento máximo en el punto 2 de la estructura fija,

$$
W_{X} = 11.55 \left[ cm^{3} \right]
$$

Ahora se realiza el análisis de las reacciones en el extremo de la barra en el punto 3 de la Fig. 4.19

$$
\sum Fy = 0
$$
  
P = Re *acción* = 200[Kg]

Se asume el factor de seguridad  $Fs = n = 2$ . Para esfuerzos normales. Y el área de la seccione es,

$$
\sigma_{t} = \frac{P_{2}}{A_{1-2}}
$$
\n
$$
[\sigma]_{n} = \frac{S_{y} (material)}{Fs} = \frac{2536.4}{2} = 1268.2 \left[\frac{Kg}{cm^{2}}\right]
$$
\n
$$
\sigma_{t} \leq [\sigma]_{n} = \frac{Sy}{Fs}
$$
\n
$$
\frac{P_{2}}{A_{1-2}} \leq [\sigma]_{n}
$$
\n
$$
A_{1-2} \geq \frac{P_{2}}{[\sigma]_{n}}
$$
\n
$$
A_{1-2} \geq \frac{200}{1268.2}
$$
\n
$$
A_{1-2} \geq 0.16 [cm^{2}]
$$

De acuerdo al resultado, el área del tubo debe ser mayor a  $0.16 \text{cm}^2$ . Se asume el diámetro del tubo de acuerdo al módulo de sección encontrada anteriormente. Se ha considerado una tubería estructural de 76 mm de diámetro y 3mm de espesor; así es como se la puede encontrar en el mercado.

Entonces el material seleccionado es ASTM A-36 de sección circular hueca con las siguientes características,

$$
\phi_{\text{Tubo}} = 3[\text{pu 1g}] = 7.62[\text{cm}]
$$

$$
\delta = 0.12[\text{pu 1g}] = 0.3[\text{cm}]
$$

$$
A = 1.1[\text{pu 1g}^2] = 14.1[\text{cm}^2]
$$

El análisis de todos los componentes se lo puede encontrar en el Anexo A, en donde se lo ha realizado en el programa SAP2000 de acuerdo a los resultados del análisis, la estructura no falla, las secciones escogidas son las correctas.

## **4.3.3 DISEÑO DEL SUBSISTEMA 2. PARTE MOVIL. TORAX**

La Fig. 4.20 corresponde a la unión de los subsistemas que constituye la estructura móvil. Donde se describen todas las articulaciones de movimiento y que cada una se sujeta al siguiente por medio de un eje móvil que provee el movimiento otorgado por un mecanismo de tren de engranes a cada subsistema. Los subsistemas se unen por soldadura y abrazaderas.

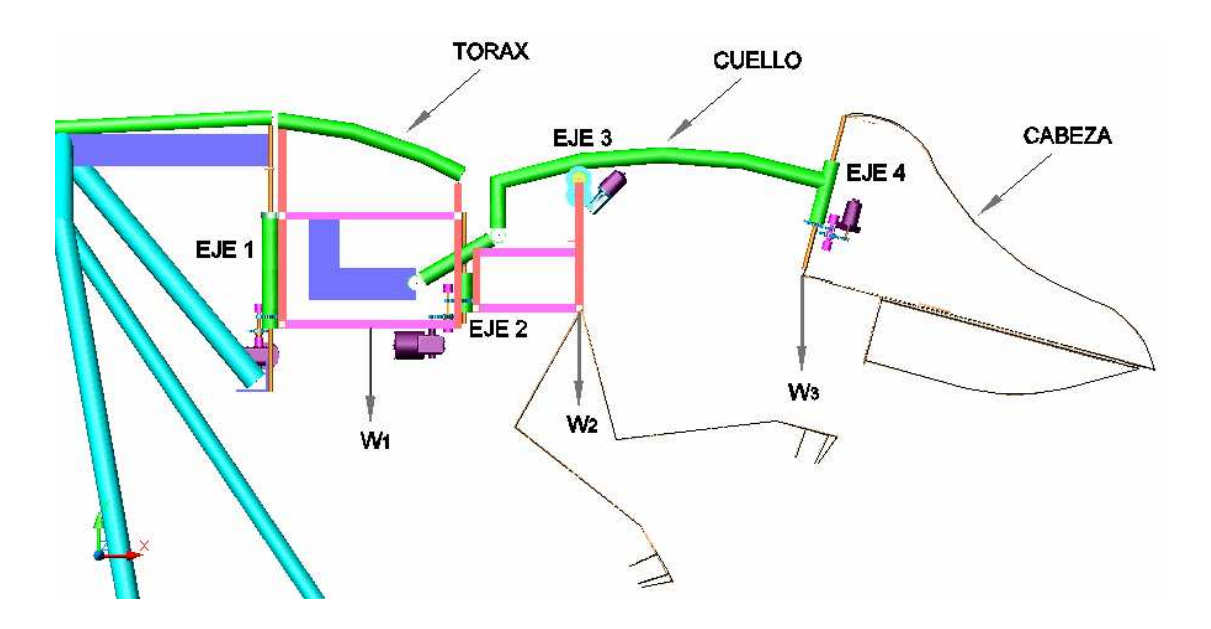

**Fig. 4.20 Estructura móvil.** 

Donde,  $W1 = 20$  Kg.  $W2 = 20$  Kg.  $^{-1}$  $W3 = 5$  Kg.

l

El subsistema 2 se representa en la Fig. 4.21. Aquí se puede apreciar la forma en que se une a la parte fija con ayuda del eje compuesto a través de soldadura y abrazaderas. El subsistema 2 o tórax básicamente es una caja metálica armada con perfiles cuadrados y de sección en L. Dos soportes para la columna. Las partes que conforman este subsistema son los siguientes:

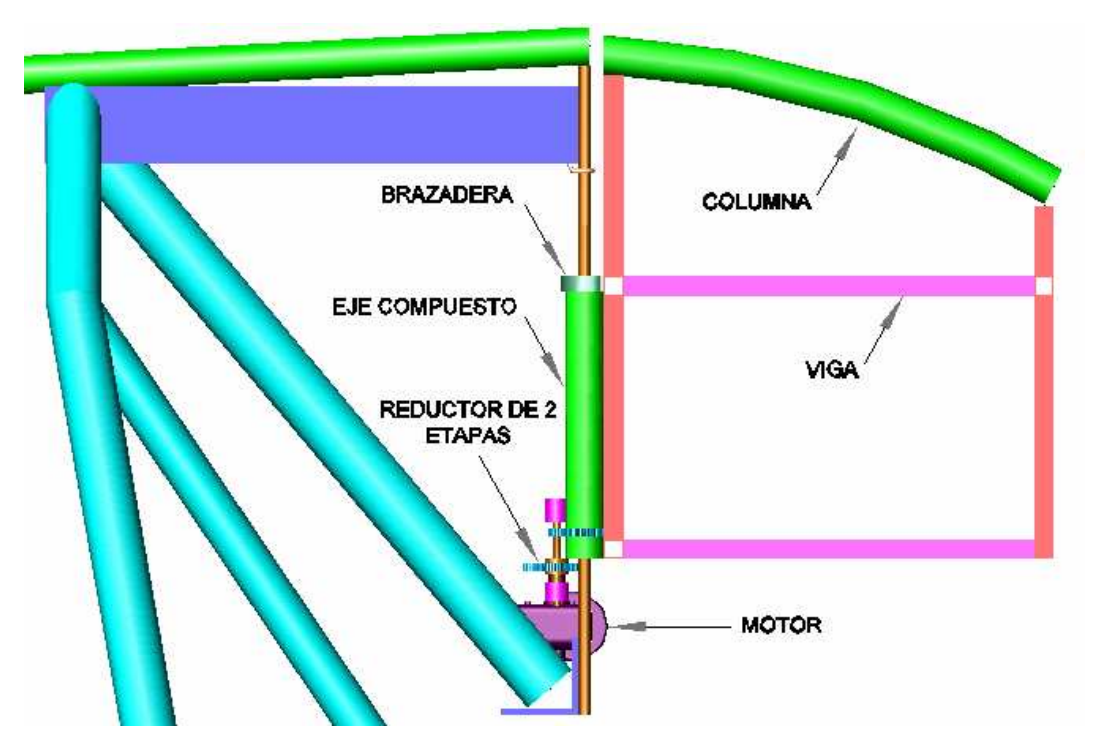

**Fig. 4.21 Unión entre Estructura Fija-Tórax.** 

El subsistema 2 está formado por diferentes elementos. Los cuales al unirse forman una estructura parecida a un paralelepípedo. Con dos soportes para sostener la columna. Las dimensiones y la forma de cada subsistema están basadas de acuerdo al volumen del animal. A continuación se analizan

<sup>&</sup>lt;sup>1</sup> Pesos calculados de los componentes que conforman la parte móvil de la estructura. Ver Anexo B

los esfuerzos desarrollados en uno de los elementos sometidos a mayor exigencia.

### **4.3.3.1 Análisis del bastidor**

En este caso el análisis es parecido al que se hace para una viga. En la Fig. 4.22 se detallan las fuerzas que actúan sobre este elemento con la consideración que la estructura esta formada por elementos de sección cuadrada.

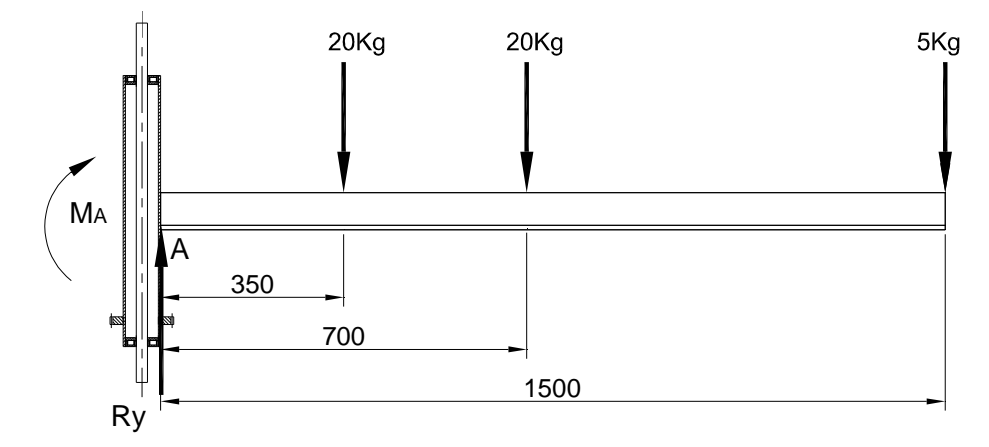

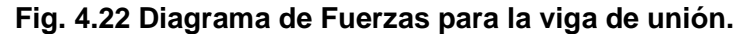

Entonces se tiene;

Material del perfil de sección cuadrada. Acero ASTM A-36

$$
Wx = 2.26 \text{cm}^3
$$
  
\n
$$
Peso = 1.48 \begin{bmatrix} Kg \\ m \end{bmatrix}
$$
  
\n
$$
Sy = 2536.4 \begin{bmatrix} Kg \\ cm^2 \end{bmatrix}
$$
  
\n
$$
FS = 2
$$

$$
\sum Fy = 0
$$
\n
$$
Ry = 20 + 20 + 5
$$
\n
$$
M_A = (20 * 35) + (20 * 70) + (5 * 150)
$$
\n
$$
M_A = 2850[Kg * cm]
$$

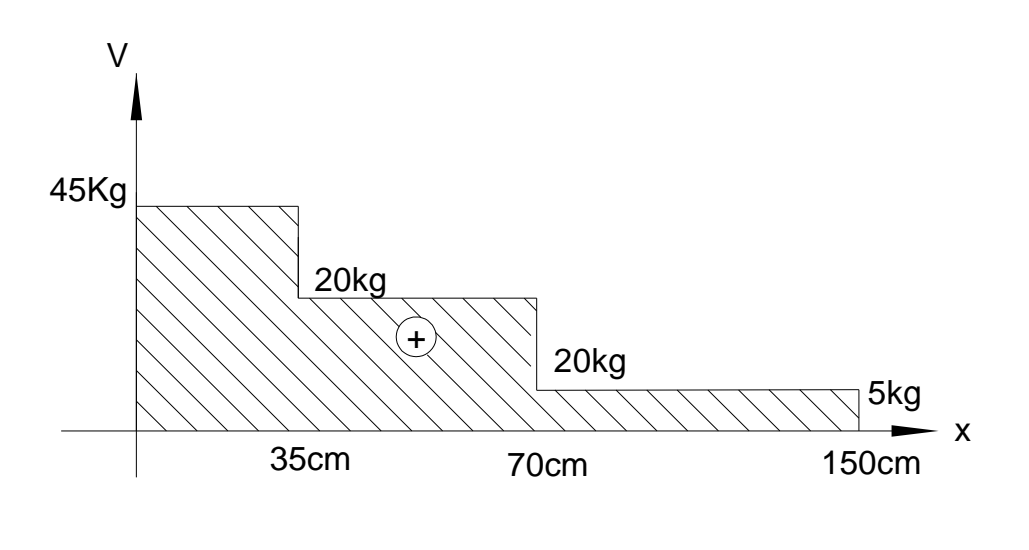

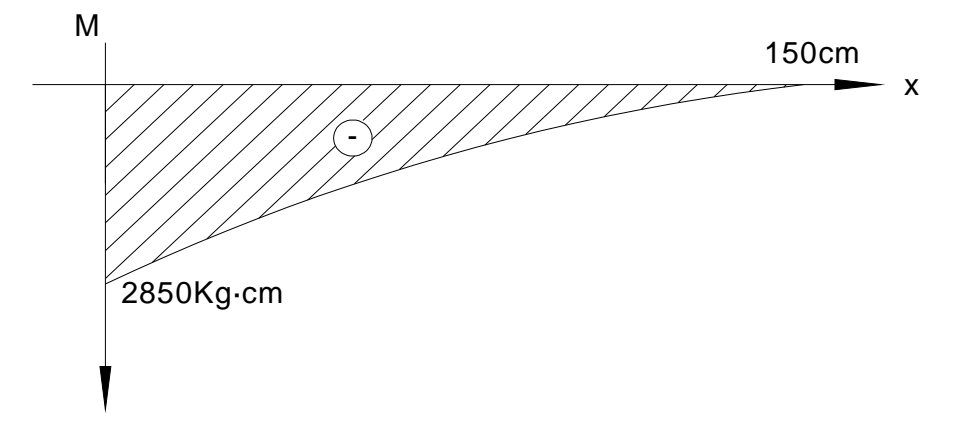

**Fig. 4.23 Diagrama de Cortante y Momentos de la viga de unión.** 

$$
\sigma_{\text{adm}} = \frac{Sy}{FS}
$$
\n
$$
\sigma_{\text{adm}} = \frac{36kpsi}{2}
$$
\n
$$
\sigma_{\text{adm}} = 18kpsi
$$
\n
$$
\sigma_{\text{adm}} = 1268.18 \frac{Kg}{cm^2}
$$
\n
$$
\sigma_{\text{adm}} = 1268.18 \frac{Kg}{cm^2}
$$
\n
$$
W_{\text{diseño}} = \frac{2850Kg \cdot cm}{1268.18 \frac{Kg}{cm^2}}
$$
\n
$$
W_{\text{diseño}} = 2.2cm^3
$$
\n
$$
W_{\text{diseño}} < Wx
$$
\n
$$
2.2cm^3 < 2.26cm^3
$$

Por lo tanto el elemento si resiste la carga.

### **4.3.3.2 Análisis del eje compuesto**

Primero se indican las fuerzas que influyen sobre el eje por acción de cargas externas que se originan por el peso de los subsistemas acoplados. Las fuerzas se situarán en los rodamientos y su valor se encuentra analizando la Fig. 4.22.

El diagrama de fuerzas para el eje macizo se representa en la Fig. 4.24, con la posición de las fuerzas que influyen sobre el mismo.

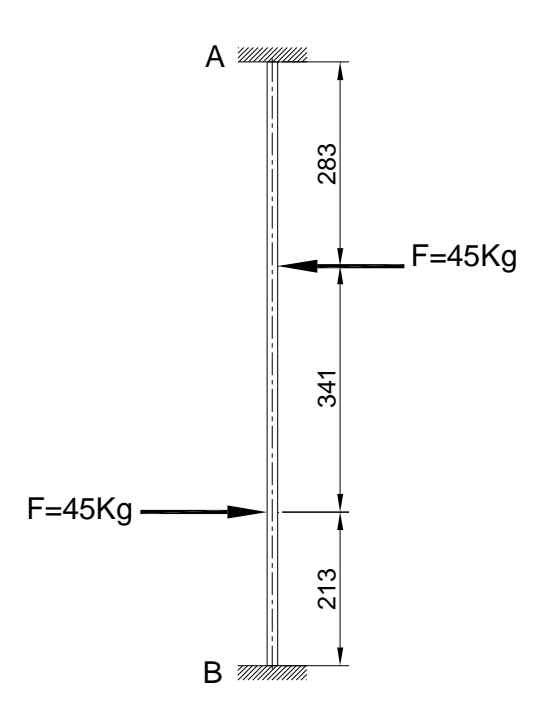

**Fig. 4.24 Diagrama de fuerzas en el eje.** 

A continuación se detallan los diagramas de cortante y de momento flector con los valores de las respectivas Reacciones.

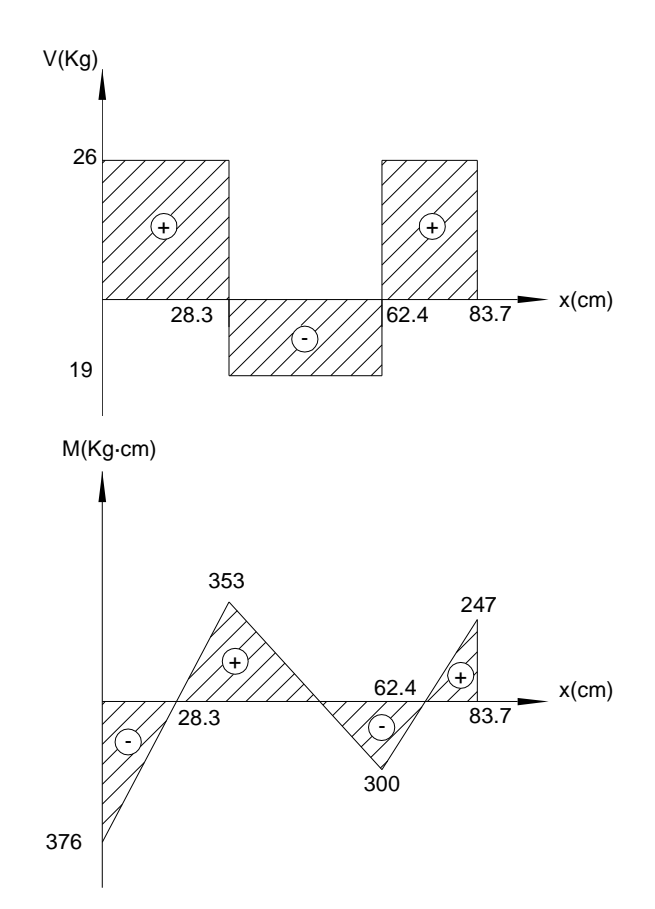

**Fig. 4.25 Diagrama de Cortante y Momentos del eje.** 

$$
\sum M = 0
$$
  
\n
$$
M_A = M \text{ max} = 376[Kg \cdot cm]
$$
  
\n
$$
M_B = 341[Kg \cdot cm]
$$
  
\n
$$
N_B = 341[Kg \cdot cm]
$$
  
\n
$$
R_A = R_B = 26[Kg]
$$

Para el diseño se asume un factor de seguridad n = 2 para esfuerzos normales. El material seleccionado es Acero AISI 4140 de alta resistencia entonces;

$$
Sy = 16733.1
$$
 $\left[\frac{Kg}{cm^2}\right] = 164 \left[\frac{KN}{cm^2}\right]$ 

Se reemplaza los valores de Momento máximo, el factor de seguridad y resistencia en la ecuación [ec. 2.10] para encontrar el valor del diámetro,

$$
d=1.00 \text{[}cm\text{]}
$$

Con lo anteriormente calculado se selecciona el eje donde, Material: Acero AISI 4140 de alta resistencia. Ver Anexo C.

 $Sy = 16733.1$  Kg/cm<sup>2</sup>  $d = 15$ mm Altura = 840mm.  $A = 1.54$  cm<sup>2</sup>  $W_x$  = Módulo de sección = 1.54· $d^3/32$  = 0.144 cm<sup>3</sup>

Al aumentar el valor del área, aumenta el factor de seguridad del eje que es de 2.2, con esto se garantiza el correcto funcionamiento del elemento.

La tubería estructural que conforma el eje compuesto se muestra en la Fig. 4.26.

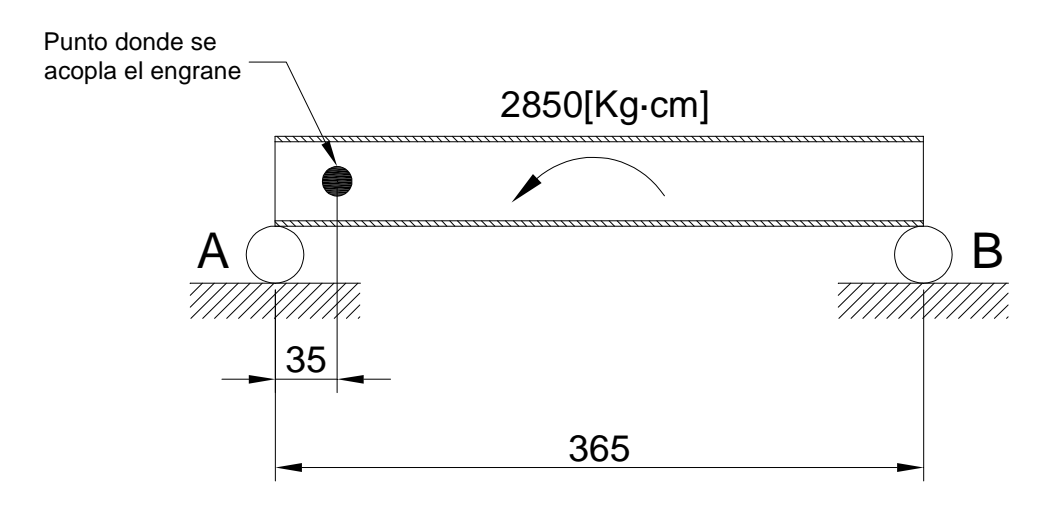

**Fig. 4.26. Esquema de cargas actuantes en la tubería.** 

A continuación se representan los diagramas de cortante y Momento en la tubería estructural con sus respectivas reacciones. La tubería estructural está sometida a un mismo tipo de reacciones que el eje compuesto analizado anteriormente.

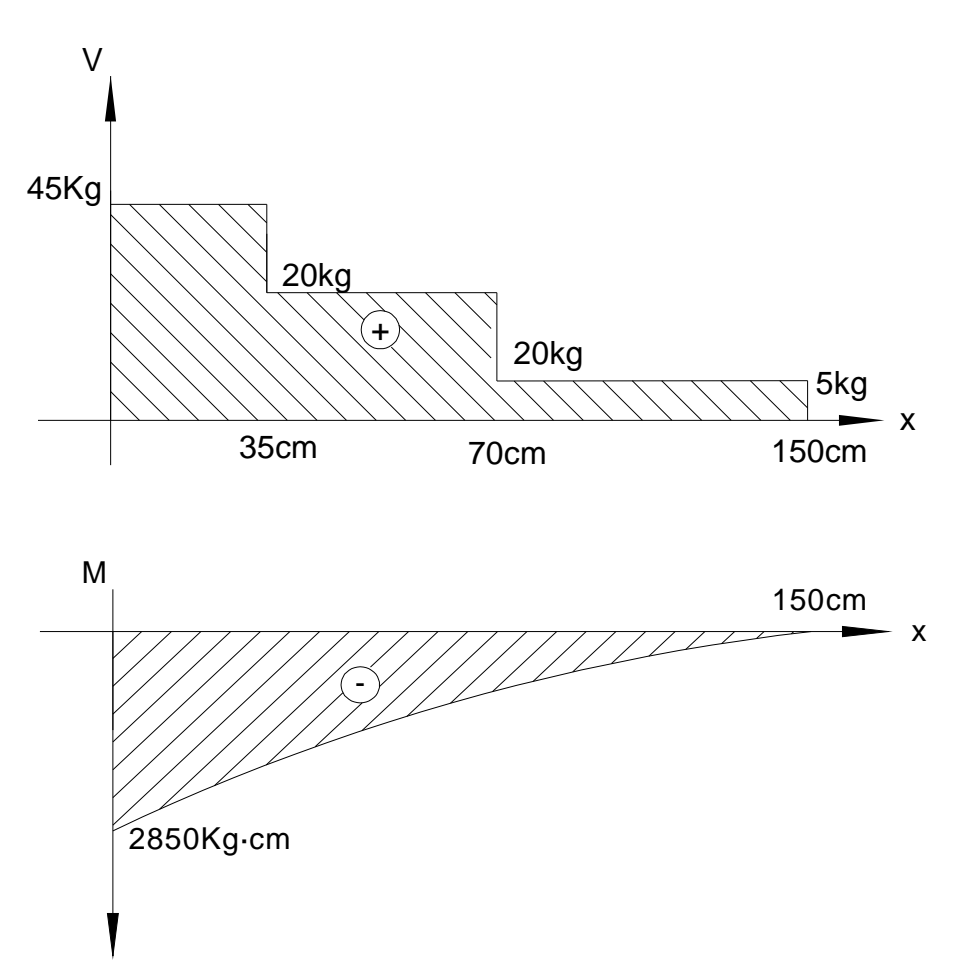

**Fig. 4.27 Diagrama de Cortante y Momentos de la tubería estructural.** 

El material seleccionado es Acero AISI 1018, Ver Anexo C donde,

$$
Sy = 2532 \left[\frac{Kg}{cm^2}\right]
$$

Y cuyo esfuerzo admisible  $[{\sigma_{_\mathit{a}}}]$  se considera para este caso como,

$$
\begin{aligned} \left[\sigma_a\right] &= 0.6 \text{Sy} \\ \left[\sigma_a\right] &= 1519 \begin{bmatrix} Kg \\ \angle \text{cm}^2 \end{bmatrix} \end{aligned}
$$

Si reemplazamos los valores de Momento máximo y del esfuerzo admisible en la ecuación [ec 2.11], para obtener el módulo de sección tenemos,

$$
Sxx = 2.0[cm^3]
$$

De la ecuación [ec. 2.11.1] se despeja el valor del diámetro y se reemplaza el módulo de sección encontrado, entonces se tiene,

$$
d^{2} = \frac{Sxx * 4}{\pi * e}
$$

$$
d = 3.6 \text{[cm]}
$$

Se selecciona la tubería estructural con las siguientes especificaciones, Material: Acero AISI 1018 laminado en caliente. Ver Anexo C.

 $Sy = 2532$  Kg/cm<sup>2</sup>  $d = 50$ mm.  $e = 2mm$ . Largo =  $350$ mm.  $A = 3.02$ cm<sup>2</sup>  $S_{XX} = 3.64$ cm<sup>3</sup>

Y el nuevo factor de seguridad n para la confirmación del análisis con la ecuación [ec. 2.11.2] es,

$$
n = \frac{Sy}{\sigma_T}
$$
  
\n
$$
\sigma_T = \frac{Mm\acute{a}x}{Sxx} = \frac{2850Kg.cm}{3.64cm^3}
$$
  
\n
$$
\sigma_T = 783\left[\frac{Kg}{\sqrt{cm^2}}\right]
$$

Y al reemplazar el esfuerzo de trabajo y la resistencia de fluencia (Sy) en la ecuación 27, se tiene un factor de seguridad de,

$$
n=3.2
$$

Con el análisis anterior. El nuevo factor de seguridad n aumenta, por lo que se toma como correcta la selección del material y su sección.

### **4.3.3.3 Selección de los Rodamientos**

En la Fig. 4.28, se muestran las fuerzas que actúan en los rodamientos.

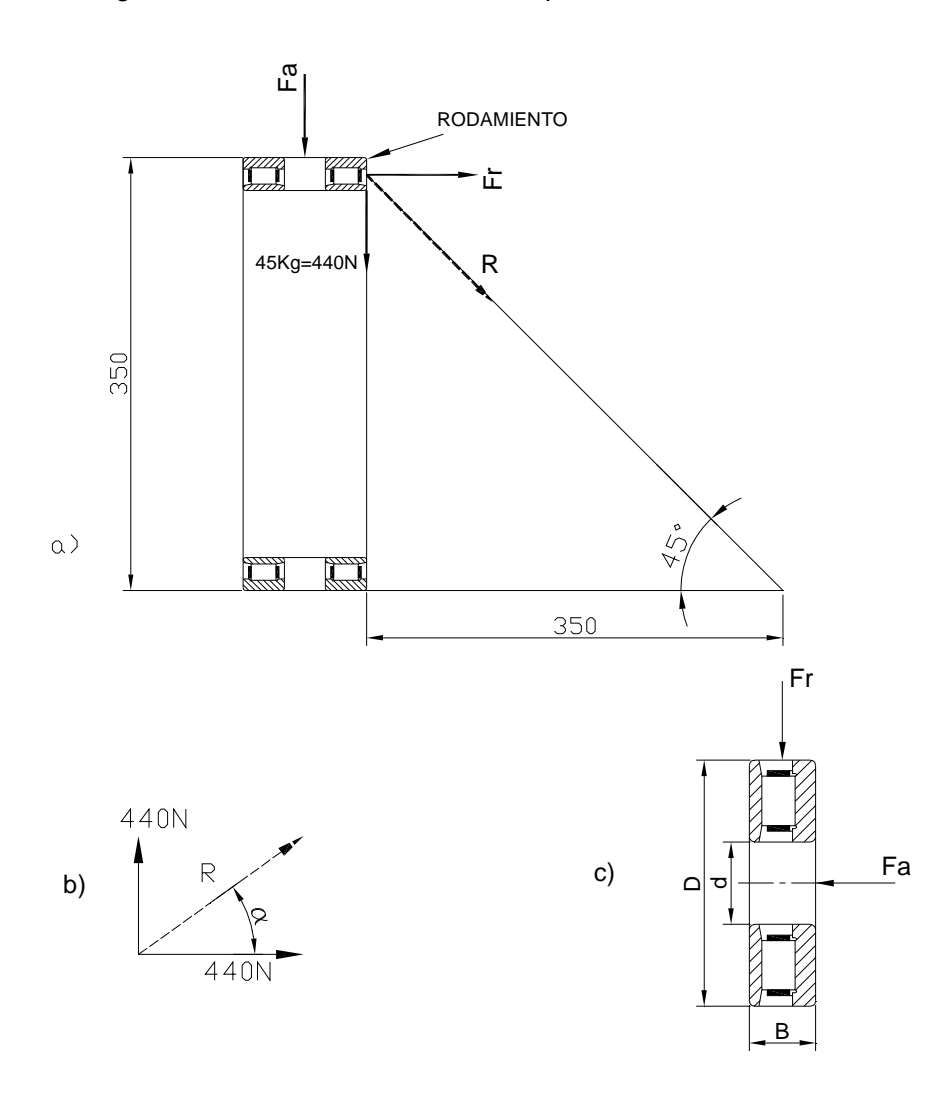

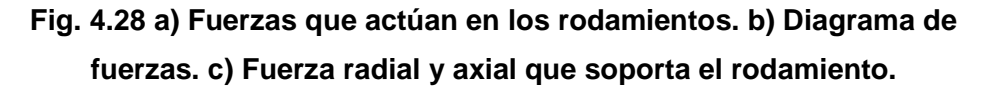

El diagrama de fuerzas a que se encuentra sujeto el rodamiento se muestra en la Fig. 4.28. Los valores vienen dados por:

$$
Tan(\alpha) = \frac{440}{440}
$$

$$
\alpha = 45^{\circ}
$$
Para el cálculo de la fuerza máxima que actúa sobre el rodamiento, esta dado por la ecuación [ec. 2.12.1]

$$
F_{MAX} = R = \frac{440}{\cos 45^{\circ}}
$$

$$
F_{MAX} = R = 622[N]
$$

La fuerza en el eje x esta dado por el peso total de toda la estructura móvil, en este caso la fuerza en x es la fuerza radial. Para el cálculo de la carga dinámica equivalente se toma la fuerza radial Fr para el par de rodamientos,

$$
Fr = 440[N]
$$

La fuerza axial de carga dinámica, es la fuerza en y,

$$
Fa=440[N]
$$

De la ecuación [ec. 2.12] se despeja el factor C necesario y se reemplaza el valor de la fuerza radial lo cual se tiene:

$$
Lh = 6000hr
$$
  

$$
n = 10RPM
$$
  

$$
C_{necesario} = 2.7 * Fr
$$
  

$$
C_{necesario} = 1188[N]
$$

Con C = 1188N y d = 15 [mm]

Se selecciona el rodamiento de rodillos cilíndricos cónicos de una hilera según la DIN ISO335 T2FB015. Ver anexo D.

Donde,

$$
d = 15 \text{ mm}
$$
  
D = 47 mm  
B = 19 mm  
C = 23.2 kN  
Co = 20.8KN  
T = 20.25 mm  
Velocidad de referencia = 13000 rpm

### **4.3.3.4 Análisis del tren de engranes.**

Las partes que conforman este mecanismo se representan en la Fig. 4.29.

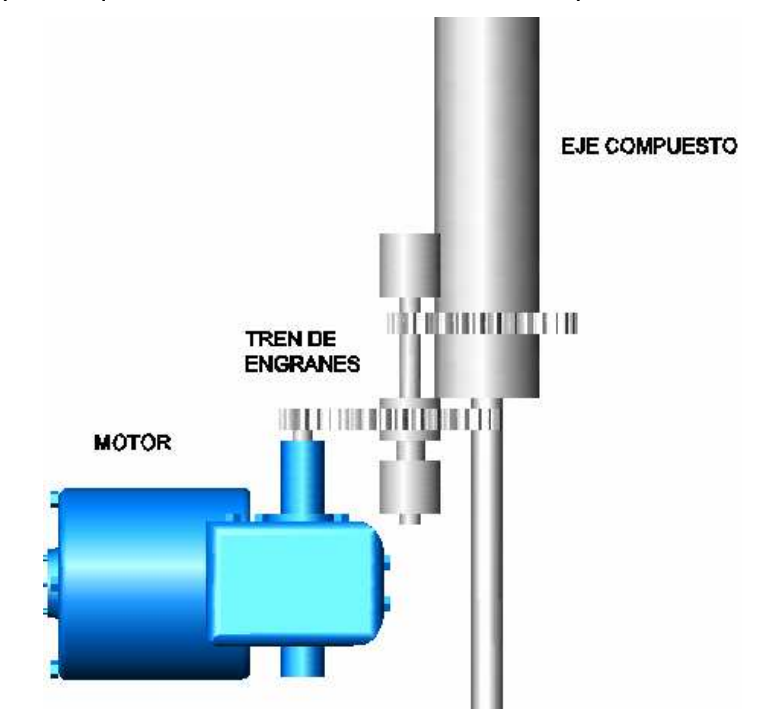

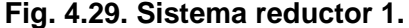

Estos elementos transmiten la potencia generada por el motor para mover los subsistemas adyacentes, además de transmitir potencia, deben soportar la inercia de la parte móvil. Para facilitar esto el motor elegido para este efecto debe ser uno de corriente continua. Ya que puede lograr un cambio de sentido de giro sin problemas, además que son más fáciles de controlar.

Las características principales de este motor son: Un moto reductor mecánico de corriente continua que tiene una velocidad de salida de 170 rpm. Y con ayuda de un variador de velocidad electrónico, la nueva velocidad de salida es 40 rpm desde su eje.

La velocidad de trabajo con la que actúa el mecanismo es de 2.5 rpm. Para esto se diseño un reductor de 2 etapas a base de engranes rectos. Esto nos da una razón de 4:1 para cada etapa. Con este dato, se establece dos parejas iguales, eje engranes fáciles de conseguir en el mercado. Los engranes elegidos tienen 8 dientes del piñón y de 32 dientes de la rueda.

En la Fig. 4.30 se muestra el esquema del tren de engranes en la posición central que es la más cómoda para analizar y que las reacciones se tendrán de la siguiente manera

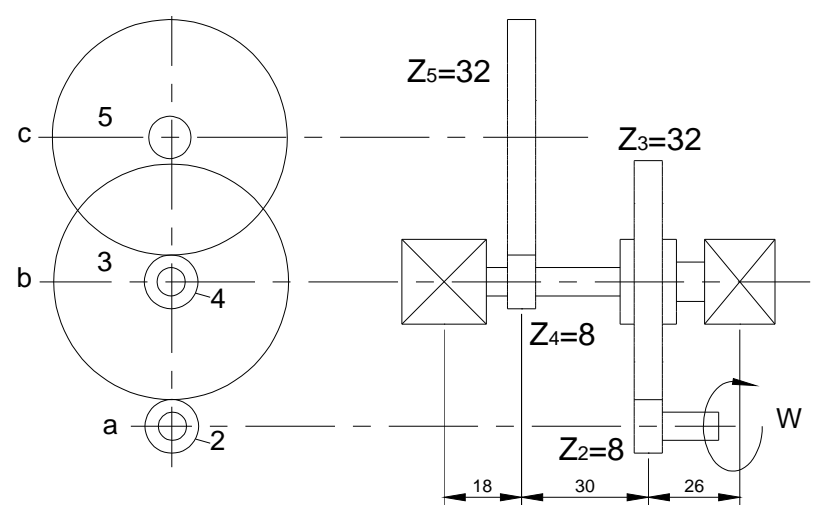

**Fig. 4.30 Esquema del tren de engranes para el sistema reductor 1.** 

Para iniciar el análisis se tiene que la velocidad adecuada se la obtendrá en 2 etapas con 2 pares de engranes de iguales características, donde el piñón tendrá 8 dientes y el engrane 32, para una relación de 4:1. Luego se conecta a un par de engranes de las mismas condiciones para lograr una reducción de 16:1, con la velocidad de salida de 2.5 rpm.

Siendo,

 $Z_2 = 8$  dientes  $Z_3$  = 32 dientes  $Z_4 = 8$  dientes  $Z_5$  = 32 dientes

 Sus dientes forman un ángulo de presión de 20° de altura completa, que es un ángulo normalizado y tienen un módulo m = 2.5 mm

Con la ecuación [ec. 2.13] y [ec. 2.13.1] se obtiene el paso diametral de todos los engranes así como su paso circular.

$$
P = 0.4
$$

$$
p = m\pi
$$

$$
p = 7.8
$$

Utilizando la ecuación [ec. 2.14] se tiene,

$$
dp_2 = dp_4 = 20[mm]
$$
  

$$
dp_3 = dp_5 = 80[mm]
$$

*dp*<sup>2</sup> = *dp*<sup>4</sup> = Diámetro primitivo del piñón 2 y del engrane 4.  $dp_3 = dp_5$  = Diámetro primitivo del piñón 3 y del engrane 5.

Luego con la ecuación [ec. 2.15] se tiene,

$$
\overline{d}_{23} = \overline{d}_{45} = 50 \text{[mm]}
$$

 $\overline{d}_{23} = \overline{d}_{45}$  = Distancia entre centros de los engranes 2-3 y 4-5.

Utilizando la ecuación [ec. 2.16] se tiene,

$$
de_2 = de_4 = 25 \text{ [mm]}
$$

$$
de_3 = de_5 = 85 \text{ [mm]}
$$

Entonces se puede calcular la altura de trabajo con la ecuación [ec. 2.17]

 $h_{k} = 5$ [ $mm$ ]

En las fuerzas que actúan en los trenes de engranes primero se explicara la notación que se usa. Se asigna el número 1 al armazón de la maquina motriz, el engrane de entrada se designa por el número 2 y los siguientes se designan con los números 3, 4,5. Además intervienen 3 ejes, uno en la entrada que aloja al piñón 2, otro el aloja a los engranes 3 y 4, y el último que aloja al engrane 5. Se designan los ejes con letras minúsculas a, b, c respectivamente.

El análisis se inicia desde el piñón 2, este elemento es el principal ya que soporta el torque del motor y es el que rompe la inercia de la estructura móvil.

En la Fig. 4.31 se muestra la descomposición de las fuerzas producidas en el piñón.

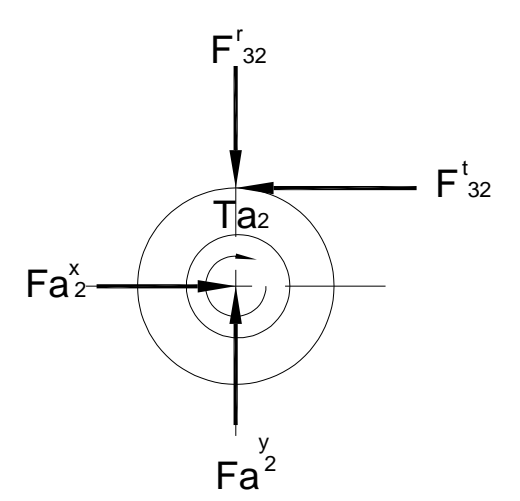

**Fig. 4.31 Fuerzas que actúan sobre el piñón 2.** 

El piñón 2 esta montado sobre un eje a que gira con una velocidad de entrada de 40 rpm que corresponde a $[N, ]$ , y mueve al siguiente engrane montado en el eje b.

Siendo,

 $Fa<sub>2</sub> = Fuerza por el eje a contra el piñón 2.$ 

 $Ta<sub>2</sub>$  = Fuerza de torsión ejercida por el eje a contra el piñón 2.

 $F_{32}$  = Fuerza ejercida por el engrane 3 contra el piñón 2.

Se ha descompuesto las fuerzas en sus componentes radial y tangencial, designadas por r y t respectivamente.

 $W<sub>t</sub> = F<sub>32</sub><sup>t</sup>$ . Es la carga transmitida. Esta carga tangencial es realmente la componente útil con la que se realiza el análisis, ya que la componente radial F'<sub>32</sub> no es efectiva, porque no transmite potencia. Considerando el peso de la estructura móvil. La carga tangencial necesaria para eliminar la inercia de la misma va a ser de 0.6 KN.

Entonces,

$$
W_t = F_{32}^t = 0.6 [KN]
$$

Luego utilizando la ecuación [ec. 2.18] se tiene:

$$
Ta_2 = 6[KN \; mm]
$$

Los datos para encontrar la velocidad en linea de paso son.

 $N = 40$  rpm

 $dp = 20$  mm.

Entonces aplicando la ecuación [ec. 2.19] se obtiene,

$$
V_2 = 8.16 \left[ \frac{pies}{min} \right] = 2489.6 \left[ \frac{mm}{min} \right]
$$

Entonces reemplazando los valores respectivos en la ecuación [ec. 2.20] se obtiene la potencia,

$$
H = 30[W] = 0.05[Hp]
$$

La fuerza radial se calcula de la siguiente manera,

$$
F_{32}^r = W^t \tan 20^\circ
$$
  

$$
F_{32}^r = 0.22 [KN]
$$

Ahora se obtiene la fuerza total ejercida sobre el engrane 3,

$$
W = F_{23} = \frac{W_t}{\cos 20^\circ}
$$
  

$$
W = F_{23} = 0.64[KN]
$$

Para encontrar la relación de engranes  $(m<sub>G</sub>)$  entre el piñón 2 y él engrane 3 se utiliza la ecuación [ec. 2.21]

$$
m_G^{}=4
$$

Por lo tanto con la ecuación [ec. 2.21] se obtiene él número de revoluciones que tendrá él engrane 3,

$$
N_3 = \frac{N_2 * Z_2}{Z_3}
$$
  

$$
N_3 = 10[rpm]
$$

Y por encontrarse en el mismo eje tanto el engrane 3 como el engrane 4 tienen la misma velocidad. Entonces,

$$
N_3 = N_4 = 10[rpm]
$$

En la Fig. 4.32 se representa las fuerzas producidas en el engrane 3,

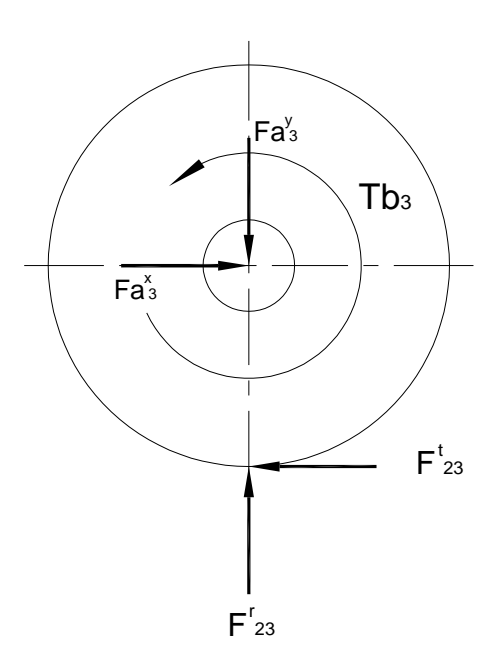

**Fig. 4.32 Fuerzas que actúan sobre el engrane 3.** 

Con la representación del análisis de fuerzas que actúan sobre el engrane3. La carga transmitida en el piñón es la misma en él engrane 3, y por estar en la misma relación de ángulos de presión, se llega a una simple conjetura de que,

$$
W_t = F'_{32} = F'_{23} = 0.6[KN]....y
$$
  
\n
$$
F'_{32} = F'_{23} = 0.22[KN]
$$
  
\n
$$
F_{32} = F_{23} = W = 0.64[KN]
$$

Para encontrar la relación de engranes m<sub>G</sub> entre el engrane 4 y el engrane 5 se hace se hace uso de la ecuación [ec. 2.21]

$$
m_G^{}=4
$$

Por lo tanto se puede calcular la velocidad en el engrane 3,

$$
N_5 = \frac{N_4 * Z_4}{Z_5}
$$
  

$$
N_5 = 2.5[rpm]
$$

Para lo cual el momento de torsión aplicado al eje b se calcula con la ecuación [ec. 2.18] en el engrane 3, y es el siguiente,

$$
Tb_3 = 24 [KN \; mm]
$$

Los engranes 3 y 4 están sujetos al mismo eje, por esta razón ambos engranes tienen igual momento de torsión,

$$
Tb_3 = Tb_4 = 24 [KN \ nm]
$$

Con lo que podemos encontrar la carga transmitida del engrane 4 al 5 para romper la inercia de la estructura móvil. Sustituyendo los valores en la ecuación [ec. 2.18] se tiene,

$$
F_{45}^{t} = \frac{2 \times 24}{20}
$$

$$
F_{45}^{t} = 2.4[KN]
$$

Una vez obtenidas las fuerzas en el diente se realiza el cálculo de la concentración de esfuerzos con efectos dinámicos y se calcula la resistencia a la fatiga conjuntamente con el factor de seguridad. Se establece que el ancho de cara del engrane F de10mm. Se asume un factor de seguridad *n* de 2.5. Con la ecuación [ec. 2.19] las velocidades lineales de salida de los engranes son,

$$
V_2 = 8.16 \left[ \frac{pies}{min} \right] = 2489.6 \left[ \frac{mm}{min} \right] = 0.042 \left[ \frac{m}{s} \right]
$$
  

$$
V_3 = 8.16 \left[ \frac{pies}{min} \right] = 2489.6 \left[ \frac{mm}{min} \right] = 0.042 \left[ \frac{m}{s} \right]
$$
  

$$
V_4 = 2.1 \left[ \frac{pies}{min} \right] = 640.1 \left[ \frac{mm}{min} \right] = 0.01 \left[ \frac{m}{s} \right]
$$
  

$$
V_5 = 2.1 \left[ \frac{pies}{min} \right] = 640.1 \left[ \frac{mm}{min} \right] = 0.01 \left[ \frac{m}{s} \right]
$$

Por lo tanto con la ecuación [ec. 2.22] se tiene,

$$
Kv_2 = Kv_3 = 0.99
$$
  

$$
Kv_4 = Kv_5 = 0.99
$$

 $F = 10$  mm.

 $m = 2.5$  mm.

*Y* = 0.32154

Por consiguiente al reemplazar los valores en la ecuación [ec. 2.23], se tiene,

$$
\sigma_{\text{max}} = 75.39 \, [MPa]
$$

El material seleccionado es Acero ANSI G10400 ≈ AISI 1040 de alta resistencia donde para este caso, ver Anexo C,

$$
Sy = 593[Mpa]
$$
  
\n
$$
Sut = 779[Mpa]
$$
  
\n
$$
H_B = 185
$$

El límite de resistencia a la fatiga *S'*<sub>e</sub> se calcula con la ecuación [ec. 2.24]

$$
S_e^{\prime\prime}=392[Mpa]
$$

El acabado de superficie  $k_a$ , para el material escogido se tiene,

$$
k_a=0.85
$$

Se calcula el factor de tamaño  $k_b$ , con el dato del paso diametral de 0.4  $(P = 0.4$  dte/mm), entonces se tiene,

$$
k_b f(P)
$$
  

$$
k_b = 0.972
$$

El factor de confiabilidad  $k_c$  asumiendo un 50%, por efecto de trabajar a flexión su valor es la unidad, al igual que el valor del factor de temperatura  $k_d$ , ya que al trabajar a velocidades bajas los engranes no sufren ningún cambio de temperatura,

$$
k_c = k_d = 1
$$

Para el factor de concentración de esfuerzos a la fatiga  $k_{e}$  ha sido incorporado el efecto dinámico de Lewis,

$$
k_e = 1
$$

Ahora se calcula de efectos combinados o diversos para flexión  $K_f$ ;

 $K_f = 1.33$  **Cuando**  $Sut < 1400$  [MPa]

El paso siguiente es combinar estos factores en la ecuación [ec. 2.25] de resistencia donde el límite de resistencia a la fatiga totalmente corregido es,

$$
S_e = 430[Mpa]
$$

Con los cálculos anteriores, se analiza el factor de seguridad *n* del engrane a utilizarse para transmitir potencia a la estructura móvil, y se emplea para esto el factor de seguridad  $n_G$  de los engranes, que viene dado por la ecuación [ec. 2.26]

$$
n_G = 1.2 * 1.6 * n
$$
  

$$
n_G = 1.92n
$$

También se detalla el factor de seguridad del engrane, el cual esta dado por la ecuación [ec. 2.27],

$$
n_G = 5.7
$$

De esta manera con la ecuación [26] y reemplazando el factor  $n_{\overline{G}}$  se obtiene el factor de seguridad del engrane estimando el tamaño es,

$$
n=2.97
$$

Con el análisis anterior se confirma que el nuevo factor de seguridad n se incrementa, por lo que se toma como correcta la selección del material y de las características mencionadas durante el análisis.

### **4.3.3.5 Análisis del eje para el tren de engranes**

En la Fig. 4.33 se muestra las dimensiones del eje que alojará a los engranes 3 y 4.

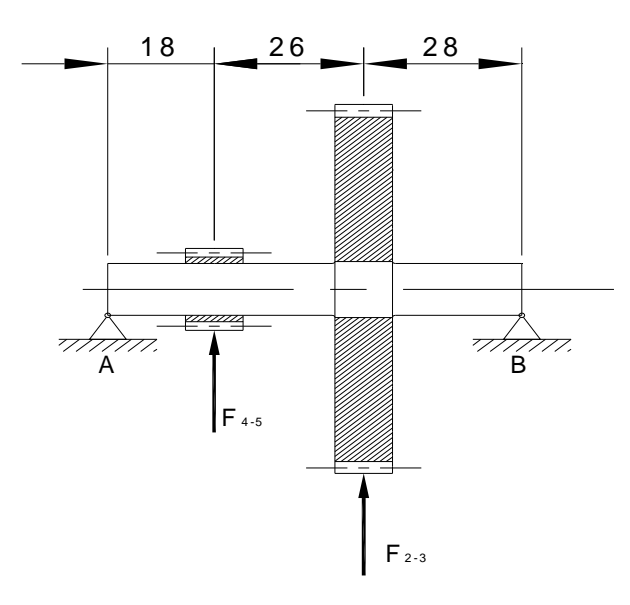

**Fig. 4.33. Análisis del eje portaengranes.** 

Siendo,

 $F_{23}^t = W_t = Carga$  tangencial en el engrane 3; 0.6 KN

 $F<sup>t</sup><sub>45</sub> = Carga tangencial en él engrane 4; 2.4 KN$ 

Tb = Momento torsor en el eje; 24 KN·mm

 $dp_3$  = Diámetro primitivo del engrane 3; 80 mm.

dp4 = Diámetro primitivo del engrane 4; 20 mm.

 $Pe_3$  = peso del engrane 3; es de 9.8 N

 $Pe_4$  = peso del engrane 4; es de 4.9 N

R = Reacciones en el eje.

Para las fuerzas máximas que actúan sobre el eje para encontrar el diámetro mínimo, el diagrama de cortante y de momentos es una buena ayuda y se muestra a continuación.

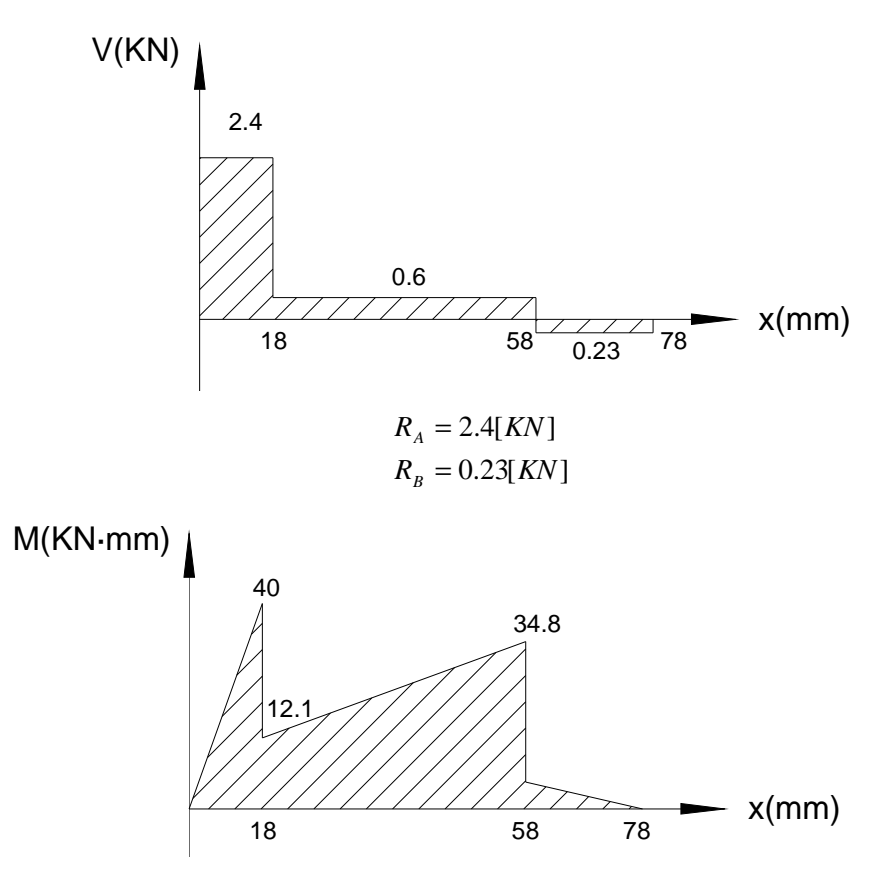

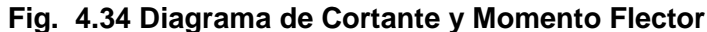

El momento torsor es  $T = 24[KN\text{-}mm]$   $M_{MAX} = 40[KN\text{-}mm]$ 

Una vez encontradas las reaccionas, se analiza el material del eje para que pueda resistir las solicitaciones de esfuerzo.

El material seleccionado para el diseño del eje es Acero AISI 4140 de alta resistencia cuyas características son, ver Anexo C

$$
Sy = 1640[MPa]
$$
  
\n
$$
Sut = 1770[MPa]
$$
  
\n
$$
H_B = 510
$$

Se calcula es el límite de resistencia a la fatiga  $S'_{e}$  con la ecuación [ec. 2.24]

$$
S'_e = 0.504S_{Ut}
$$
  

$$
S'_e = 892.1 MPa
$$

El acabado de superficie  $k_a$ , el cual es una expresión cuantitativa de acabados comunes,

$$
k_a=0.8
$$

El factor de tamaño  $k_b$  para flexión y torsión aplicando la ecuación siguiente,

$$
k_b = 1.189d^{-0.1133} \quad 8mm < d < 250mm
$$
  

$$
k_b = 0.90
$$

Donde el diámetro d = 10mm en este caso.

El factor de carga  $k_c$  para esfuerzos a flexión su valor es la unidad que es un valor promedio, al igual que el valor del factor temperatura  $k_d$ . En este caso debido a la resistencia a la fatiga reducida, el proceso de falla depende hasta cierto punto del tiempo.

$$
k_c = k_d = 1
$$

El factor de efectos diversos o residuales a fatiga  $k_{e}$ , este factor tiene el propósito de tomar en cuenta la reducción en el límite de resistencia a la fatiga debida a todos los otros efectos.

$$
k_e = \frac{1}{K_f}
$$

 $K_f$  es el factor de concentración de esfuerzos a la fatiga, el cual se aplica al esfuerzo nominal como un factor de reducción de la resistencia,

$$
K_{_f}=1+q(K_{_t}-1)
$$

donde,

q = Factor de sensibilidad a la muesca.  $q = 0.64$  porque el radio de ranura r=2 mm.  $K_t = 1.4$ 

Por lo tanto  $K_f$  = 1.256

Con la ecuación [ec. 2.28] se tiene:

 $K_e = 0.8$ 

Finalmente se combinan estos factores en la ecuación [ec. 2.29]. Donde el límite de resistencia a la fatiga totalmente corregido es,

 $S_e = 513.85 MPa$ 

Para el cálculo de las dimensiones del eje en sus diferentes puntos, se va a suponer un factor de seguridad de 2. Luego se identifica los puntos críticos en el mismo.

Según la gráfica de cortante y momentos se puede ver que el punto crítico se encuentra en el cambio de sección y el punto  $x = 18.5$  mm en la Fig. 4.35. Cabe indicar que el eje se lo debe diseñar para vida infinita.

En la tabla 4.5 se especifica el diámetro mínimo que deberá tener el eje en cada punto seleccionado para la transferencia de movimiento con la ecuación [ec. 2.30].

| <b>DIAMETROS</b> | Momento(N-mm) | Torque(N*mm) | Seguridad)<br>응<br>n(Factor | Cargas<br>Estáticas(mm)<br>$\frac{6}{5}$<br><b>Base</b> | (mm)<br>Fatiga<br>σ<br><b>Base</b> | $\frac{1}{2}$<br>Soderberg<br>a<br><b>Base</b> | Ecuación<br>Vəlbiy<br>$\overline{\omega}$<br>ທ<br>ω<br><b>Base</b><br>$\frac{6}{5}$<br>띧 | (MPa)<br>တိ | (MPa)<br><u>န</u> | (MPa)<br>$\overline{\mathbf{S}}$ |
|------------------|---------------|--------------|-----------------------------|---------------------------------------------------------|------------------------------------|------------------------------------------------|------------------------------------------------------------------------------------------|-------------|-------------------|----------------------------------|
| da               | 40000         | 24000        | $\overline{2}$              | 8.03                                                    | 11.1                               | 11.2                                           | 12.8                                                                                     | 514         | 1640              | 1770                             |
| db               | 17850         | 24000        | $\overline{2}$              | 7.19                                                    | 8.95                               | 9.19                                           | 10.52                                                                                    | 514         | 1640              | 1770                             |
| dc               | 40000         | 24000        | $\overline{2}$              | 8.03                                                    | 11.1                               | 11.2                                           | 12.8                                                                                     | 514         | 1640              | 1770                             |

**Tabla 4.5 Diámetros mínimos del eje calculados con diferentes criterios.**

El punto critico del eje. Es el que se encuentra sometido a la mayor cantidad de esfuerzos y esto se lo puede comprobar en las figuras de cortante y de momento. En la Figura 4.35 se especifica claramente este punto. En los cambios de sección se realiza una pequeña curvatura en la raíz para eliminar los concentradores de esfuerzos. Los cambios de sección en el eje ayudan a acoplar mejor el engrane.

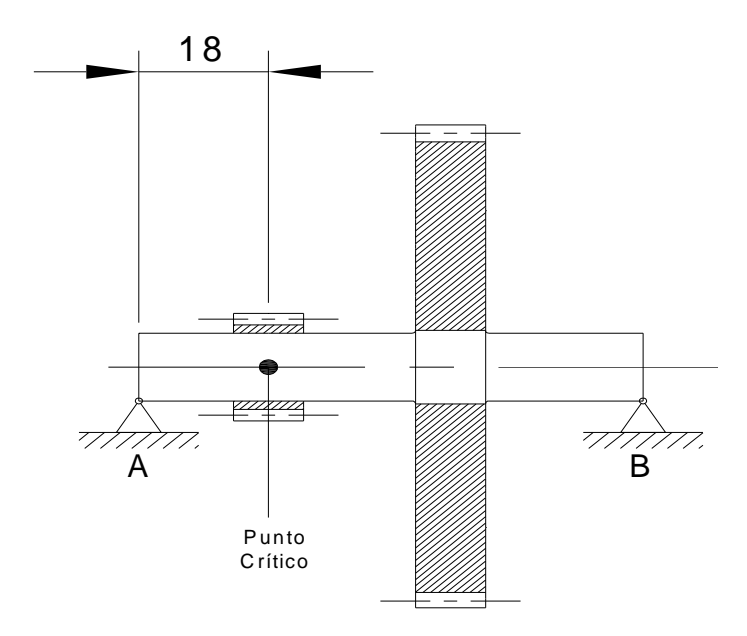

**Fig. 4.35 Punto crítico en el eje.** 

Con los cálculos anteriores se determina el material del eje, el cual posee las siguientes características.

Material: Acero AISI 4140 de alta resistencia y tenacidad en medianas y pequeñas secciones. Ver Anexo C

Diámetro mínimo = 12 mm

Diámetro del cambio de sección = 25 mm

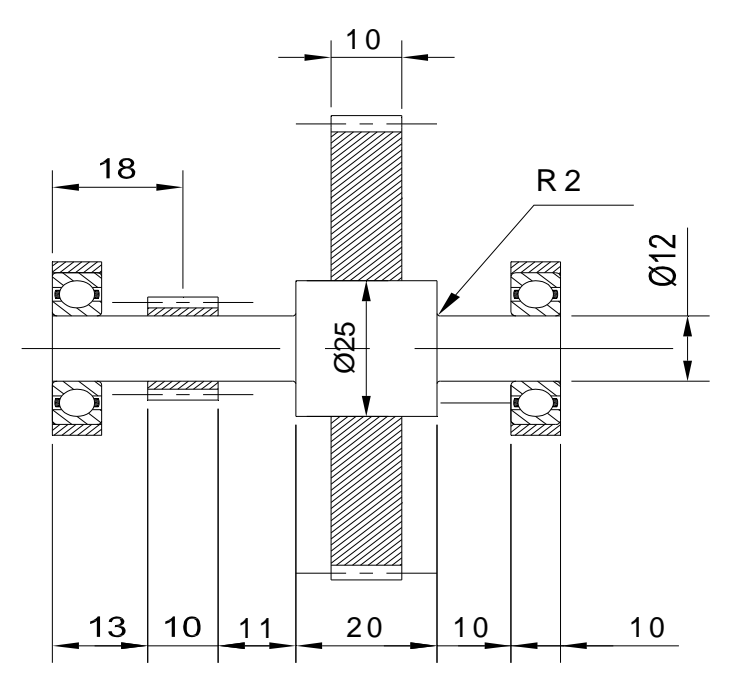

**Fig. 4.36 Dimensiones del eje y posición de los engranes.** 

Para la selección de los rodamientos en este sistema, se analiza la acción de una fuerza radial de la siguiente forma.

Para una vida útil de 10 años, y con las revoluciones de trabajo se tiene con la ecuación [ec. 2.12],

$$
\frac{C_{cal}}{Fr} = 2.7^{38}
$$

$$
\eta = 10 \, \text{rev/min}
$$

El diagrama de fuerzas al que se encuentra sujeto el rodamiento se muestra en la Fig. 4.37.

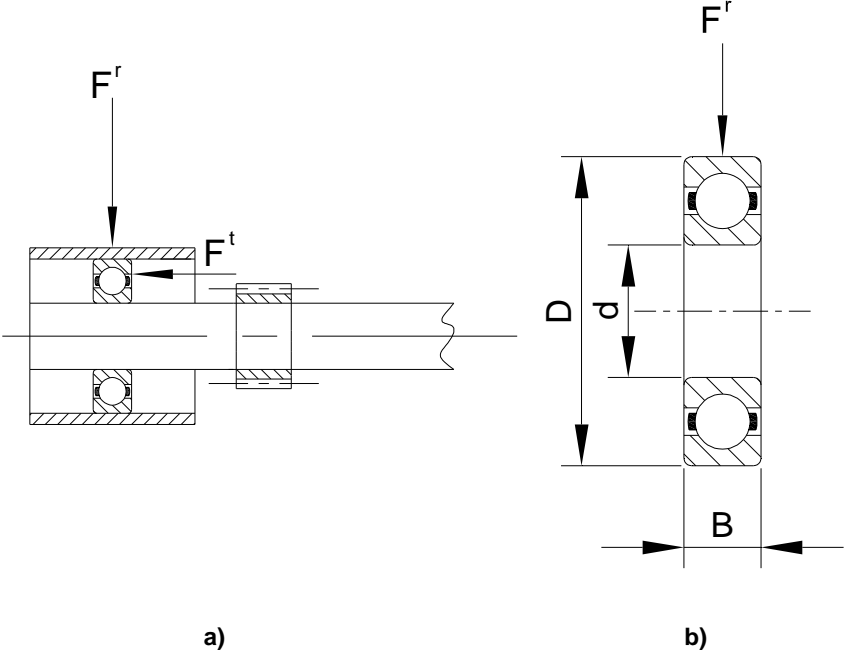

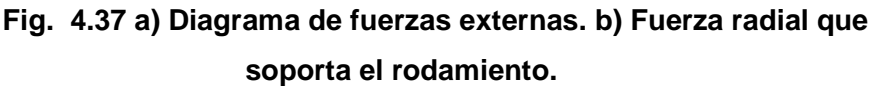

Para el cálculo de la fuerza máxima que actúa sobre el rodamiento, se usa la siguiente expresión,

$$
F_{\text{MAX}} = F^r = Wt = 2.4 [KN]
$$

Para el cálculo de la carga dinámica equivalente se usa la fuerza radial F<sup>r</sup> para la pareja de rodamientos:

La carga dinámica equivalente para los rodamientos de bolas, solicitados solamente en sentido radial vale:

$$
P = F'
$$
  

$$
P = 2.4 [KN]
$$

La carga estática equivalente se analiza si aparte de la fuerza radial, actúa una fuerza axial Fa, para rodamientos de bolas cargados estáticamente en sentido radial.

De la ecuación [ec. 2.12] se despeja el C necesario y se reemplaza el valor de Fr de la siguiente forma,

$$
Lh = 6000hr
$$
  

$$
n = 10[rpm]
$$
  

$$
C_{necesario} = 2.7 \cdot Fr
$$
  

$$
C_{necesario} = 6.48[KN]
$$

Se selecciona el rodamiento de bolas de una hilera según la DIN625.

$$
d = 12 \text{ [mm]}
$$
  
\n
$$
D = 32 \text{ [mm]}
$$
  
\n
$$
B = 10 \text{ [mm]}
$$
  
\n
$$
C = 6.95 \text{ [KN]}
$$
  
\n
$$
Co = 3.1 \text{ [KN]}
$$

Velocidad de referencia = 26000 rpm

### **4.3.3.6 Angulo de giro del Tórax**

 En la Fig. 4.38 se puede apreciar el giro del tórax. Gracias a que se realizó un modelo en tres dimensiones, se pudo constatar el ángulo de giro máximo que el subsistema 2 puede lograr.

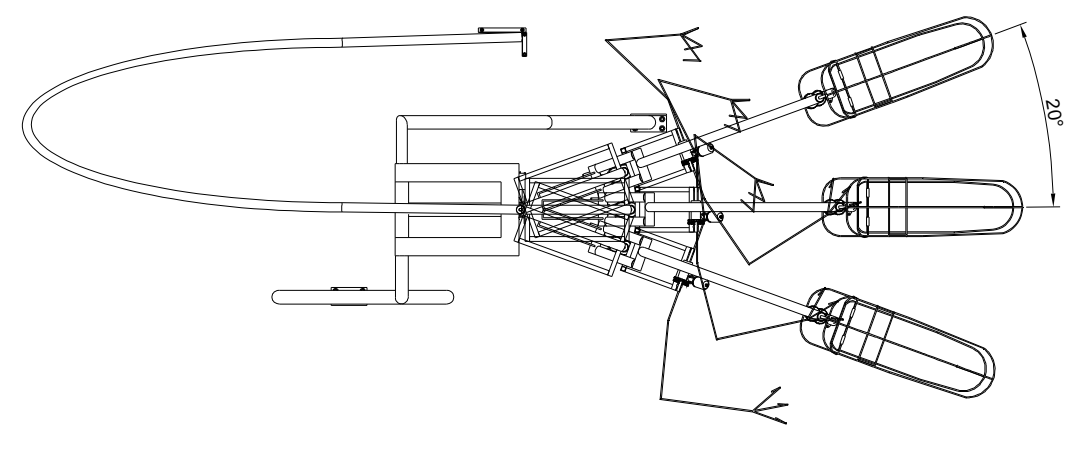

**Fig. 4.38 Giro del Tórax**

### **4.3.3.7 Selección del Motor de Corriente Continua**

El motor de corriente continua necesita de circuitos adicionales para lograr controlarlo con dispositivos electrónicos, además que puede resistir los cambios de sentido de giro, los requerimientos mínimos del motor son los siguientes;

Potencia necesaria =  $30$  [W]; Torque =  $0.7$  [KN $\cdot$ mm]; Revoluciones de salida = 170 [rpm].

# **4.3.4 DISEÑO DEL SUBSISTEMA 3. PARTE MOVIL. CUELLO MOVIMIENTO 1**

El análisis de este subsistema es similar al anterior, por lo que se desarrolla una tabla de resultados aplicando las ecuaciones que están ya detalladas anteriormente. En este caso las cargas sobre la estructura del subsistema son distintas, pero el mecanismo para el movimiento es el mismo. El cuello tendrá dos movimientos como se detallará mas adelante, el proceso que se usará para unir los subsistemas es soldadura y los elementos que conforman el subsistema 3 se detallan a continuación.

### **4.3.4.1 Análisis del Bastidor.**

En la tabla 4.6 se tiene los datos y cálculo de la sección y del material escogido para análisis:

Para el desarrollo se toma en cuenta la Fig. 4.20, descartando al peso W1 que no actúa sobre este sistema. Y en la Fig. 4.39 se detalla al subsistema.

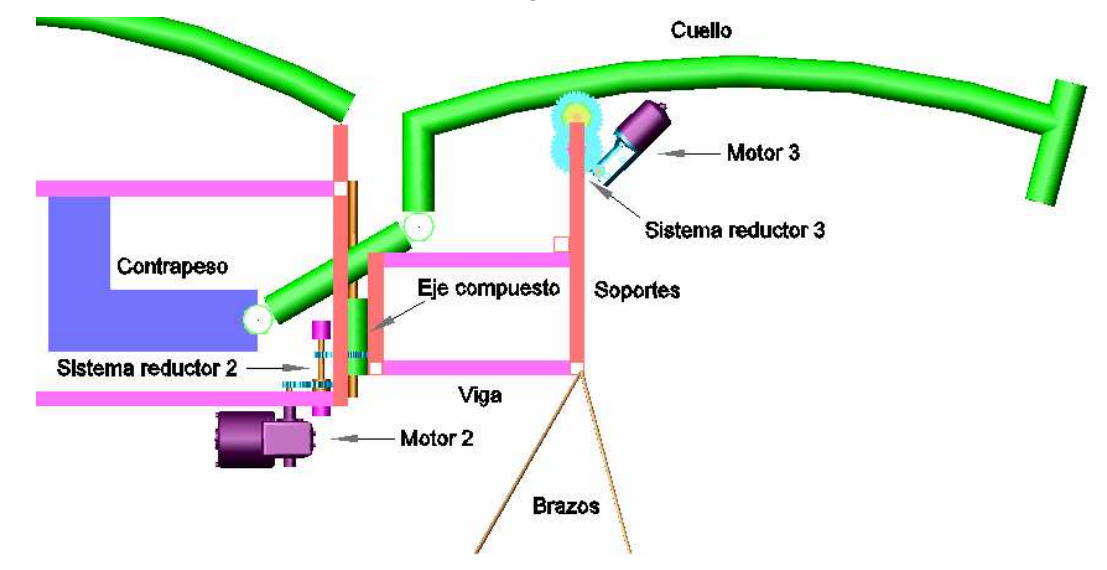

 **Fig. 4.39 Unión de los subsistemas 2 y 3, Tórax y Cuello** 

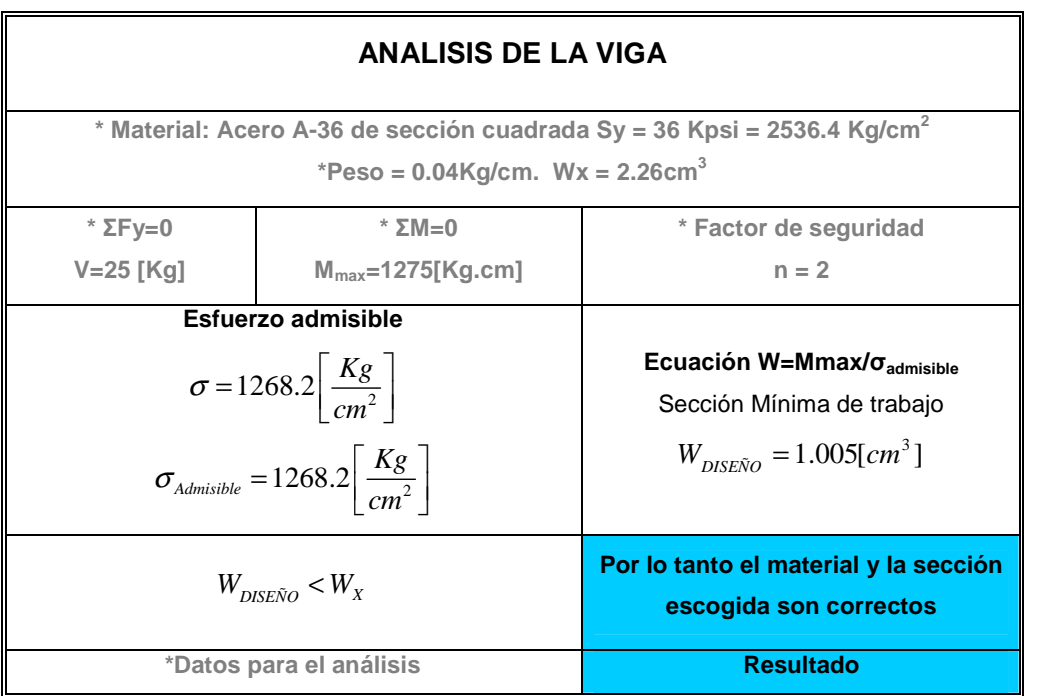

## **Tabla 4.6 Análisis de Viga**

### **4.3.4.2 Análisis del eje Compuesto.**

En la Fig. 4.40 se muestra las partes que conforman el eje compuesto;

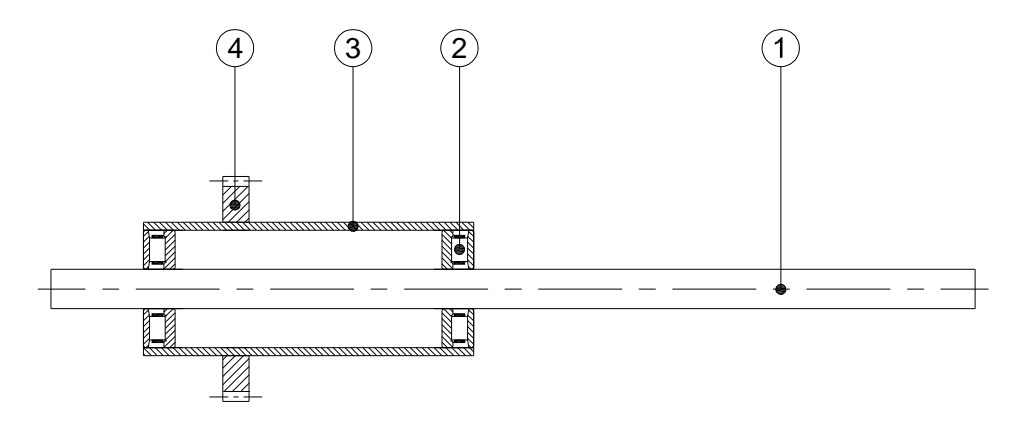

## **Fig. 4.40 Eje compuesto para el movimiento del Cuello.**

- 1. Eje macizo soldado a la estructura estática.
- 2. Rodamiento.
- 3. Tubería Estructural.
- 4. Engrane para transmisión de movimiento.

El diagrama de fuerzas para el eje macizo se representa en la Fig. 4.41 con la posición de las fuerzas que influyen sobre el mismo además de las respectivas reacciones y dimensiones.

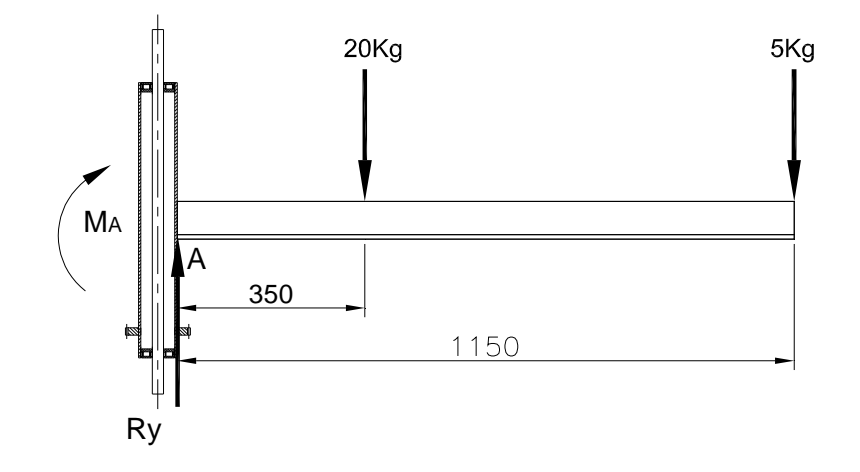

**Fig. 4.41 Diagrama de fuerzas en el eje compuesto.** 

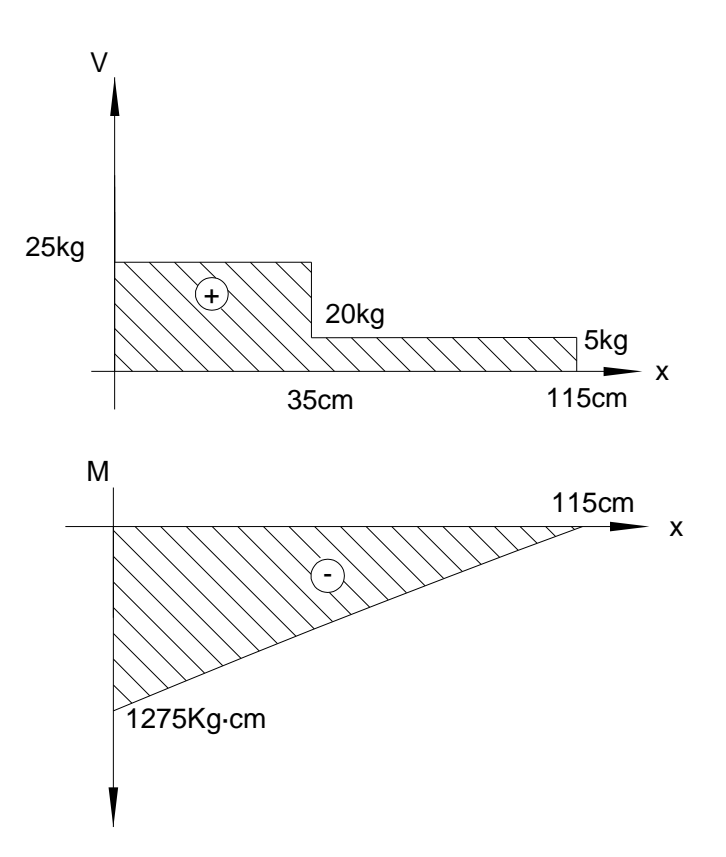

**Fig. 4.42 Diagrama de Cortante y Momentos en el eje macizo.** 

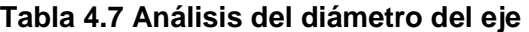

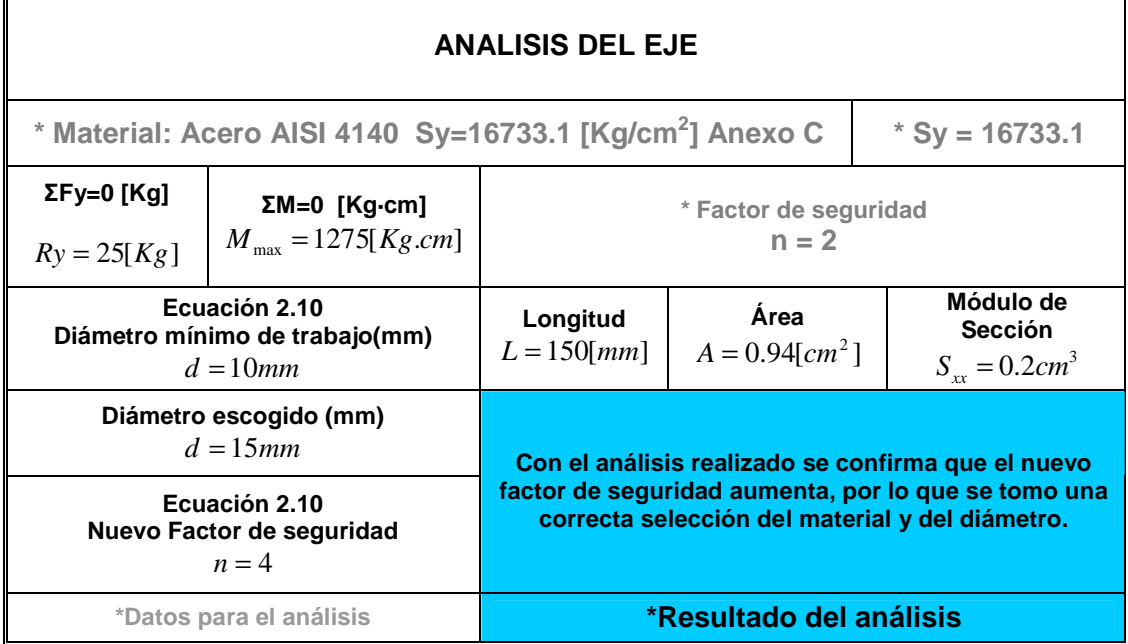

Para la tubería estructural del eje compuesto

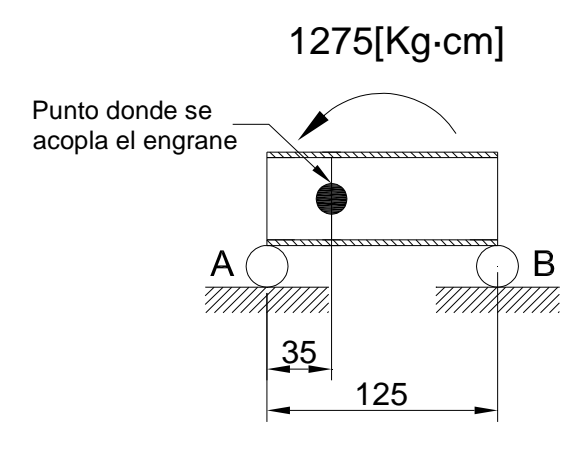

**Fig. 4.43 Fuerzas que actúan sobre la tubería estructural.**

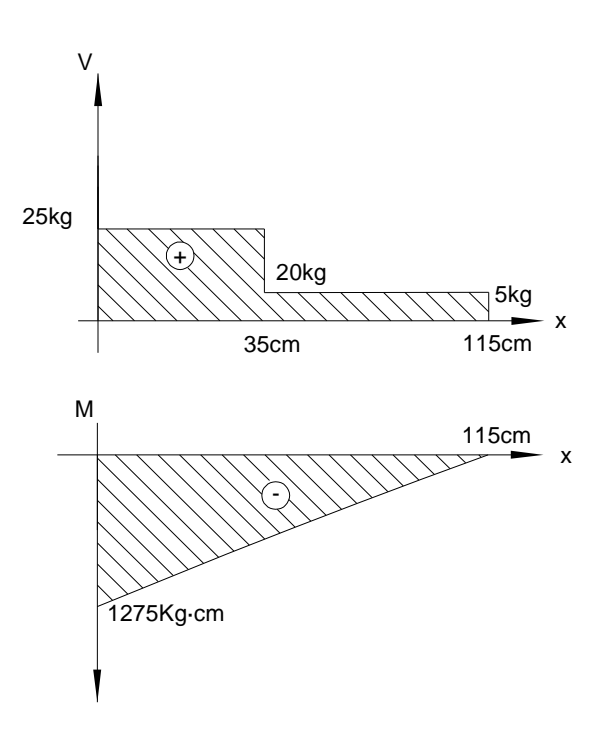

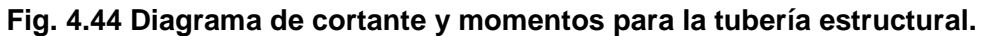

En la tabla 4.8 se resumen los cálculos realizados para encontrar el diámetro mínimo de la tubería estructural. Sometida a un momento flector.

| ANÁLISIS DEL TUBO ESTRUCTURAL                                          |                                                                                         |                                                                                      |                                                                                                    |  |  |  |  |  |
|------------------------------------------------------------------------|-----------------------------------------------------------------------------------------|--------------------------------------------------------------------------------------|----------------------------------------------------------------------------------------------------|--|--|--|--|--|
| *Material: Acero AISI 1018; Sy = 2532[Kg/cm <sup>2</sup> ] Ver Anexo C |                                                                                         |                                                                                      |                                                                                                    |  |  |  |  |  |
| $\Sigma F$ y=0                                                         | $\Sigma M = 0$<br>$Ry = 25[Kg]$ $M_{\text{max}} = 1275[Kg.cm]$                          | *Factor de seguridad<br>$n = 2$                                                      |                                                                                                    |  |  |  |  |  |
|                                                                        | Ecuación 2.7; Esfuerzo Admisible<br>$\sigma_a = 1519.2 \left  \frac{Kg}{cm^2} \right $  | Longitud<br>$L = 125$ [ <i>mm</i> ]                                                  | <b>Espesor</b><br>$e = 2 \lfloor mm \rfloor$                                                                                            |  |  |  |  |  |
|                                                                        | Ecuación 2.11.1; Diámetro del Tubo<br>$d = 2.4$ [ <i>cm</i> ]                           | Ecuación 2.11<br>Módulo de Sección<br>necesario<br>$S_{xx} = 0.8 \lceil cm^3 \rceil$ | Ecuación 2.11<br>Módulo de Sección con<br>nuevo diámetro<br>$S_{xx2} = 4.1 \sqrt{cm^3}$                                                 |  |  |  |  |  |
|                                                                        | Diámetro escogido<br>$d = 5 \lfloor cm \rfloor$                                         |                                                                                      | Ecuación n=Sy/ $\sigma_t$<br>Factor de Sequridad $n = 6$                                                                                |  |  |  |  |  |
|                                                                        | Ecuación 2.11.2; Esfuerzo de Trabajo<br>$\sigma_t = 314 \left  \frac{Kg}{cm^2} \right $ |                                                                                      | Con el análisis realizado se confirma que el<br>nuevo factor de seguridad aumenta. Por lo<br>que es correcta la selección del material. |  |  |  |  |  |
|                                                                        | *Datos para el análisis                                                                 | *Resultado del análisis                                                              |                                                                                                    |  |  |  |  |  |

**Tabla 4.8 Análisis del tubo** 

### **4.3.4.3 Selección de los Rodamientos.**

**Tabla 4.9 Análisis de los rodamientos** 

| ANÁLISIS Y SELECCION DE LOS RODAMIENTOS                                      |                                                               |                                                                                                  |                                                                            |  |  |  |  |  |
|------------------------------------------------------------------------------|---------------------------------------------------------------|--------------------------------------------------------------------------------------------------|----------------------------------------------------------------------------|--|--|--|--|--|
| $t_{10}$ = 6000 Horas de Trabajo; $t$ Velocidad = 10rpm; $t$ Fuerza = 25[Kg] |                                                               |                                                                                                  |                                                                            |  |  |  |  |  |
| Ecuación 2.12.1<br>Fuerza Máxima<br>$F_{\text{max}} = 347 \lceil N \rceil$   | Fuerza en<br>$x = F_{MAX}^*cos\alpha$<br>$F_r = F_r = 245[N]$ | $\alpha = 45^{\circ}$                                                                            | *Diámetro Interno<br>$d = 15$ mm                                           |  |  |  |  |  |
|                                                                              | Fuerza Axial = $\sqrt{F_{MAX}^2 - F_r^2}$<br>$F_a = 245[N]$   | <b>Factor para rodamientos</b><br>$e = 0.7$                                                      |                                                                            |  |  |  |  |  |
|                                                                              | Carga dinámica equivalente $P = F_r$<br>$P = 245$ [KN]        | <b>Con lo Calculado</b>                                                                          | $C = 670[N]$                                                               |  |  |  |  |  |
| Carga estática equivalente                                                   | $P = F_{1}$                                                   | Selección del Rodamiento                                                                         |                                                                            |  |  |  |  |  |
|                                                                              | $Po = 245[N]$                                                 | Se escoge un rodamiento de rodillos cilíndricos<br>cónico de una hilera cuya denominación es DIN |                                                                            |  |  |  |  |  |
|                                                                              | Ecuación 12. Carga Necesaria<br>$Cn = 662[N]; Co = 662[N]$    | $d = 15 \, \text{mm}; D = 47 \, \text{mm}; B = 19 \, \text{mm}$                                  | <b>ISO335. T2FB015</b><br>$C = 23.2 [KN]; Co = 20.8 [KN]; n = 13000 [rpm]$ |  |  |  |  |  |
|                                                                              | *Datos para el Análisis                                       |                                                                                                  | *Resultado del análisis                                                    |  |  |  |  |  |

# **4.3.4.4 Análisis del tren de Engranes.**

# **Tabla 4.10 Análisis de los engranes**

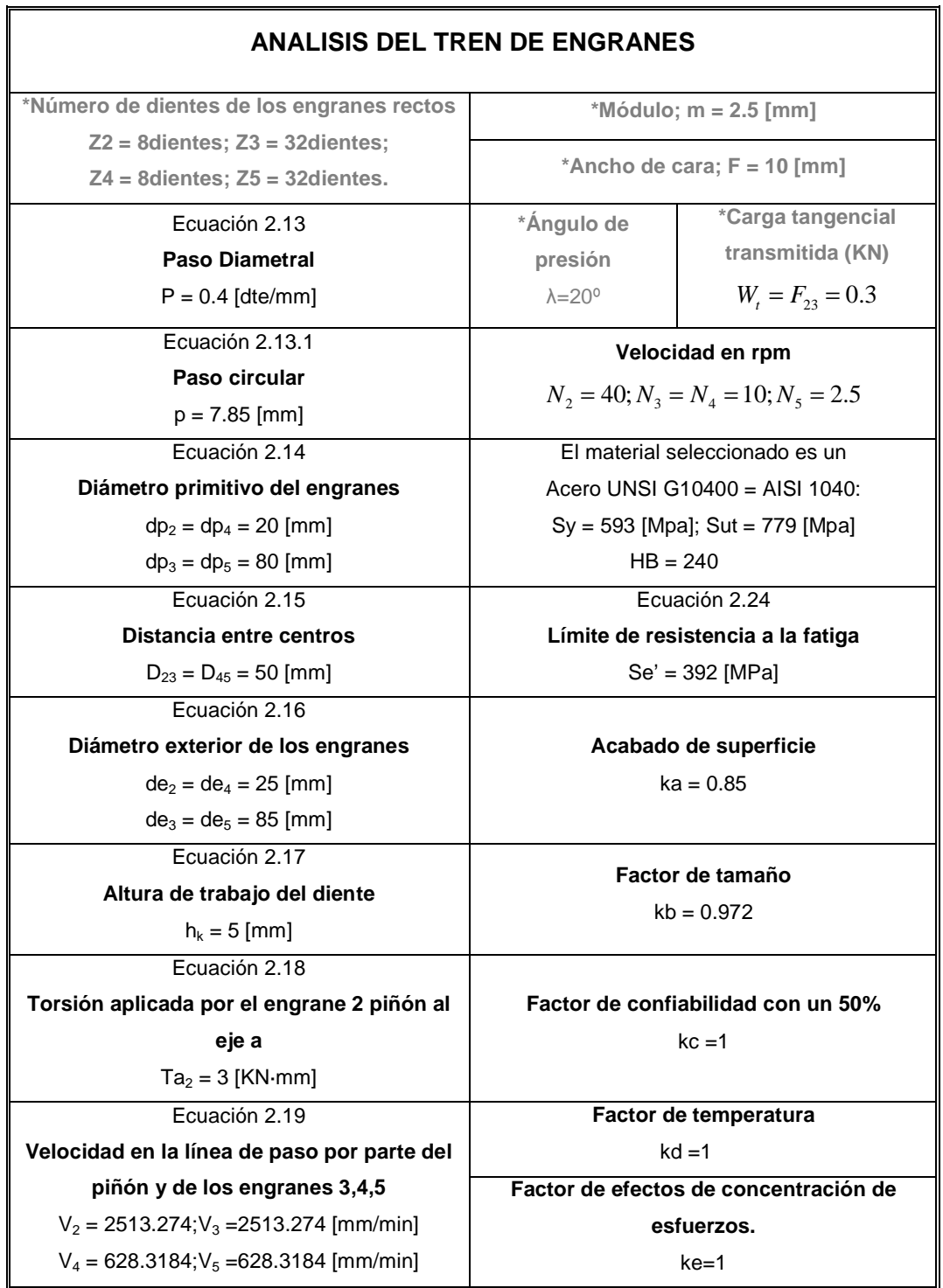

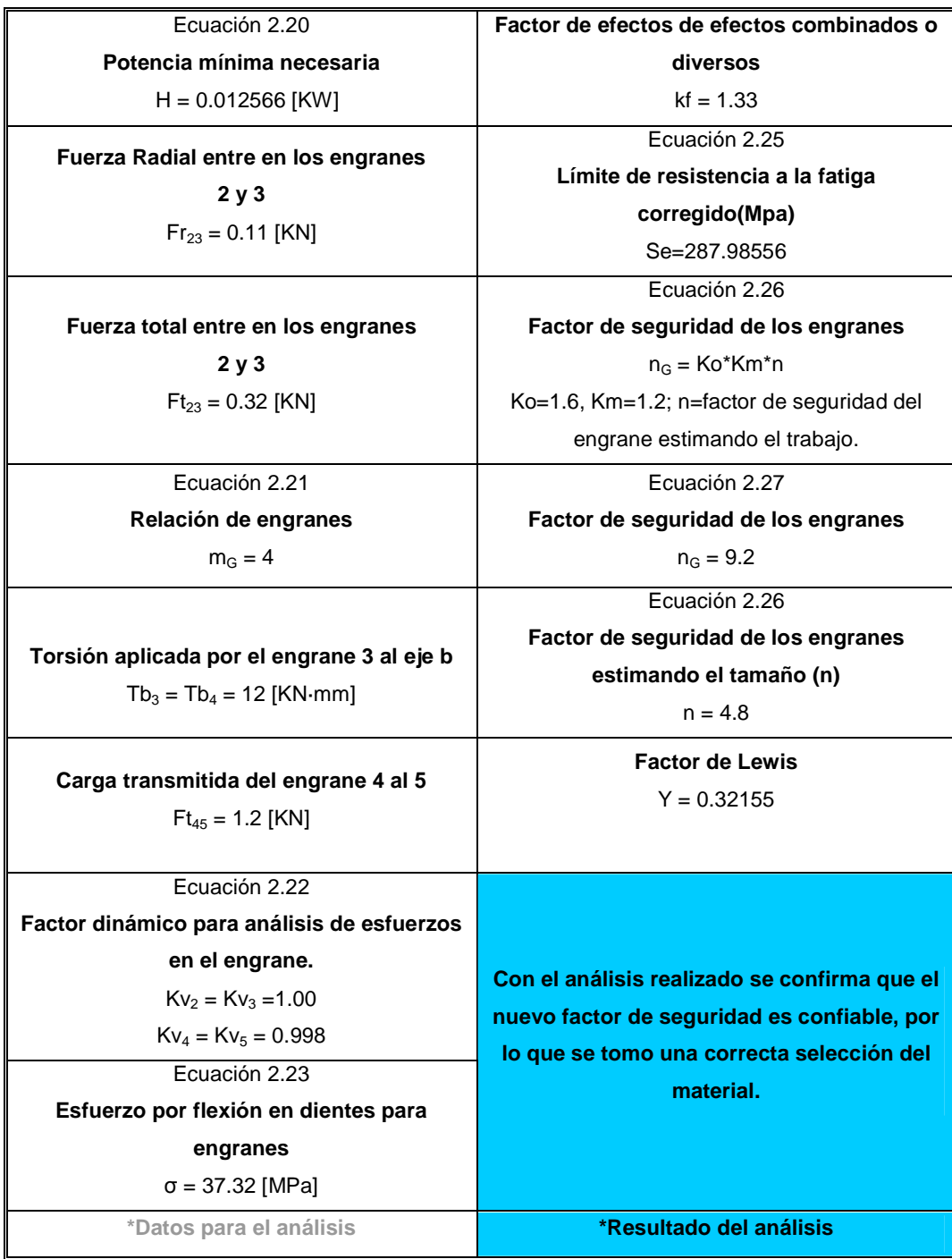

# **4.3.4.5 Análisis del eje para el tren de engranes.**

**Tabla 4.11 Análisis del eje para engranes.** 

| <b>ANALISIS DEL EJE</b>                                                             |                                                                                                    |                                                                                                    |  |  |  |  |  |  |
|-------------------------------------------------------------------------------------|----------------------------------------------------------------------------------------------------|----------------------------------------------------------------------------------------------------|--|--|--|--|--|--|
|                                                                                     | *Carga tangencial en el engrane 3<br>$F_{23} = W_t = 0.3$ [KN]                                               | *Carga tangencial en el<br>engrane 4<br>$F_{45} = 1.2$ [KN]                                                                                  |  |  |  |  |  |  |
|                                                                                     | *Momento torsor en el eje, por acción<br>del engrane 2<br>$Ta_2 = 3$ [KN-mm]                                 | *Momento torsor en el eje,<br>por acción del engrane 3<br>$Tb_3 = 12$ [KN $\cdot$ mm]                                                        |  |  |  |  |  |  |
|                                                                                     | Ecuación 2.12<br>*Diámetros primitivos de los engranes<br>$dp_2 = dp_4 = 20$ [mm]<br>$dp_3 = dp_5 = 80$ [mm] | *Peso de los engranes<br>$Pe_3 = Pe_5 = 0.5$ [Kg]<br>$Pe_2 = Pe_4 = 0.25$ [Kg]                                                               |  |  |  |  |  |  |
| Análisis de<br>fuerzas<br>$\Sigma Fy = 0$<br>$R_A = 0.75$ [KN]<br>$R_B = 0.75$ [KN] | <b>Momento flector</b><br>$\Sigma M = 0$<br>$M_{max} = 17.4$ [KN $\cdot$ mm]                                 | El material seleccionado para<br>el diseño del eje es un Acero<br>AISI 4140: Sy = 1640 [Mpa]<br>Sut = 1770 [Mpa] $HB = 510$ .<br>Ver Anexo C |  |  |  |  |  |  |
|                                                                                     | Acabado de superficie<br>$ka = 0.8$                                                                          | Ecuación 2.24<br>Limite de resistencia a la<br>fatiga<br>Se' = 892.1 [MPa]                                                                   |  |  |  |  |  |  |
|                                                                                     | Factor de tamaño<br>$kb = 0.9$                                                                               |                                                                                                    |  |  |  |  |  |  |
|                                                                                     | Factor de confiabilidad<br>$kc = 1$                                                                          |                                                                                                    |  |  |  |  |  |  |
|                                                                                     | Factor de temperatura<br>$kd=1$                                                                              |                                                                                                    |  |  |  |  |  |  |
|                                                                                     | Ecuación 2.28<br>Factor de efectos de concentración de esfuerzos<br>$ke = 0.8$                               |                                                                                                    |  |  |  |  |  |  |
|                                                                                     | Factor de efectos combinados o diversos<br>kt = 1.4; $q=0.64$<br>$kf = 1.256$                                |                                                                                                    |  |  |  |  |  |  |
|                                                                                     | Ecuación 2.29<br>Límite de resistencia a la fatiga corregido<br>Se = 514 [MPa]                               |                                                                                                    |  |  |  |  |  |  |
|                                                                                     | *Datos para el análisis                                                                                      | Al comparar los valores del<br>límite de resistencia a la fatiga<br>se puede ver que el eje resiste<br>las cargas                            |  |  |  |  |  |  |

Con la Ecuación [ec.2.30] se tienen los diámetros,

| <b>DIAMETROS</b> | Momento [N-mm] | Torque [N-mm] | Seguridad)<br>ಕಿ<br>n(Factor | [N-mm]<br>Estáticas<br>Cargas<br>Base de | [Kimm]<br>Fatiga<br>Base a | Soderberg [mm]<br>æ<br><b>Base</b> | $[\mathsf{mm}]$<br>Ecuación 15-19<br>$\overline{a}$<br>ø<br><b>Base</b><br>띧 | [MPa]<br>တိ | Sy [MPa] | Sut [MPa] |
|------------------|----------------|---------------|------------------------------|------------------------------------------|----------------------------|------------------------------------|------------------------------------------------------------------------------|-------------|----------|-----------|
| da               | 17400          | 12000         | $\overline{2}$               | 6.4                                      | 8.86                       | 8.93                               | 10.2                                                                         | 514         | 1640     | 1770      |
| db               | 7650           | 12000         | 2                            | 5.61                                     | 6.74                       | 6.98                               | 7.99                                                                         | 514         | 1640     | 1770      |
| dc               | 17400          | 12000         | 2                            | 6.4                                      | 8.86                       | 8.93                               | 10.2                                                                         | 514         | 1640     | 1770      |

**Tabla 4.12 Tamaño del diámetro de acuerdo a algunos criterios [ec. 2.30]** 

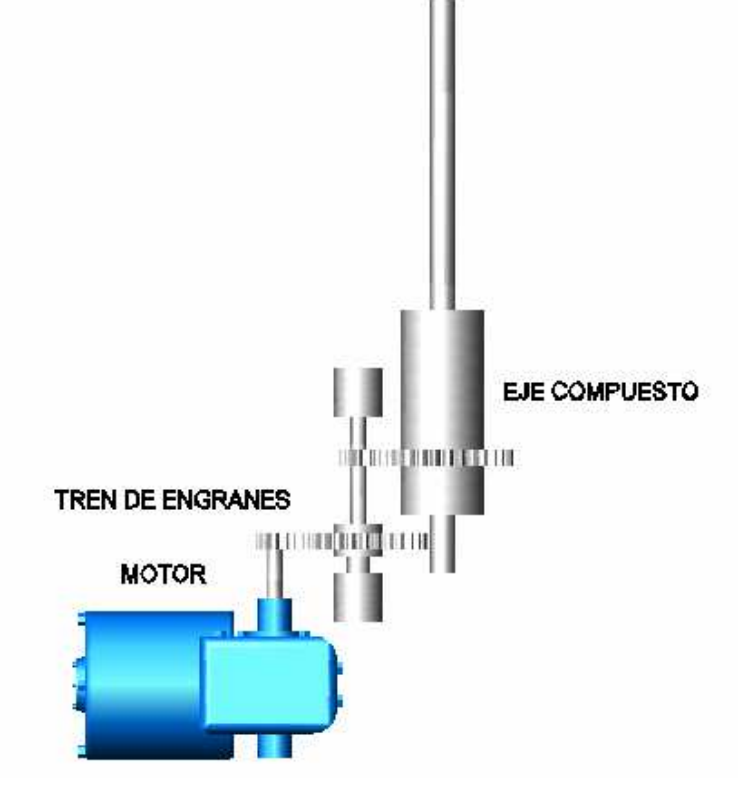

**Fig. 4.45 Sistema reductor 2** 

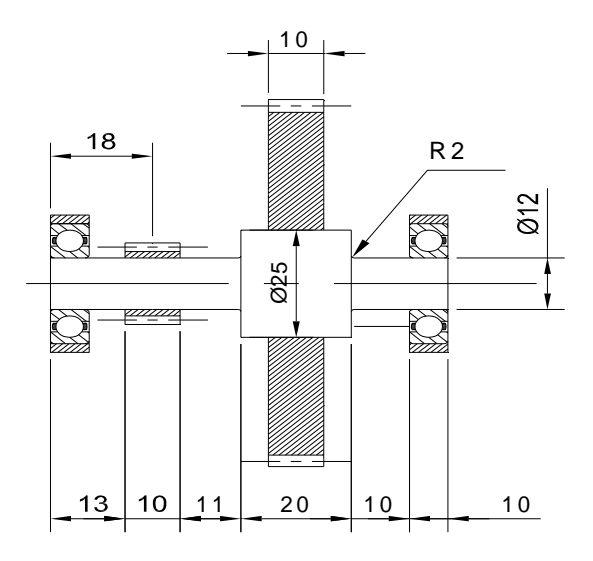

**Fig. 4.46 Medidas finales del eje para el sistema reductor 2** 

### **4.3.4.6 Determinación del ángulo de giro para el cuello.**

Al igual que en el caso anterior, primero se determinó el volumen del animal. A partir de un modelo en tres dimensiones a escala realizado por Discovery Chanel, se pudo obtener las vistas principales y construir un modelo aproximado

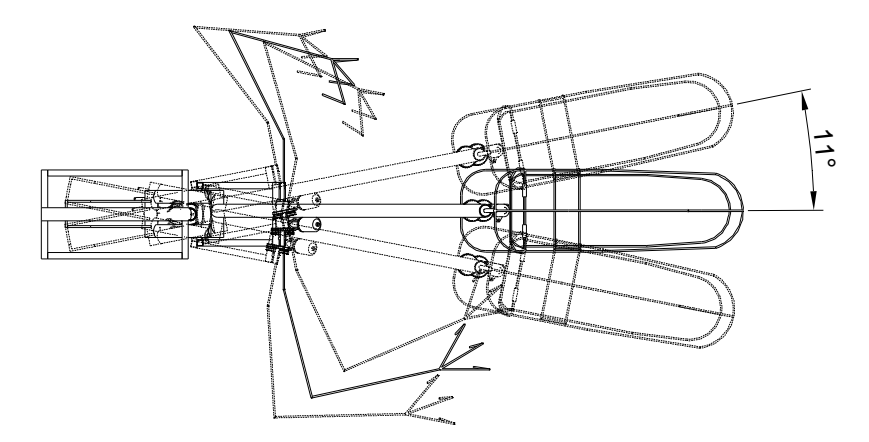

**Fig. 4.47 Giro del Cuello** 

En la Fig. 4.47 se muestra el ángulo de giro del cuello. Todos los subsistemas deben encajar dentro del volumen del animal. Echando un vistazo al modelo en tres dimensiones de la estructura se puede observar que el ángulo máximo de giro desde la posición central es 11º tanto a la izquierda como a la derecha.

El movimiento se lo controla con dispositivos de accionamiento electrónico situados en la misma estructura, y es generado por el motor en el sentido de giro deseado. Este es una unidad de corriente continua.

### **4.3.4.7 Selección del Motor**

El motor escogido debe cumplir con los requerimientos de potencia para el funcionamiento y movilidad de los mecanismos, el torque necesario para romper la inercia de la estructura móvil, y la velocidad de salida con la que se mueve el subsistema.

El motor de corriente continua facilita el control de cambio de sentido de giro. Ver Anexo E.

Potencia necesaria = 20 [W] Torque =  $0.1$  [KN $\cdot$ mm] Revoluciones =170 [rpm]

# **4.3.5 DISEÑO DEL SUBSISTEMA 3. PARTE MOVIL. CUELLO. MOVIMIENTO 2.**

El cuello tiene dos movimientos. El primero es giratorio con respecto al eje vertical, y el segundo de arriba hacia abajo; por esta razón este subsistema es el más complejo de toda la estructura y generara la mayor cantidad de esfuerzos sobre la estructura que lo sostiene. Significa que por si solo, el movimiento del cuello tiene 2 grados de libertad.

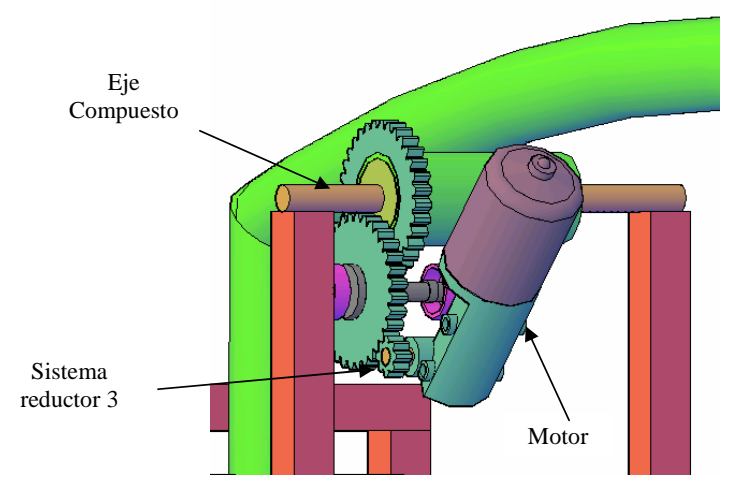

**Fig. 4.48 Esquema del Mecanismo para el segundo movimiento del cuello** 

### **4.3.5.1 Análisis del eje compuesto**

El eje compuesto para este sistema es el siguiente

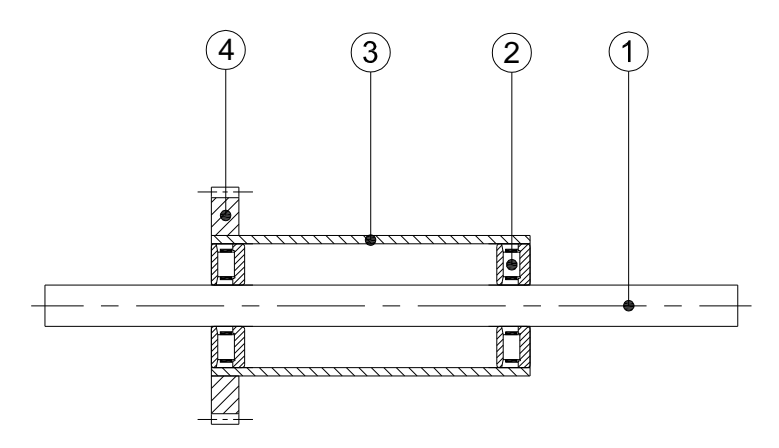

**Fig. 4.49 Eje compuesto del sistema reductor 3.** 

- 1. Eje macizo soldado al subsistema 2.
- 2. Rodamiento.
- 3. Tubo Estructural.
- 4. Engrane para transmisión de movimiento.
- El diagrama de fuerzas para el eje macizo se muestra a continuación con

la posición de las fuerzas que se generan por el movimiento del subsistema.

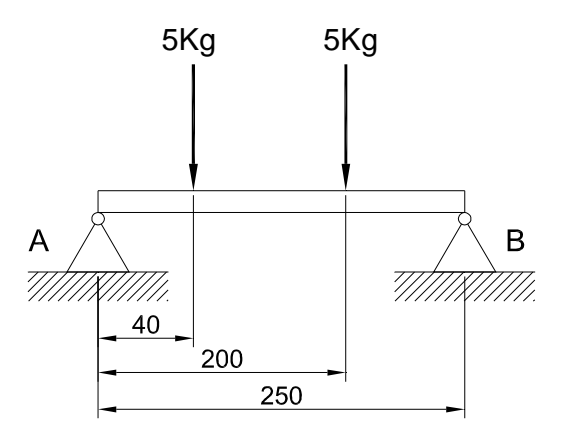

## **Fig. 4.50 Diagrama de fuerzas en el sistema de articulación.**

El procedimiento para el análisis se resume en la tabla 4.13 se analiza el diámetro mínimo del eje necesario para resistir las solicitaciones de trabajo.

**Tabla 4.13 Análisis del diámetro del eje** 

|                    | <b>ANALISIS DEL EJE</b>                                              |                                                                                                    |                                       |                                |  |  |  |  |  |
|--------------------|----------------------------------------------------------------------|----------------------------------------------------------------------------------------------------|---------------------------------------|--------------------------------|--|--|--|--|--|
|                    |                                                                      |                                                                                                    |                                       |                                |  |  |  |  |  |
|                    |                                                                      |                                                                                                    |                                       |                                |  |  |  |  |  |
|                    | * Material: Acero AISI 4140 Sy=16733.1 [Kg/cm <sup>2</sup> ] Anexo C |                                                                                                    | $*$ Sy = 16733.1                      |                                |  |  |  |  |  |
| $\Sigma$ Fy=0 [Kg] | $EM=0$ [Kg·cm]                                                       |                                                                                                    | * Factor de seguridad                 |                                |  |  |  |  |  |
|                    | $M_{\text{max}} = 400[Kg.cm]$                                        | $n = 2$                                                                                                |                                       |                                |  |  |  |  |  |
| $Ry = 10[Kg]$      |                                                                      |                                                                                                    |                                       |                                |  |  |  |  |  |
|                    | Ecuación 2.10                                                        | Longitud                                                                                               | Área                                  | Módulo de<br><b>Sección</b>    |  |  |  |  |  |
|                    | Diámetro mínimo de trabajo(mm)                                       | $L = 250$ [ <i>mm</i> ]                                                                                | $A = 0.48$ [ <i>cm</i> <sup>2</sup> ] |                                |  |  |  |  |  |
|                    | $d = 7.8$ mm                                                         |                                                                                                    |                                       | $S_{rr} = 0.07 \, \text{cm}^3$ |  |  |  |  |  |
|                    | Diámetro escogido (mm)                                               |                                                                                                    |                                       |                                |  |  |  |  |  |
|                    | $d = 15$ mm                                                          | Con el análisis realizado se confirma que el nuevo                                                     |                                       |                                |  |  |  |  |  |
|                    | Ecuación 2.10                                                        | factor de seguridad aumenta, por lo que se tomo una<br>correcta selección del material y del diámetro. |                                       |                                |  |  |  |  |  |
|                    | Nuevo Factor de seguridad                                            |                                                                                                    |                                       |                                |  |  |  |  |  |
|                    | $n=8$                                                                |                                                                                                    |                                       |                                |  |  |  |  |  |
|                    | *Datos para el análisis                                              |                                                                                                    | *Resultado del análisis               |                                |  |  |  |  |  |

Para la tubería estructural del eje compuesto.

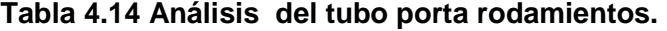

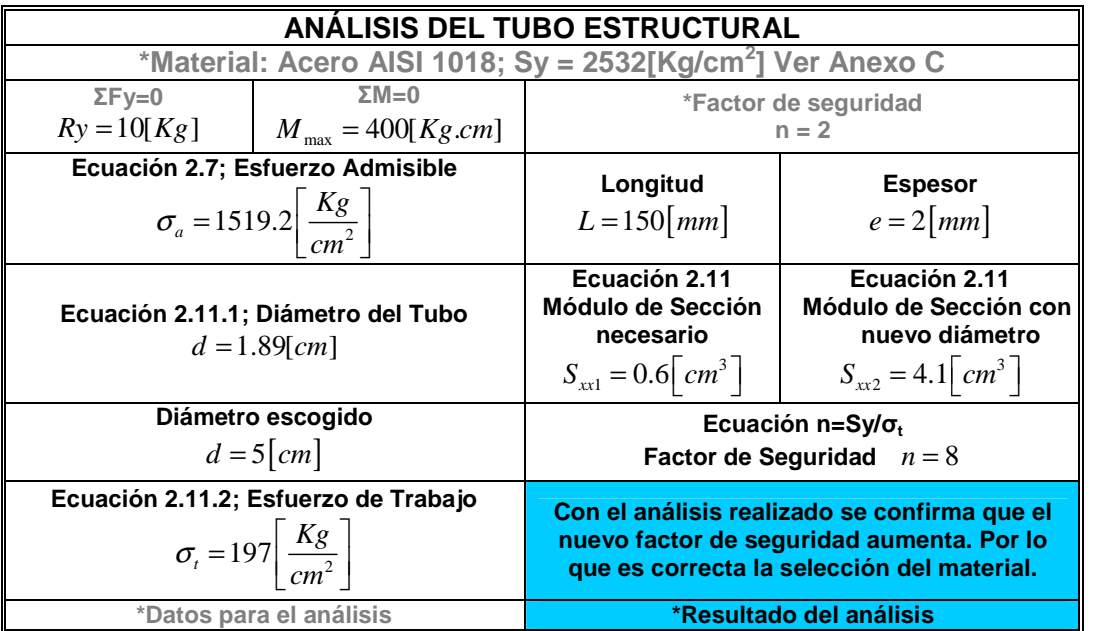

**4.3.5.2 Selección de Rodamientos.** 

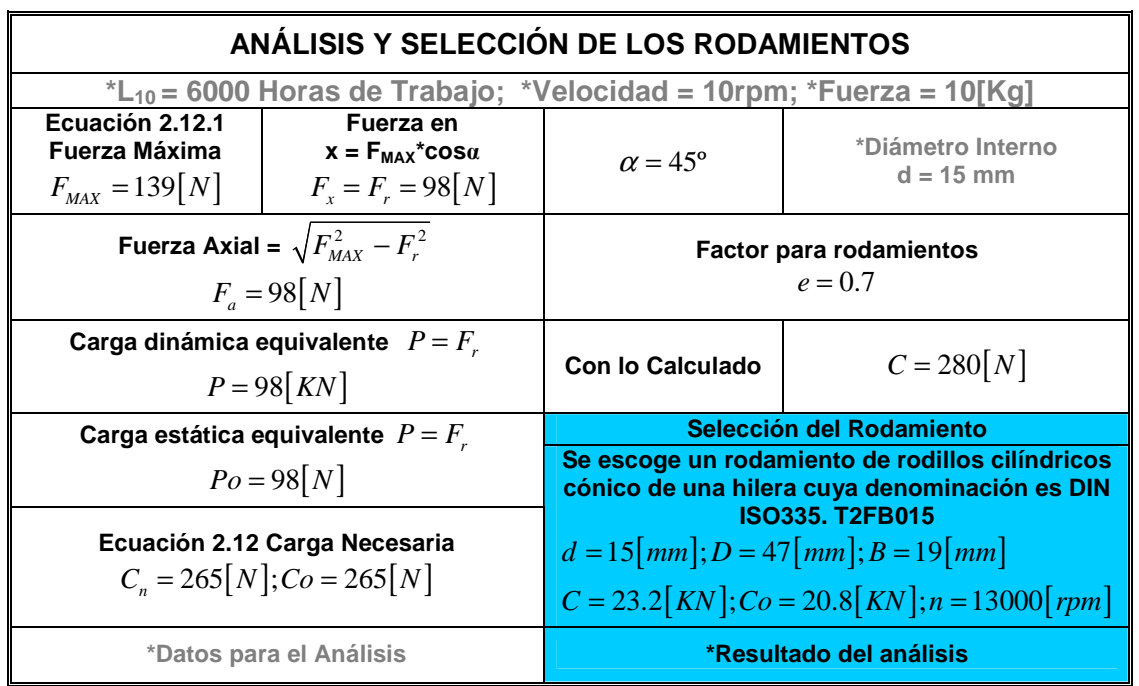

**Tabla 4.15 Análisis de los rodamientos.** 

## **4.3.5.3 Análisis del tren de Engranes.**

El tren de engranes que se utiliza en este subsistema se representa en la Fig. 4.51. Este mecanismo logra el movimiento del cuello de arriba hacia abajo, cabe notar que la velocidad con la que se realiza el movimiento es de 2.5 rpm y es igual para todos los movimientos.

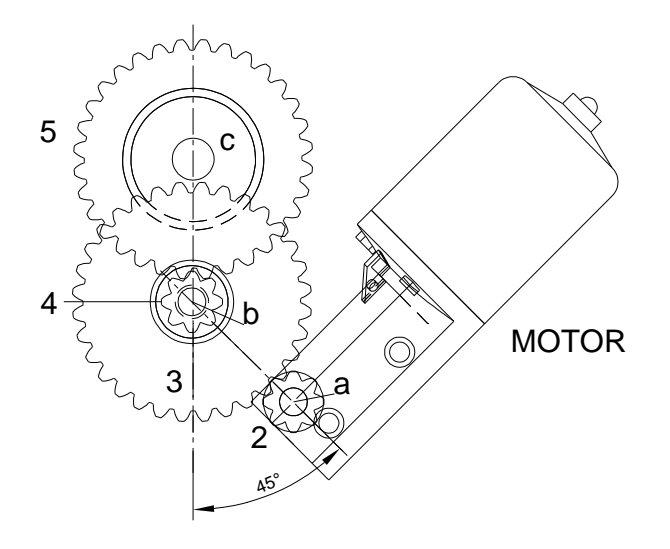

**Fig. 4.51 Sistema reductor 3**

Para el análisis de la resistencia de los engranes se utiliza el procedimiento que se ha utilizado para los sistemas de reducción anteriores. A medida que avanza el análisis los componentes a mover son más livianos, esto implica que los motores que en adelante se van a utilizar necesitan menos potencia para lograr transmitir movimiento, la única condición que deben cumplir es que deben ser de corriente continua.

#### **ANALISIS DEL TREN DE ENGRANES \*Módulo; m = 2.5 [mm] \*Número de dientes de los 4 engranes rectos Z2 = 8dientes; Z3 = 32dientes; Z4 = 8dientes; Z5 = 32dientes. \*Ancho de cara; F = 10 [mm]**  Ecuación 2.13 **Paso Diametral**  $P = 0.4$  [dte/mm] **\*Ángulo de presión**  λ=20º **\*Carga tangencial transmitida (KN)**   $W_t = F_{23} = 0.1$ Ecuación 2.13.1 **Paso circular**   $p = 7.85$  [mm] **Velocidad en rpm**   $N_2 = 40; N_3 = N_4 = 10; N_5 = 2.5$ Ecuación 2.14 **Diámetro primitivo del engranes**   $dp_2 = dp_4 = 20$  [mm]  $dp_3 = dp_5 = 80$  [mm] El material seleccionado es un Acero UNSI G10400 = AISI 1040: Sy = 593 [Mpa]; Sut = 779 [Mpa]  $HB = 240$ Ecuación 2.15 **Distancia entre centros**   $D_{23} = D_{45} = 50$  [mm] Ecuación 2.24 **Límite de resistencia a la fatiga [MPa]**  $Se' = 392$ Ecuación 2.16 **Diámetro exterior de los engranes**   $de_2 = de_4 = 25$  [mm]  $de_3 = de_5 = 85$  [mm] **Acabado de superficie**   $ka = 0.85$ Ecuación 2.17 **Altura de trabajo del diente**   $h_k = 5$  [mm] **Factor de tamaño**   $kb = 0.972$ Ecuación 2.18 **Torsión aplicada por el engrane 2 piñón al eje a**   $Ta_2 = 1$  [KN $\cdot$ mm] **Factor de confiabilidad con un 50%**   $kc = 1$

### **Tabla 4.16 Análisis de los engranes.**

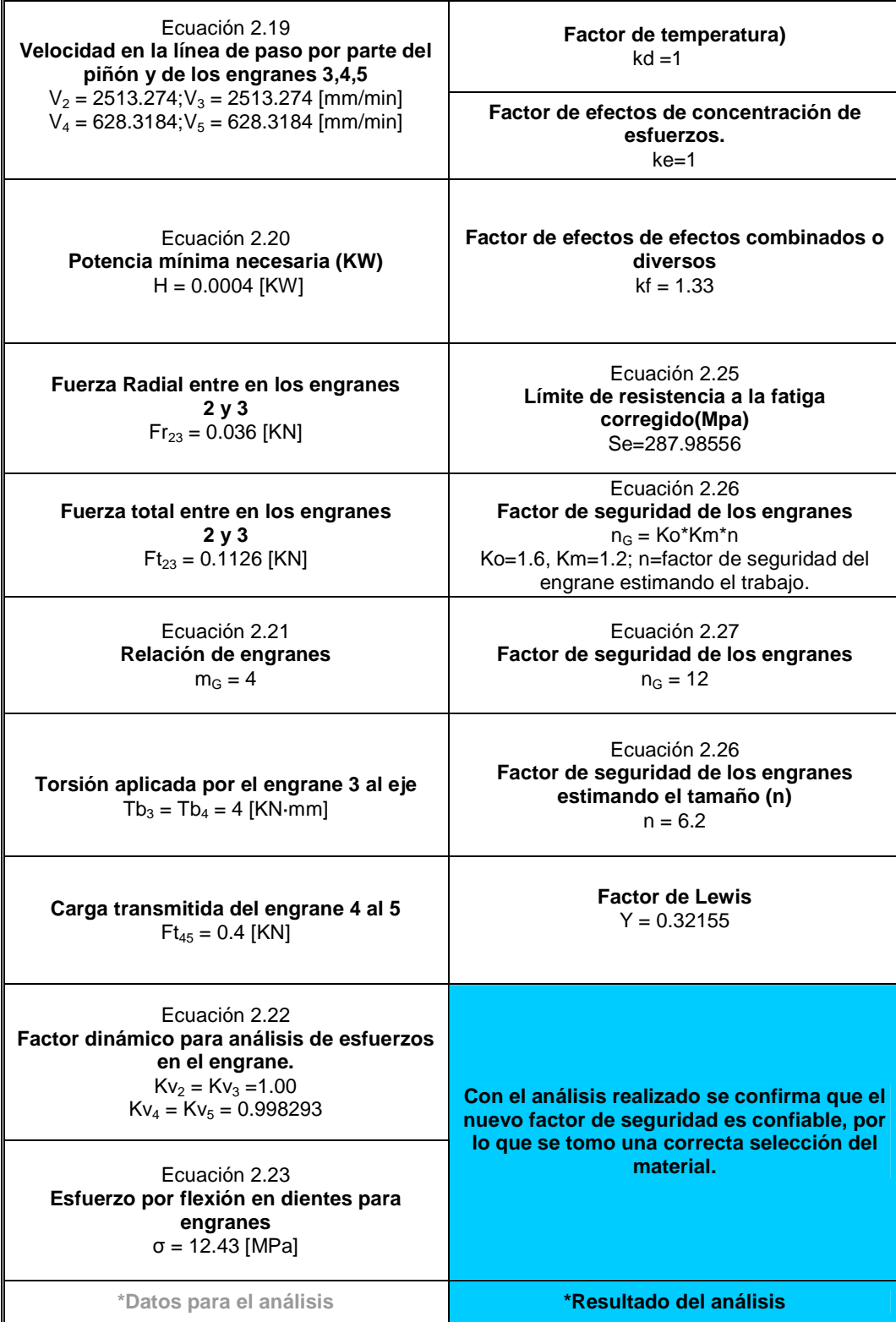

# **4.3.5.4 Análisis del eje para el tren de engranes.**

 En la Fig. 4.52 se muestra las dimensiones finales del eje. Donde las solicitaciones de esfuerzo tendrán un menor valor.

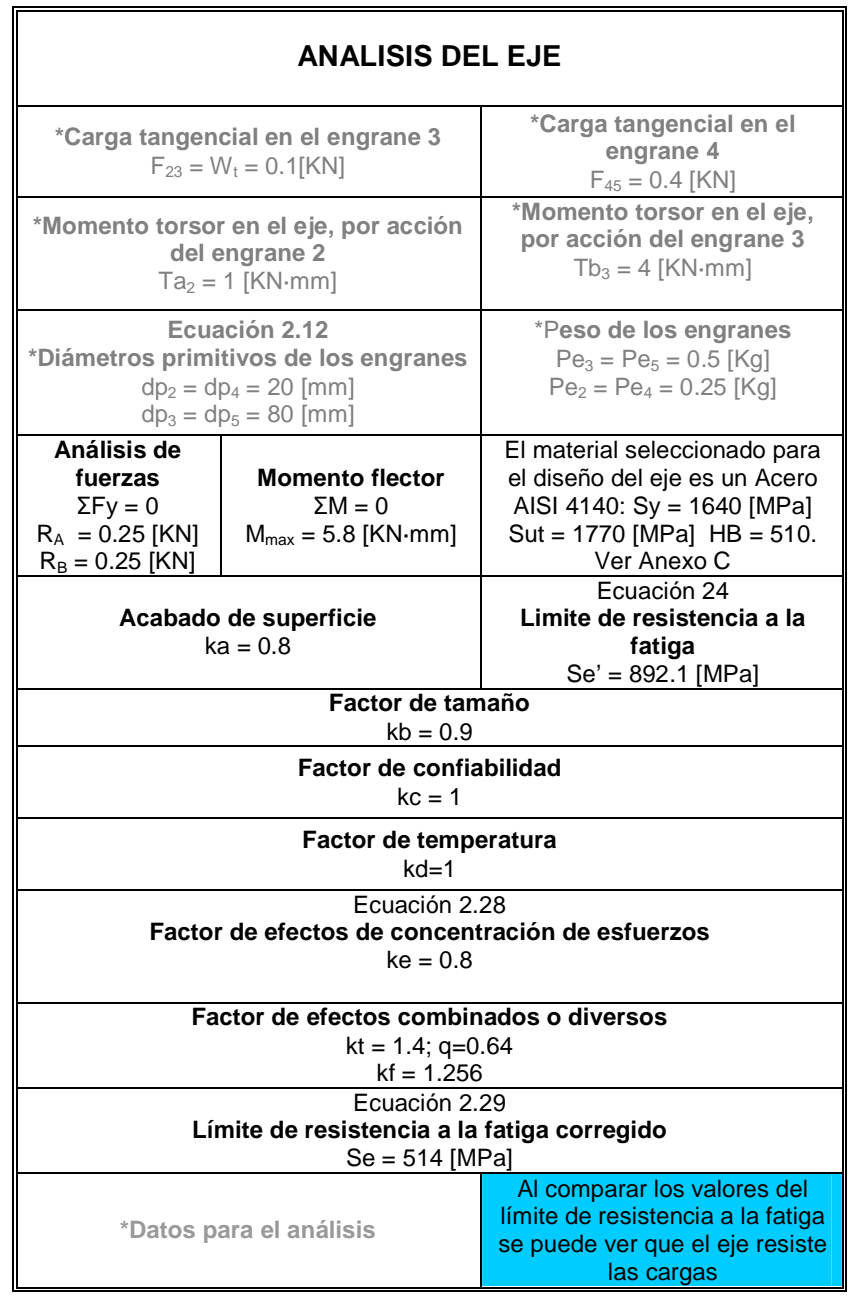

# **Tabla 4.17 Análisis del eje para engranes**

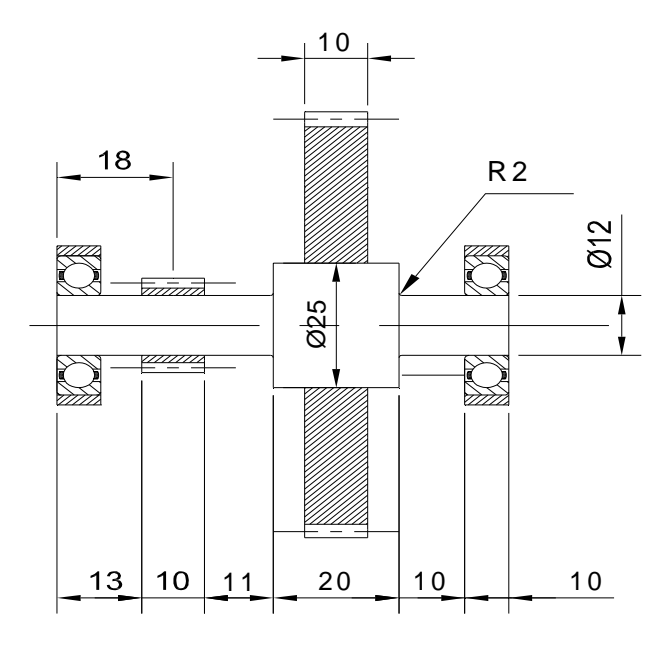

**Fig. 4.52 Medidas finales del eje** 

Con la ecuación [ec. 2.30] se tienen los diferentes diámetros,

| <b>DIAMETRO</b> | Momento(N*mm) | Torque(N*mm) | Seguridad)<br>ಕೆ<br>n(Factor | Estáticas(mm)<br>Cargas<br>ಕಿ<br><b>Base</b> | (mm)<br>Fatiga<br>æ<br><b>Base</b> | Soderberg (mm)<br>æ<br><b>Base</b> | Ecuación 15-19(mm)<br>$\overline{\omega}$<br>a<br>En Base | (MPa)<br>တိ | Sy (MPa) | (MPa)<br>$\overline{\mathbf{5}}$ |
|-----------------|---------------|--------------|------------------------------|----------------------------------------------|------------------------------------|------------------------------------|-----------------------------------------------------------|-------------|----------|----------------------------------|
| Da              | 5800          | 4000         | $\overline{2}$               | 4,44                                         | 6,14                               | 6,19                               | 7,08                                                      | 509.8       | 1640     | 1770                             |
| Db              | 2550          | 4000         | 2                            | 3,89                                         | 4,67                               | 4,84                               | 5,54                                                      | 509.8       | 1640     | 1770                             |
| Dc              | 5800          | 4000         | $\overline{2}$               | 4,44                                         | 6,14                               | 6,19                               | 7,08                                                      | 509.8       | 1640     | 1770                             |

**Tabla 4.18 Diámetros de acuerdo a algunos criterios**
#### **4.3.5.5 Angulo de giro del cuello.**

Al igual que en los casos anteriores para determinar el ángulo de giro nos basamos en el modelo en tres dimensiones de la estructura.

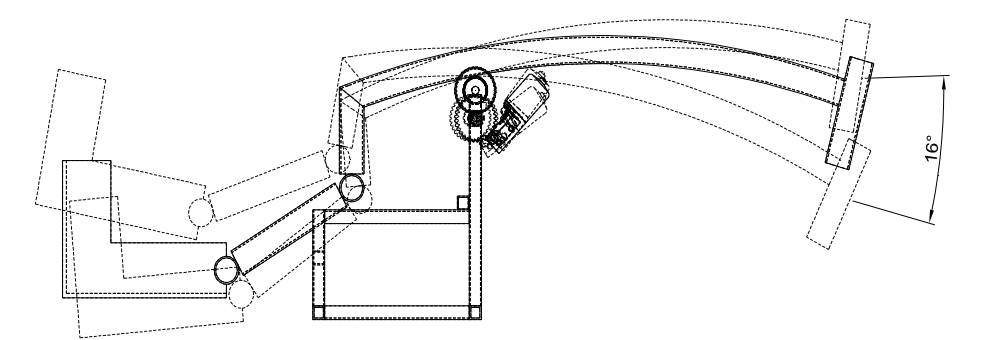

**Fig. 4.53 Angulo de giro del cuello** 

Se determina un ángulo de giro de 16º teniendo en cuenta el espacio del museo y la interacción entre los subsistemas. Este ángulo es suficiente para lograr un efecto realista del movimiento del cuello, además por el tamaño de la estructura se puede notar fácilmente.

#### **4.3.5.6 Selección del Motor.**

Para la selección del motor, se debe cumplir ciertas características mínimas, las cuales se indican a continuación.

Potencia necesaria =  $10 W = 0.02 Hp$ Torque  $= 0.1$  KN .mm Revoluciones = 170 rpm. Ver Anexo E.

# **4.3.6 DISEÑO DEL SUBSISTEMA 4. PARTE MOVIL. CABEZA.**

#### **4.3.6.1 Análisis de la Estructura**

Para moldear la forma de la cabeza se ha utilizado varilla de 6mm de diámetro. Este es el último subsistema y solo resiste las cargas generadas por el recubrimiento las cuales no son significativas.

Para lograr el movimiento. La cabeza se conecta a un eje compuesto situado al finalizar el cuello, el eje macizo forma parte de la base de la cabeza. También se le han adaptado dos bisagras para un futuro movimiento de las

mandíbulas a través de accesorios electrónicos que funcionan a base de solenoides. La cabeza tiene una pequeña plataforma para situar las tarjetas electrónicas que controlaran el movimiento. Estas tarjetas se sitúan en un lugar estratégico de cada subsistema.

En la Fig. 4.54 se puede apreciar mejor los componentes de este último subsistema. También contiene un mecanismo reductor igual que el de los subsistemas anteriores.

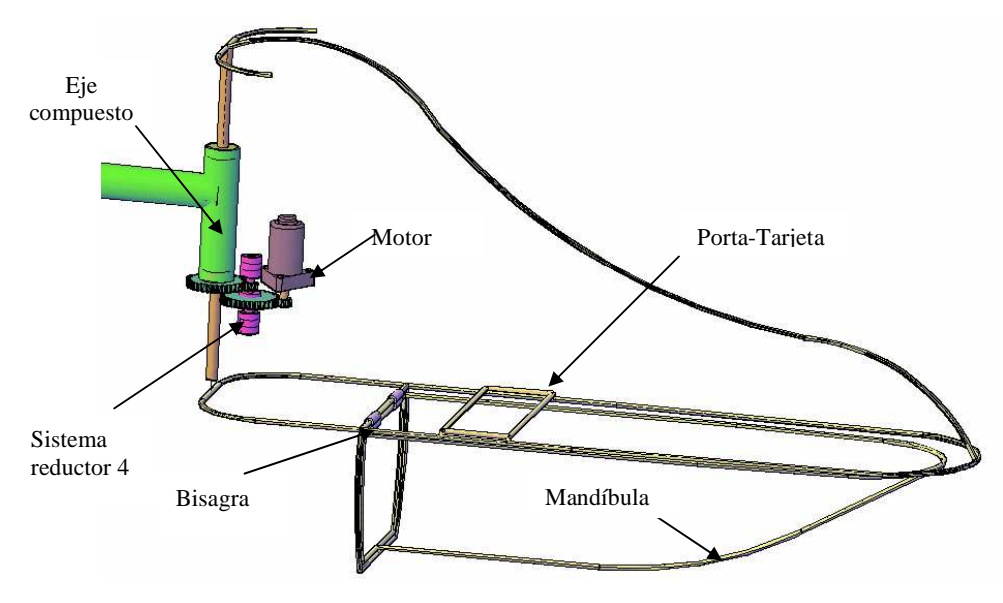

**Fig. 5.54 Subsistema 4. Cabeza** 

#### **4.3.6.2 Análisis del eje compuesto.**

 El eje compuesto para este subsistema se representa en la Fig. 4.55, este eje forma parte de la base de la cabeza, el movimiento es giratorio y en este caso las reacciones producidas sobre el eje son mucho menores ya que solo soportan el peso de la estructura alámbrica de la cabeza. Por esta razón los materiales empleados pueden resistir sin ningún problema los esfuerzos producidos.

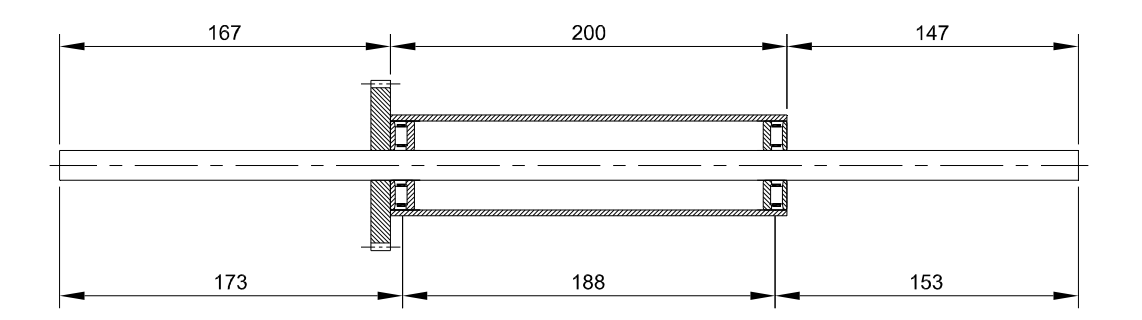

#### **Fig. 4.55 Esquema de articulación para el movimiento con sus partes.**

El diagrama de fuerzas para el eje macizo se representa en la Fig. 4.56, con la posición de las fuerzas que actúan sobre el y sus respectivas reacciones y dimensiones.

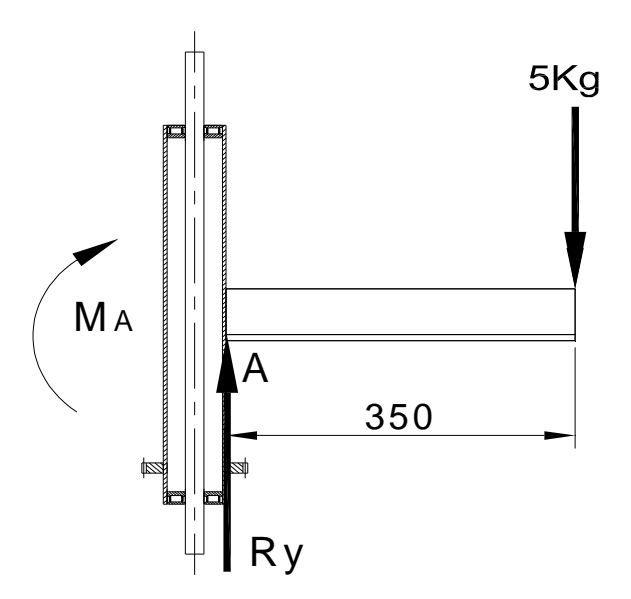

**Fig. 4.56 Diagrama de fuerzas en el eje compuesto.**

El procedimiento de análisis es análogo a los que se realizó anteriormente; por esta razón se lo ha resumido en la tabla 4.19. Se analiza el diámetro del eje necesario para el trabajo.

En realidad, por los cálculos se puede constatar que se necesita un diámetro mucho menor, pero por costos y aprovechamiento de material, se ha escogido un diámetro mayor.

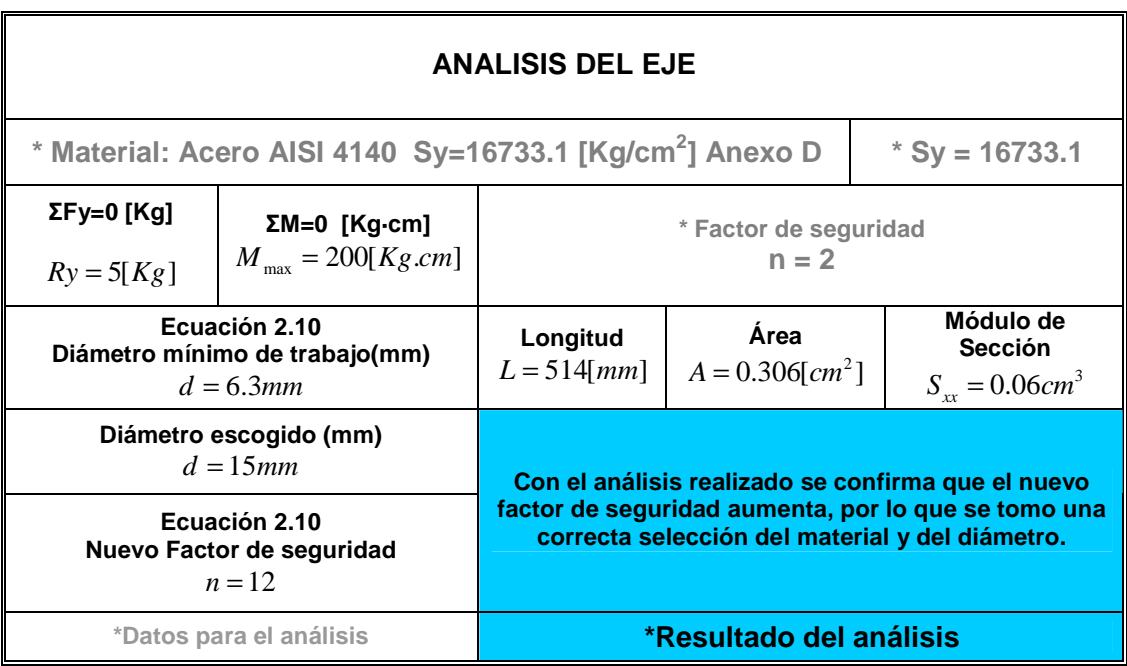

En la siguiente tabla se resumen los cálculos realizados para encontrar el

diámetro mínimo de la tubería estructural del eje compuesto.

# **Tabla 4.20 Análisis del tubo**

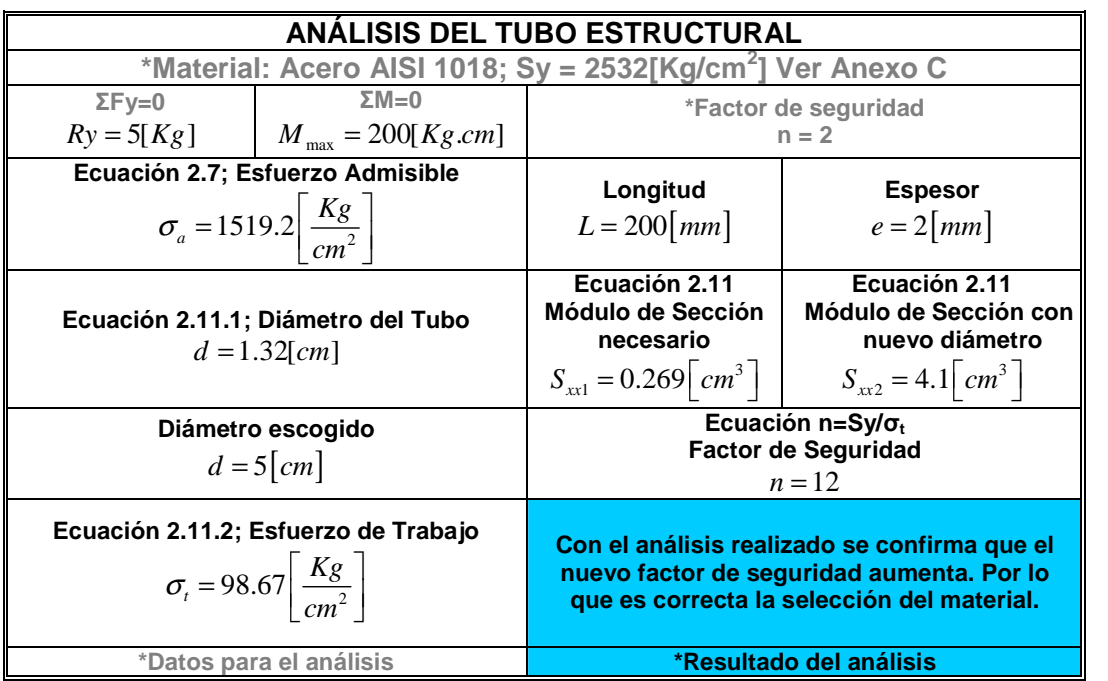

**Tabla 4.19 Análisis del diámetro del eje**

### **4.3.6.3 Análisis del tren de engranes**

El sistema de reducción para la cabeza se representa en la Fig. 4.57. Los engranes utilizados son de la misma naturaleza que los analizados anteriormente; la estructura a mover tiene un peso menor, por esta razón se puede prever que los engranes escogidos pueden resistir sin ningún problema las solicitaciones de esfuerzo. También se representan las medidas finales del eje en el cual se instalan los engranes. La construcción cuidadosa y completa de los diagramas se la realiza después de haber analizado las fuerzas que actúan sobre los subsistemas, a fin de clarificar las ideas confusas, destacando puntos que no siempre son obvios en la geometría del problema total.

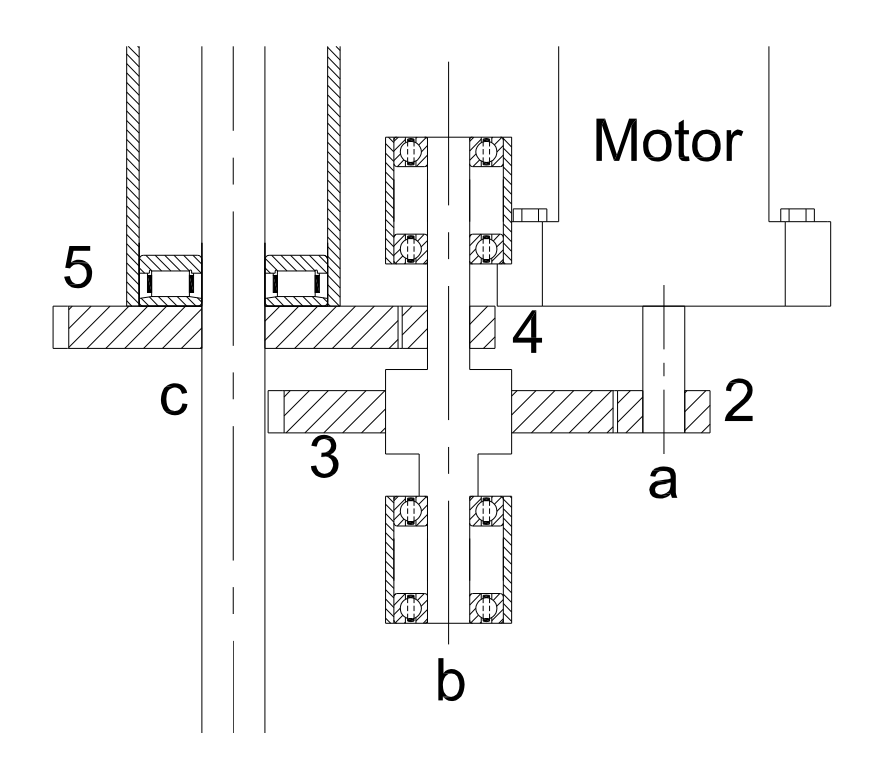

**Fig. 4.57 Sistema reductor 4** 

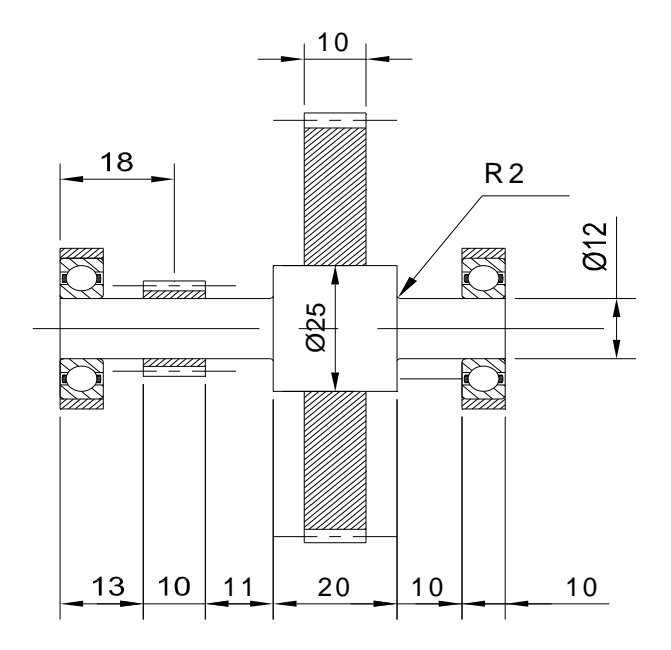

**Fig. 4.58 Medidas Finales del eje para el sistema reductor 4** 

# **4.3.6.4 Angulo de giro de la cabeza.**

Gracias al modelo en tres dimensiones se puede encontrar el ángulo de giro máximo de la cabeza. En la Fig. 4.59 se puede ver que el ángulo de giro del cuello es de 51º en ambos sentidos, este valor es alto comparado con los anteriores, pero para este caso este valor esta dentro del rango normal. .

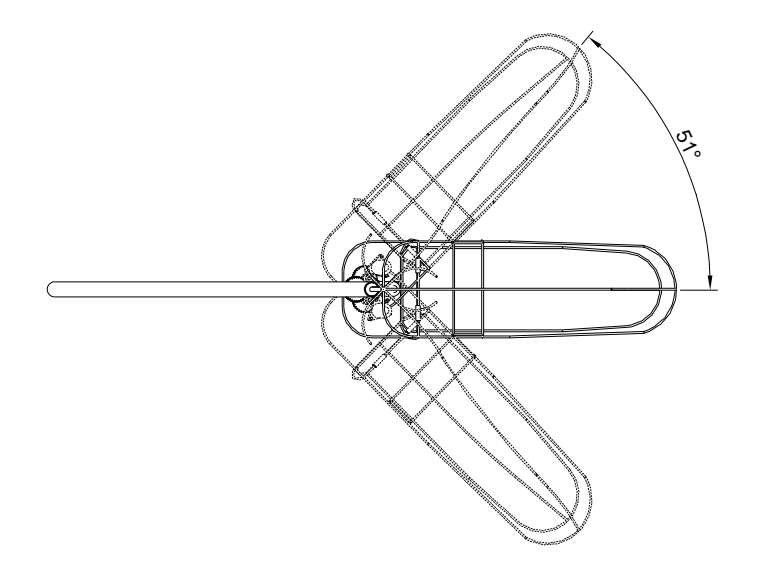

**Fig. 4.59 Giro de la cabeza** 

#### **4.3.7 ANALISIS DE LA SOLDADURA EN LOS COMPONENTES.**

Como dato para encontrar el esfuerzo máximo en el cordón de soldadura se tiene,

Sut = 60 Kpsi Para el electrodo E6011

Entonces con la ecuación [ec. 2.35] se obtiene:

 $\left[\tau\right]_{E6011} = 12.27$  Kpsi

Donde el esfuerzo máximo encontrado en un cordón de soldadura es de 8 Kpsi, y con esto se deduce que soportara la soldadura en cualquier punto o longitud del cordón.

# **4.4 PLANOS DE CONSTRUCCION**

Los planos de construcción de la maqueta se encuentran en el Anexo I

# **4.5 FABRICACION DEL PROTOTIPO**

#### **4.5.1 INTRODUCCION**

Al concluir el análisis, diseño y selección adecuada de las partes que constituirán la estructura fija y móvil, se procede a la construcción de cada uno de los elementos siguiendo las operaciones en orden secuencial que se detallan a continuación, para finalmente ensamblar todas las piezas con la debida precisión.

### **4.5.2 CONSTRUCCION**

Para este desarrollo se toma la siguiente secuencia.

#### **4.5.2.1 Herramientas, Máquinas y Equipos**

Para la construcción y selección de cada una de las piezas que constituirán la estructura, se emplearan diferentes elementos, entre los cuales se tiene, Máquinas Herramientas: Torno, fresadora, sierra alternativa, taladro de banco, esmeril, etc; Herramientas Manuales: Amoladora, taladro, limas, etc; y, Equipos de soldadura.

Todos estos elementos se detallan en la siguiente tabla.

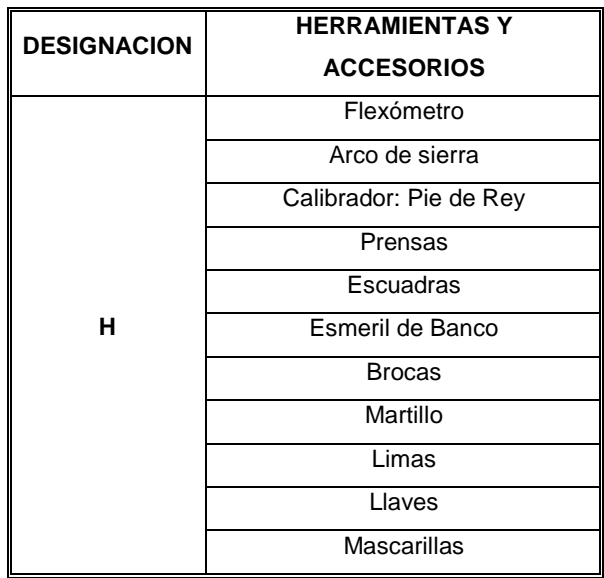

# **Tabla 4.21 Herramientas y Accesorios**

**Tabla 4.22 Máquinas herramientas y equipos.** 

| <b>DESIGNACION</b> | <b>MAQUINA HERRAMIENTA</b>   | <b>CARACTERISTICAS</b>    |  |
|--------------------|------------------------------|---------------------------|--|
|                    | <b>TORNO</b>                 | 10 HP                     |  |
| M1                 | Marca: MachstroG             | Distancia entre puntos    |  |
|                    | Tipo: C10MB Mawempon; C11 MT | 2000 mm                   |  |
| M <sub>2</sub>     | SIERRA ALTERNATIVA           | 2HP                       |  |
|                    | Marca: Marvel                | Distancia de corte máxima |  |
|                    | Tipo: 9 <sup>a</sup>         | 100 mm                    |  |
| M <sub>3</sub>     | TALADRO DE BANCO             | 0,5 CV                    |  |
|                    | Marca: Sánchez Blades S/A    | 2000/3400 rpm             |  |
|                    | Tipo: TBP 19mm               |                           |  |
| M4                 | <b>ESMERIL</b>               | 2 CV                      |  |
|                    | Marca:                       | 1690 rpm                  |  |
|                    | Tipo:                        |                           |  |
| E1                 | EQUIPO DE SUELDA ELÉCTRICA   | AMP                       |  |
|                    | Marca: Lincoln               | DC 30 - 125               |  |
|                    | Tipo:                        | AC 40 - 225               |  |

# **4.5.2.2 Operaciones Tecnológicas**

Las diferentes operaciones tecnológicas se detallan en la Tabla 4.23.

| N٥  | <b>OPERACION</b>            |  |  |
|-----|-----------------------------|--|--|
| 10  | Inspección de Materia Prima |  |  |
| 20  | Trazado y corte de material |  |  |
| 30  | Esmerilado o amolado        |  |  |
| 40  | Soldado                     |  |  |
| 50  | Doblado                     |  |  |
| 60  | Enderezado                  |  |  |
| 70  | Perforado                   |  |  |
| 80  | Torneado y cilindrado       |  |  |
| 90  | Pulido                      |  |  |
| 100 | Lijado                      |  |  |
| 110 | Pintado                     |  |  |

**Tabla 4.23 Operaciones Tecnológicas.** 

# **4.5.2.3 Cursograma Sinóptico de Construcción**

| <b>DESCRIPCION</b>     | <b>SIMBOLO</b> |  |
|------------------------|----------------|--|
| Almacenamiento         |                |  |
| Operación              |                |  |
| Transporte o Traslado  |                |  |
| Operación e Inspección |                |  |
| Inspección             |                |  |
| Proceso de acabado     | P              |  |

**Tabla 4.24 Cursograma Sinóptico de Construcción.**

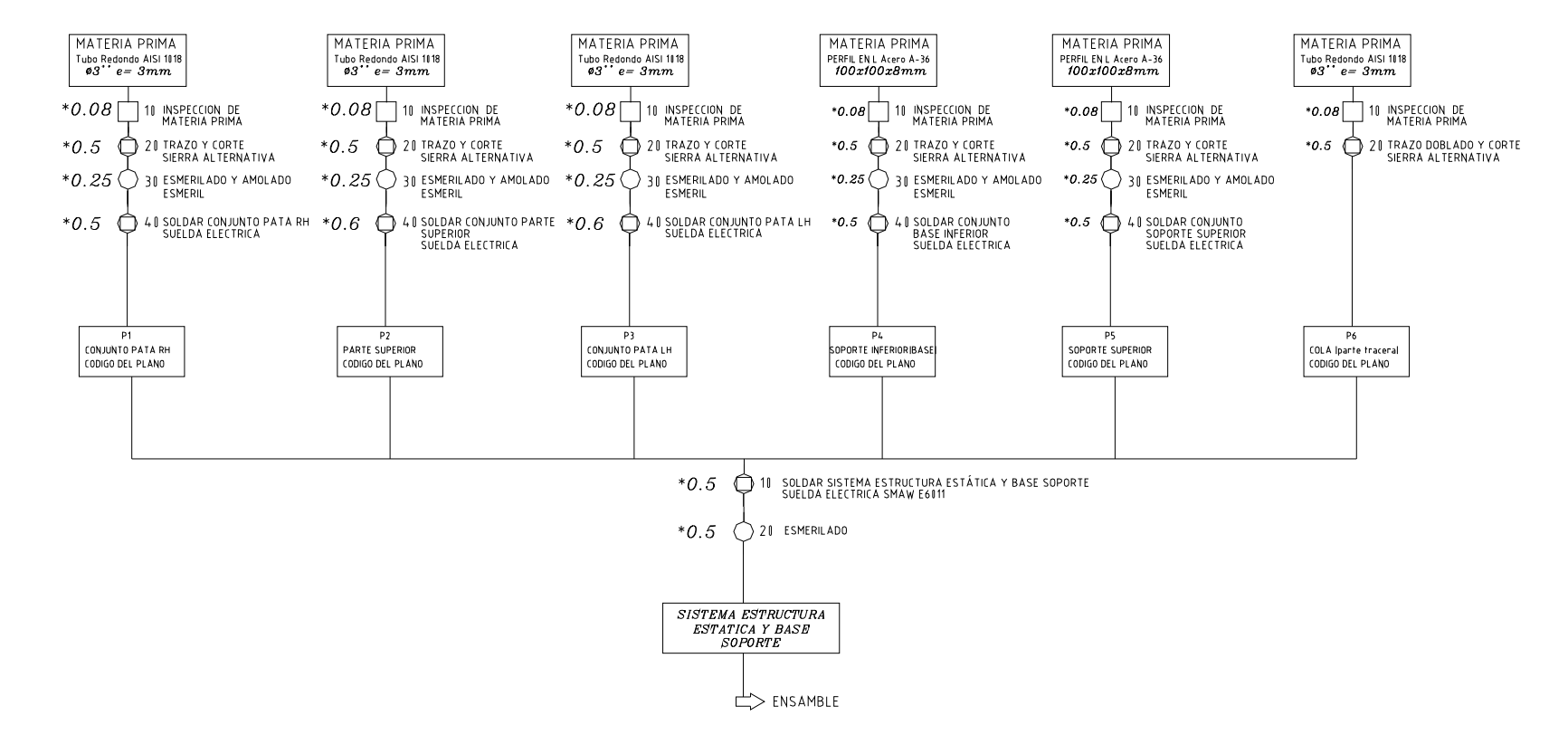

*4.5.2.3.1 Subsistema 1. Parte Fija y Base Soporte* 

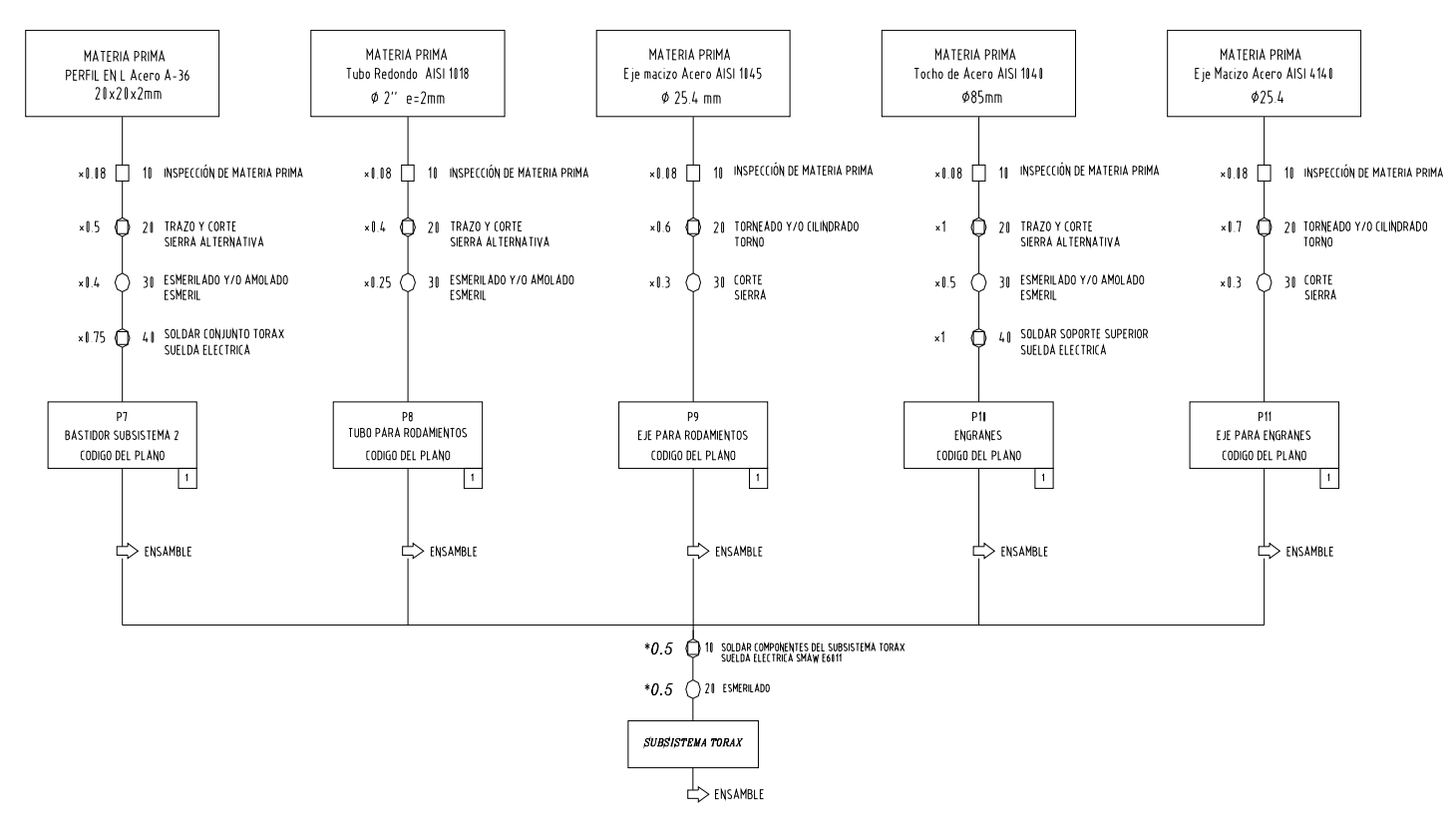

*4.5.2.3.2 Subsistema 2. Parte Móvil. Tórax* 

*4.5.2.3.3 Subsistema 3. Parte Móvil. Cuello Movimiento 1* 

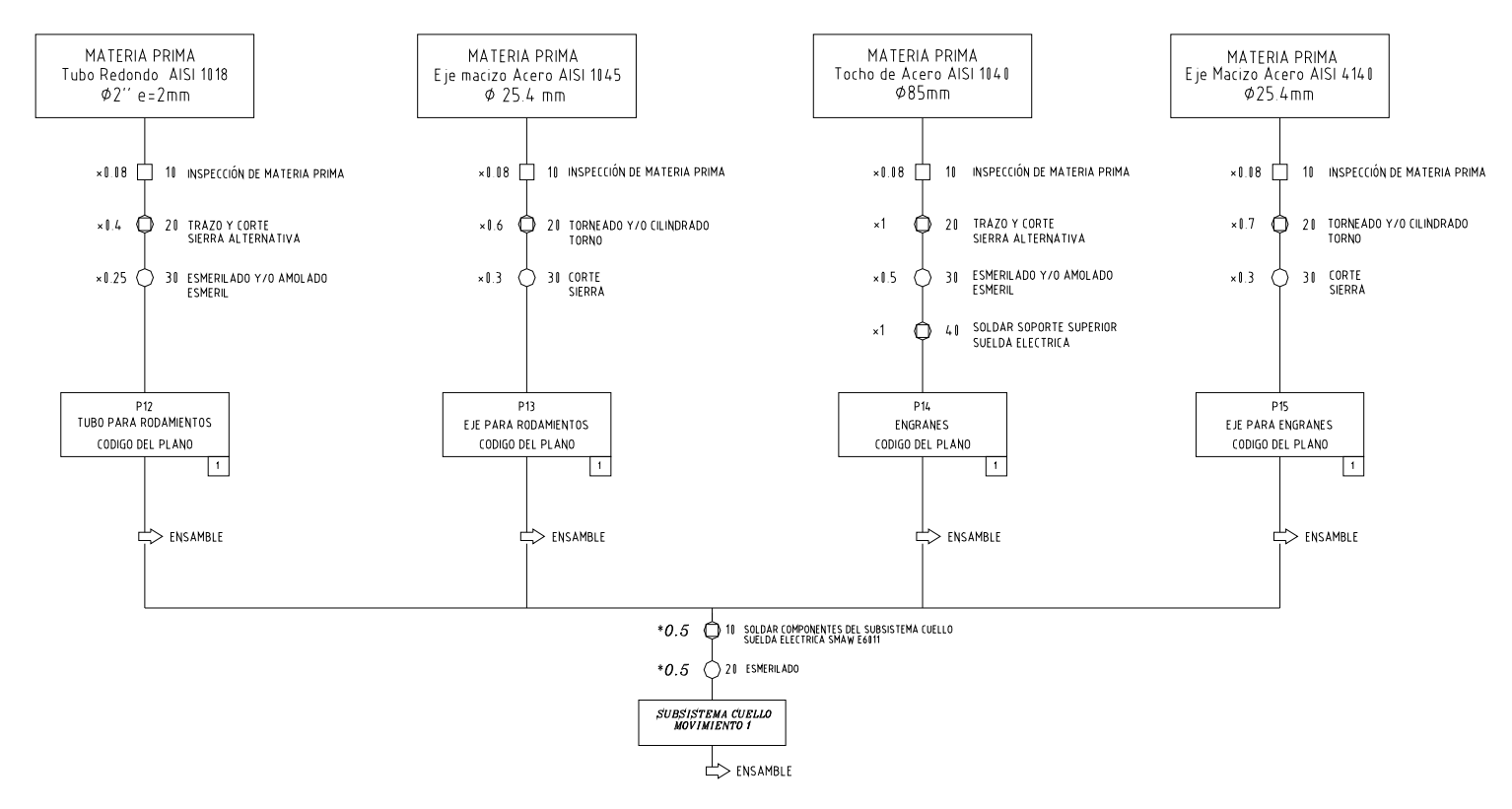

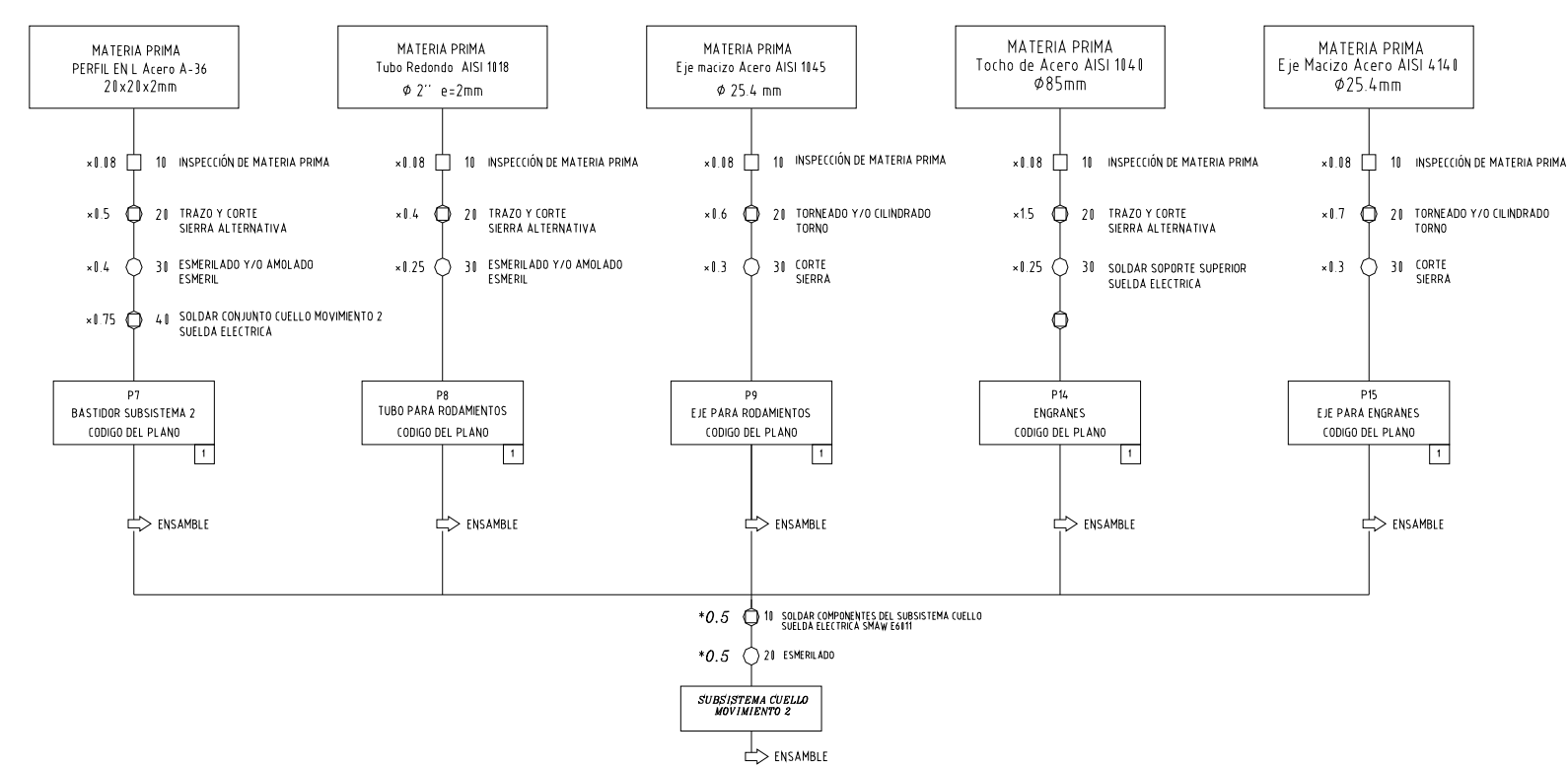

*4.5.2.3.4 Subsistema 3. Parte Móvil. Cuello Movimiento 2* 

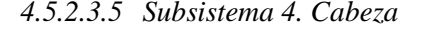

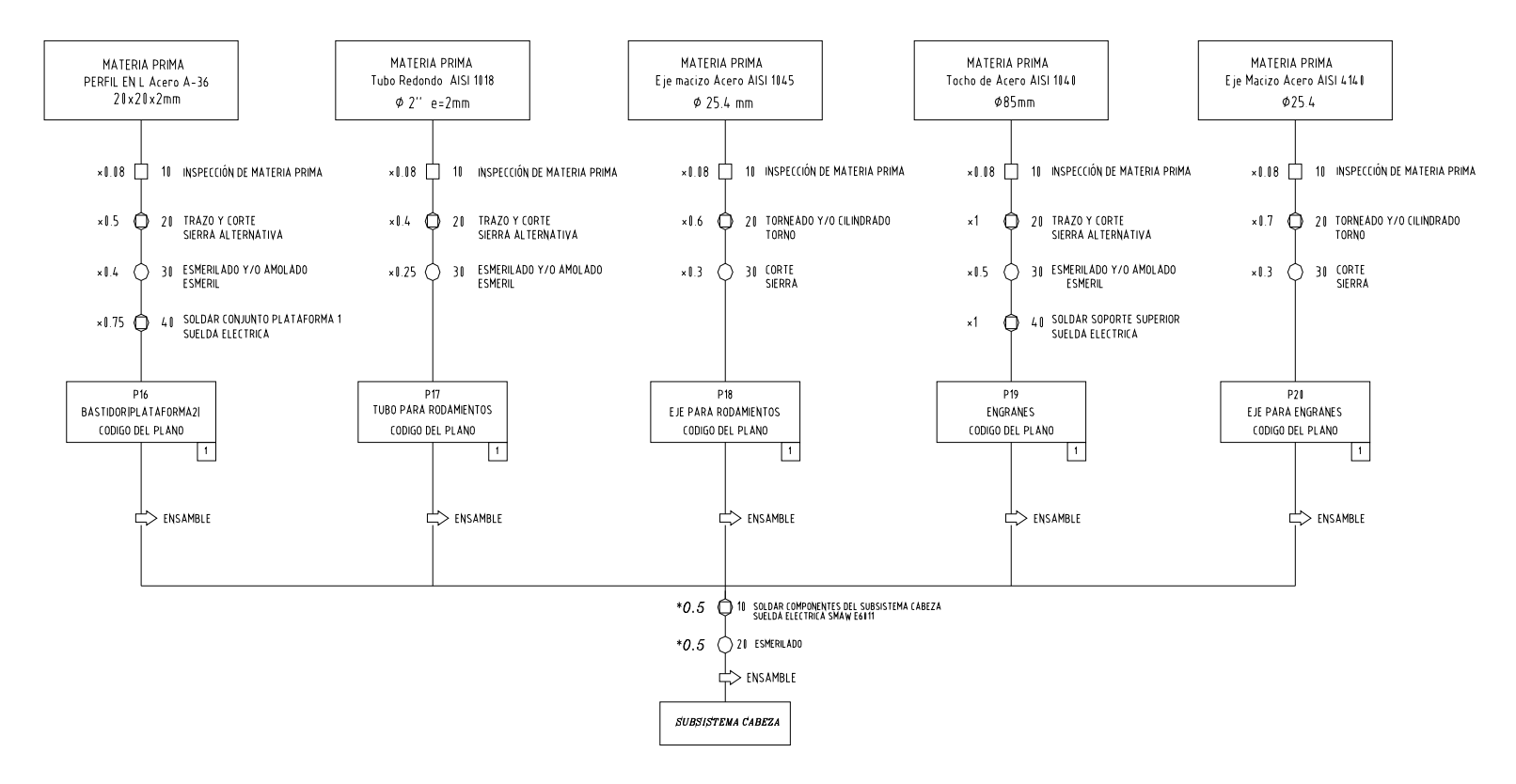

# **4.5.2.4 Montaje**

Las operaciones de montaje se detallan en la tabla 4.25:

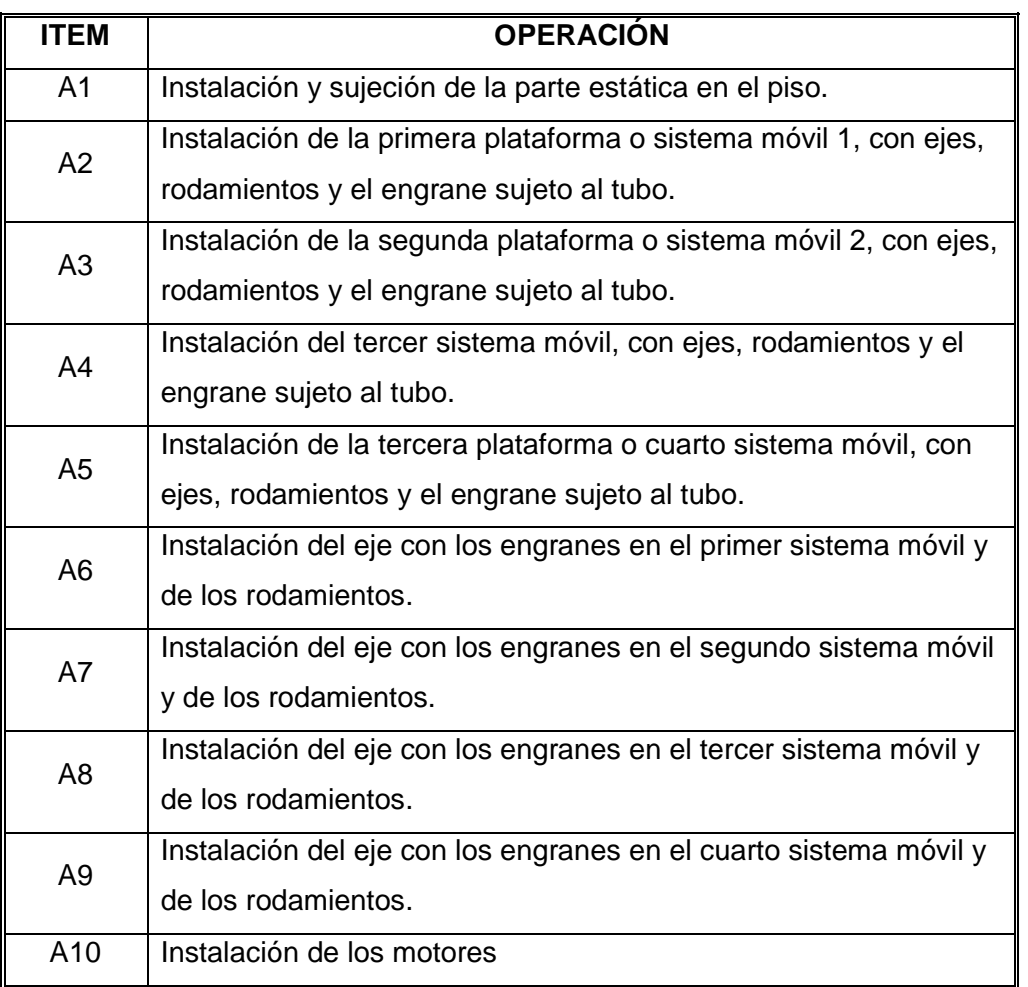

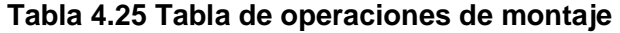

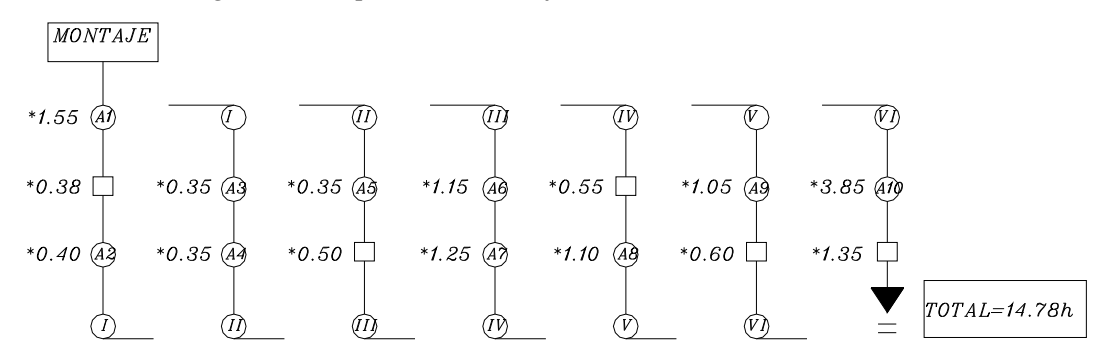

*4.5.2.4.1 Cursograma Sinóptico de Montaje.* 

# **4.6 PRUEBAS Y VERIFICACIONES**

#### **4.6.1 INTRODUCCION**

Al concluir el diseño y la construcción de las partes que constituirán la estructura estática y los mecanismos para los diferentes movimientos, se procede al análisis general de pruebas del prototipo. Se siguen las operaciones detalladas mas abajo en orden secuencial y se establecen las diferentes medidas correctivas no observadas en la etapa de diseño, así como las diversas conclusiones que se formularan en el contexto.

#### **4.6.2 ESTRUCTURA ESTATICA**

Para este desarrollo se toma una secuencia de análisis detallada por un programa computacional para el análisis de la resistencia y diseño de estructuras. Dicho programa es SAP2000.

#### **4.6.3 ESTRUCTURA MOVIL**

 Para el desarrollo del análisis de pruebas para los mecanismos de la estructura móvil se consideran las posiciones angulares extremas en cada movimiento, que se van a representar en hojas de operaciones, las cuales contienen.

Descripción de los mecanismos a ser probados.

Angulos máximo y mínimos de movimiento.

Correcciones necesarias.

#### Observaciones.

Antes de que el prototipo entre en uso se debe realizar.

- Pruebas de funcionamiento de la estructura y de los mecanismos para verificar su correcto desempeño; además debe realizarse una comprobación del cumplimiento de las especificaciones de los movimientos.
- Elaboración de Registros de Pruebas

Si la estructura y mecanismos presentan alguna anomalía, se retorna al proceso de ajuste para las correcciones del caso.

Los pasos fundamentales a seguirse para realizar una prueba son los siguientes:

- 1. Realizar la respectiva alimentación de energía a los motores. Se debe verificar si es necesario de algún aditamento para incorporar al proceso de análisis.
- 2. Aplicar una fuerza que sustituya o simule el peso de la estructura móvil para observar el rendimiento del motor.
- 3. Se observa detenidamente cada uno de los movimientos y se analizan los resultados de acuerdo al tiempo de trabajo en función de su movimiento.
- 4. Se realizan pequeños cambios necesarios para perfeccionar los recorridos de los mecanismos.

Los siguientes pasos se deben seguir cuando se realiza la operación de movimiento del prototipo.

- 1. Verificar que los mecanismos no estén trabados ni obstruidos entre si, ni por la estructura.
- 2. Según el peso de cada subsistema, utilizar el equipo de manejo de materiales que corresponda para bajarlo de la estantería. Cuidar que el peso este distribuido en forma simétrica entre las horquillas del equipo y que las partes sueltas no sean transportadas.
- 3. Limpiar todos los componentes de los mecanismos.
- 4. Fijar todos los componentes en su posición.
- 5. Colocar una regleta para marcar el ángulo formado en el tiempo.
- 6. Regular el ángulo de giro que deberá tener el subsistema acorde a las necesidades del prototipo.
- 7. Colocar topes, cuando aplique. Esto se hace en cada subsistema.
- 8. Verificar la ubicación del tope con el equipo de medición para que indique el límite de movilidad que se le va a dar.
- 9. Encender los motores.
- 10. Realizar pruebas
- 11. Iniciar el proceso.

# **4.6.4 PRUEBAS PARA EL MOVIMIENTO DEL TORAX**

Se lo realiza a base de datos de la posición en función del tiempo que demora en colocarse de un extremo al otro y que se ve descrito en la tabla 4.26 y su respectiva gráfica 4.1.

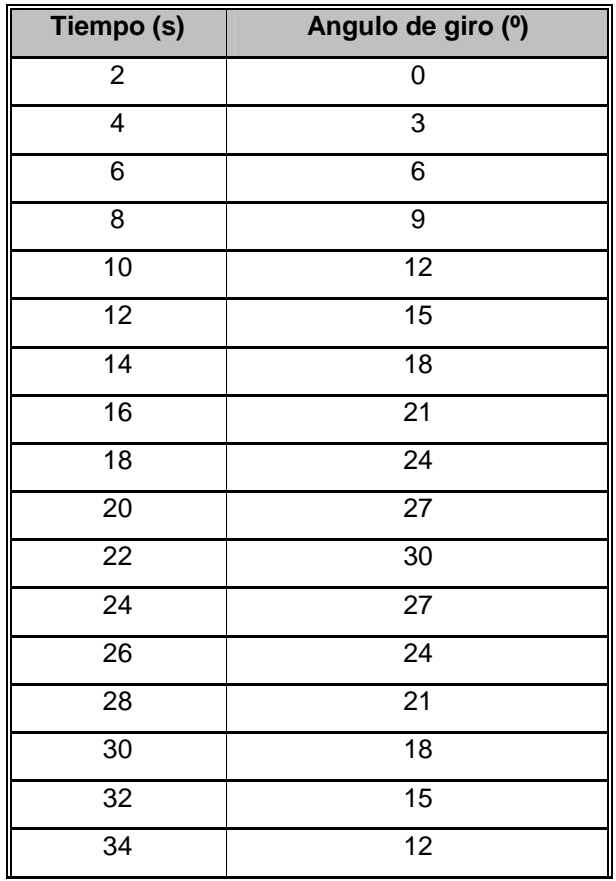

#### **Tabla 4.26 Datos Tomados para el movimiento del tórax**

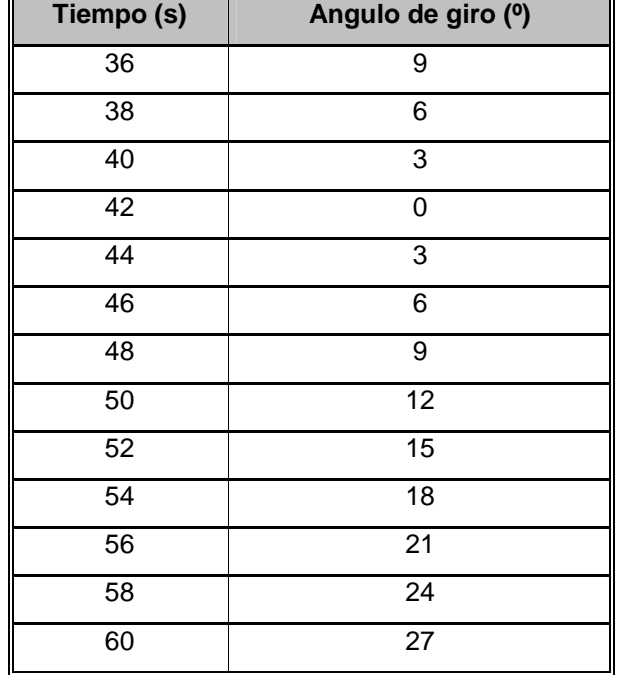

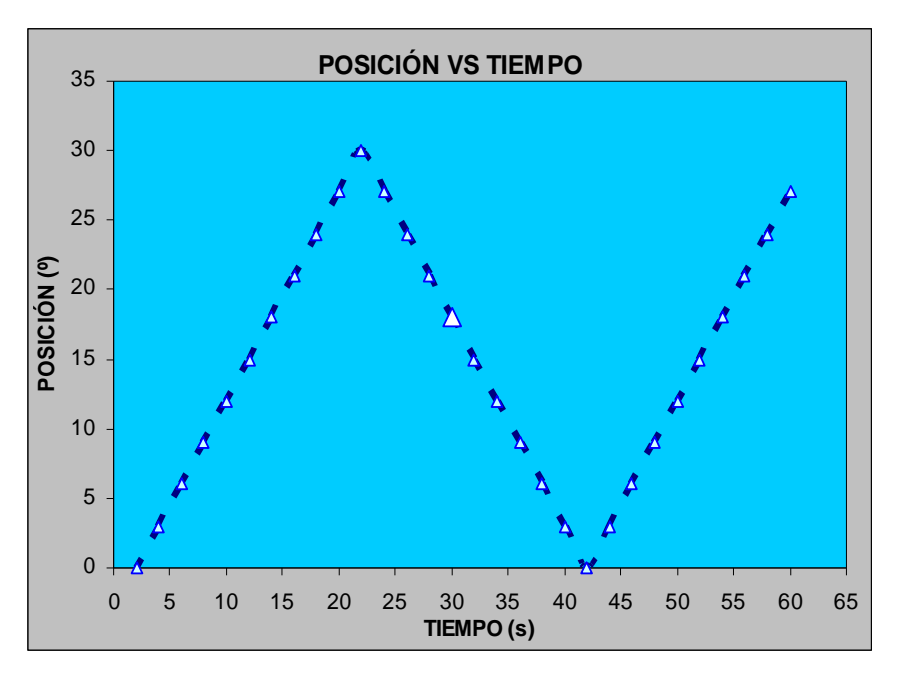

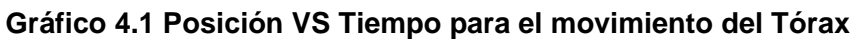

# **4.6.5 PRUEBAS PARA EL MOVIMIENTO DEL CUELLO, GIRO**

El cuello realiza dos movimientos, el primero es giratorio con respecto al eje perpendicular al piso sobre el cual se levanta la estructura, y el segundo de arriba hacia abajo, los datos de la posición en función del tiempo que toma el subsistema para realizar el primer movimiento se describen en la tabla 4.27

| Tiempo (s)      | Angulo de giro (º) |  |  |
|-----------------|--------------------|--|--|
| $\mathbf{2}$    | 0                  |  |  |
| 4               | 3                  |  |  |
| $\overline{6}$  | $\overline{6}$     |  |  |
| 8               | $\overline{9}$     |  |  |
| 10              | $\overline{12}$    |  |  |
| $\overline{12}$ | $\overline{15}$    |  |  |
| 14              | $\overline{18}$    |  |  |
| 16              | $\overline{21}$    |  |  |
| $\overline{18}$ | $\overline{24}$    |  |  |
| 20              | $\overline{27}$    |  |  |
| 22              | 30                 |  |  |
| 24              | $\overline{27}$    |  |  |
| 26              | $\overline{24}$    |  |  |
| 28              | $\overline{21}$    |  |  |
| $\overline{30}$ | $\overline{18}$    |  |  |
| 32              | 15                 |  |  |
| $\overline{34}$ | $\overline{12}$    |  |  |
| $\overline{36}$ | 9                  |  |  |
| 38              | 6                  |  |  |
| 40              | 3                  |  |  |
| $\overline{42}$ | 0                  |  |  |
| 44              | 3                  |  |  |
| 46              | 6                  |  |  |
| 48              | 9                  |  |  |
| 50              | 12                 |  |  |
| 52              | $\overline{15}$    |  |  |
| $\overline{54}$ | $\overline{18}$    |  |  |
| $\overline{56}$ | $\overline{21}$    |  |  |
| $\overline{58}$ | $\overline{24}$    |  |  |
| 60              | $\overline{27}$    |  |  |
|                 |                    |  |  |

**Tabla 4.27 Datos Tomados en las pruebas para el giro del cuello** 

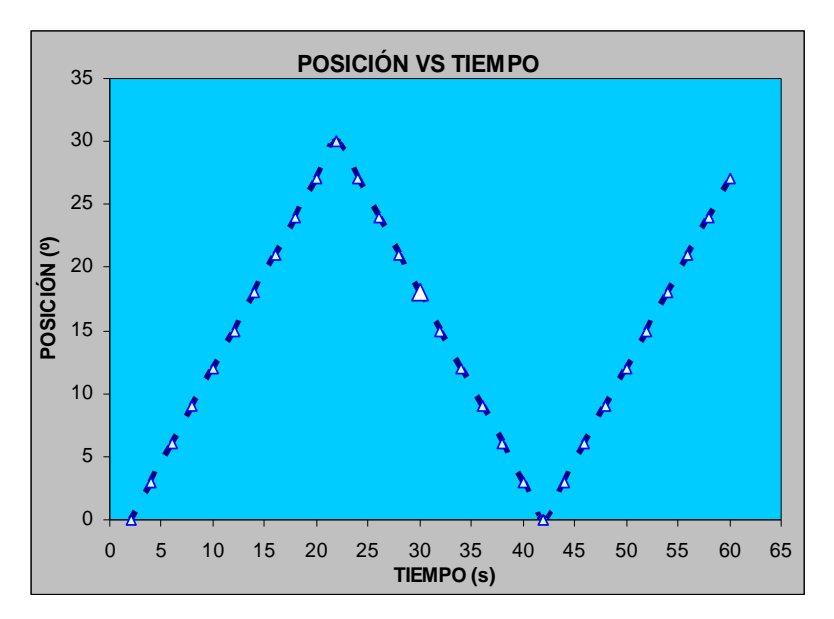

**Gráfico 4.2 Posición VS Tiempo para el movimiento del Cuello** 

Para el análisis de pruebas del segundo movimiento del cuello, se realiza el mismo procedimiento con un ángulo máximo de 16º con la tabla 4.28 y la grafica 4.3 se establece el análisis de pruebas.

| Tiempo (s)      | Posición (º)   |  |
|-----------------|----------------|--|
| $\mathbf{2}$    | 0              |  |
| 4               | 3              |  |
| 6               | 6              |  |
| 8               | 9              |  |
| 10              | 12             |  |
| 12              | 15             |  |
| 14              | 0              |  |
| 16              | $\overline{3}$ |  |
| $\overline{18}$ | $\overline{6}$ |  |
| $\overline{20}$ | 9              |  |
| $\overline{22}$ | 12             |  |
| 24              | 15             |  |
| $\overline{26}$ | 0              |  |
| 28              | 3              |  |
| 30              | 6              |  |

**Tabla 4.28 Datos Tomados para el segundo movimiento del cuello** 

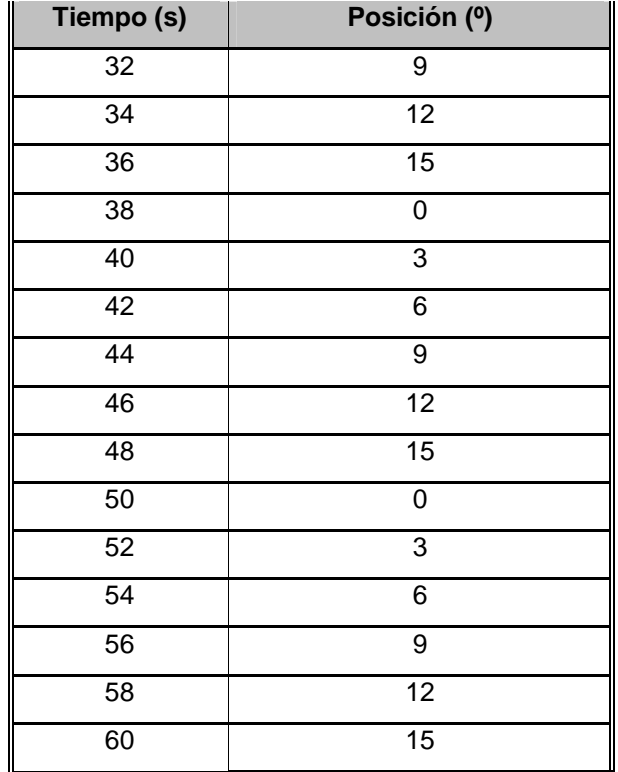

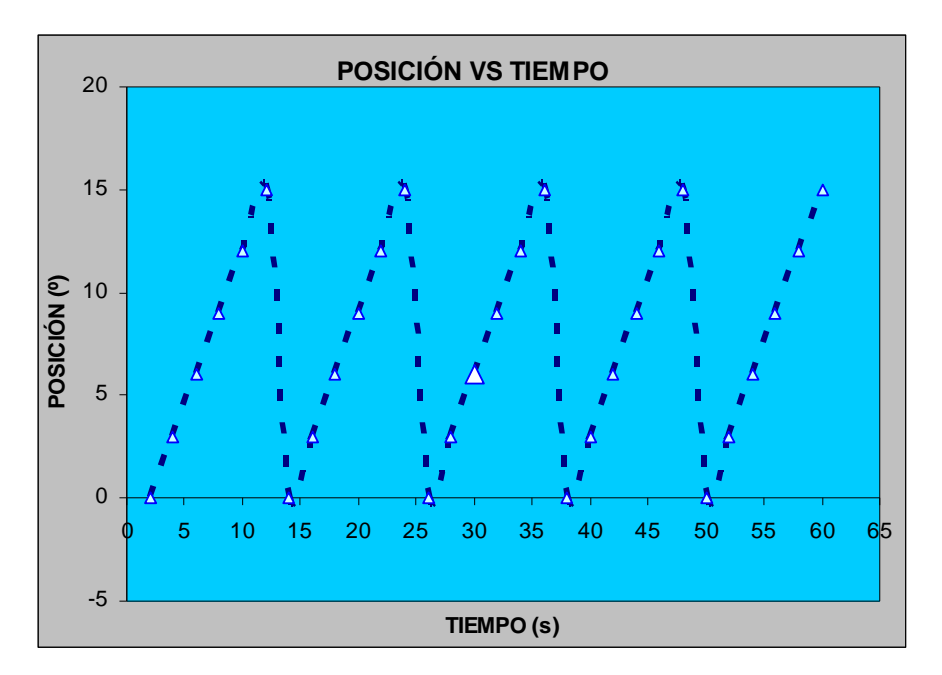

**Gráfico 4.3 Posición VS Tiempo para el segundo movimiento del Cuello** 

Para el análisis y toma de datos de los siguientes mecanismos, se sigue el mismo procedimiento, ya que dichos movimientos son similares y de un rango de abertura similar.

En conclusión se desarrolla un registro de pruebas de los mecanismos los cuales se muestran en el Anexo F.

# **4.7 ANALISIS ECONOMICO.**

En el análisis económico se considera el costo de, Uso de máquinas herramientas. Mano de obra. Materiales. Diseño.

# **4.7.1 COSTO POR MÁQUINA Y HERRAMIENTA**

#### **4.7.1.1 Tiempo de Utilización de las Máquinas, Equipos y Herramientas**

Los tiempos de utilización de las máquinas, equipos y herramientas empleados en la construcción y montaje de la estructura estática y móvil se detalla en la tabla 4.29.

**TABLA 4.29 Tiempo de utilización de las máquinas, equipos y** 

**herramientas.** 

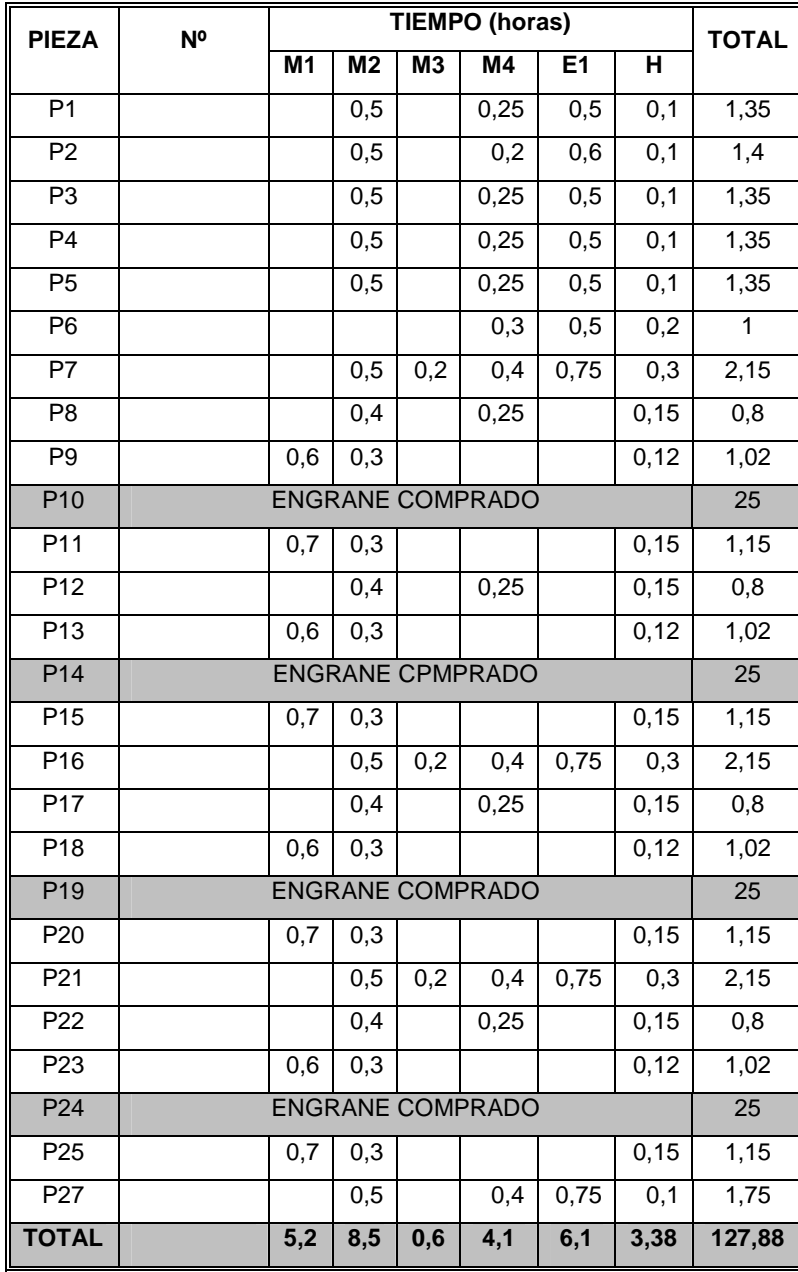

Con las horas totales de la tabla 4.29 se obtienen los costos de utilización de las máquinas, equipos y herramientas, en la tabla 4.30.

| <b>DESIGNACIÓN</b> | <b>MAQ., EQUIPOS Y</b>              | <b>TIEMPO DE</b> | <b>COSTO</b> | <b>SUBTOTALES</b> |
|--------------------|-------------------------------------|------------------|--------------|-------------------|
|                    | <b>HERRAMIENTAS.</b>                | UTILIZACIÓN(hr)  | (usd/hr)     | USD.              |
| M1                 | <b>TORNO</b>                        | 5,20             | 6            | 31,2              |
| M <sub>2</sub>     | <b>SIERRA</b><br><b>ALTERNATIVA</b> | 8,50             | 6            | 51                |
| M <sub>3</sub>     | <b>TALADRO DE</b><br><b>BANCO</b>   | 0,60             | 6            | 3,6               |
| M4                 | <b>ESMERIL</b>                      | 4,10             | 6            | 24,6              |
| E1                 | <b>EQUIPO DE SUELDA</b>             | 6,10             | 15           | 91,5              |
| Н                  | HERR. Y<br><b>ACCESORIOS</b>        | 3,38             | 5            | 16,9              |
|                    |                                     | <b>TOTAL USD</b> |              | 218,8             |

**Tabla 4.30 Costo de utilización de máquinas, equipos y herramientas.** 

#### **4.7.2 COSTO POR MANO DE OBRA**

El costo de mano de obra se sigue según el valor que esta en régimen en este tiempo.

## **4.7.2.1 Tiempo de Mano de Obra de máquinas, Equipos y Herramientas.**

Los tiempos de mano de obra de máquinas, equipos y herramientas empleados en la construcción de la estructura estática y móvil se detalla en la tabla 4.31, además del tiempo de montaje que se obtuvo en el curso grama del mismo.

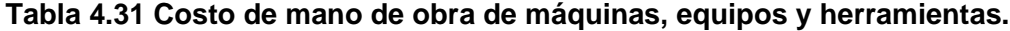

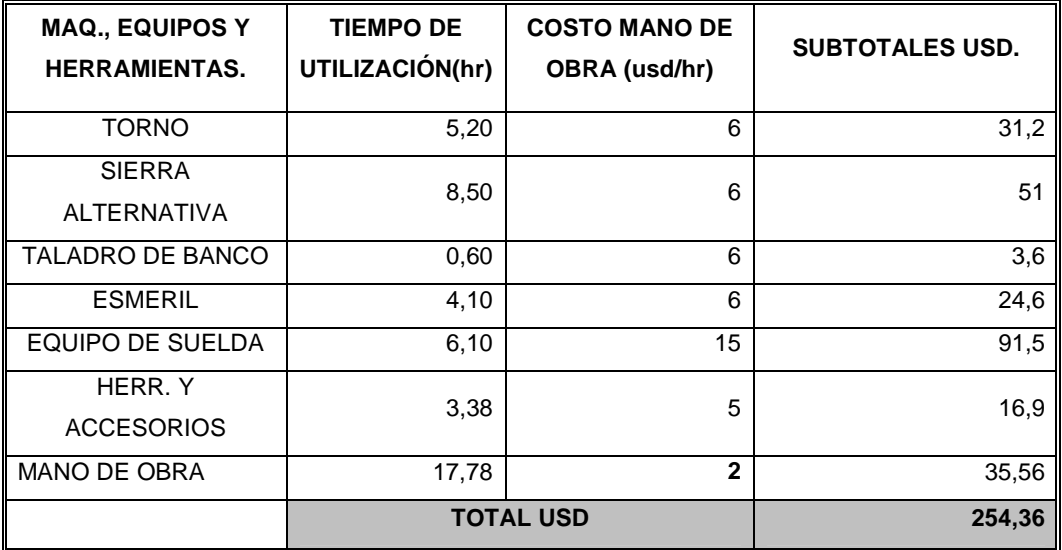

# **4.7.3 COSTO POR MATERIALES**

El detalle de Materiales se presenta en la tabla 4.32.

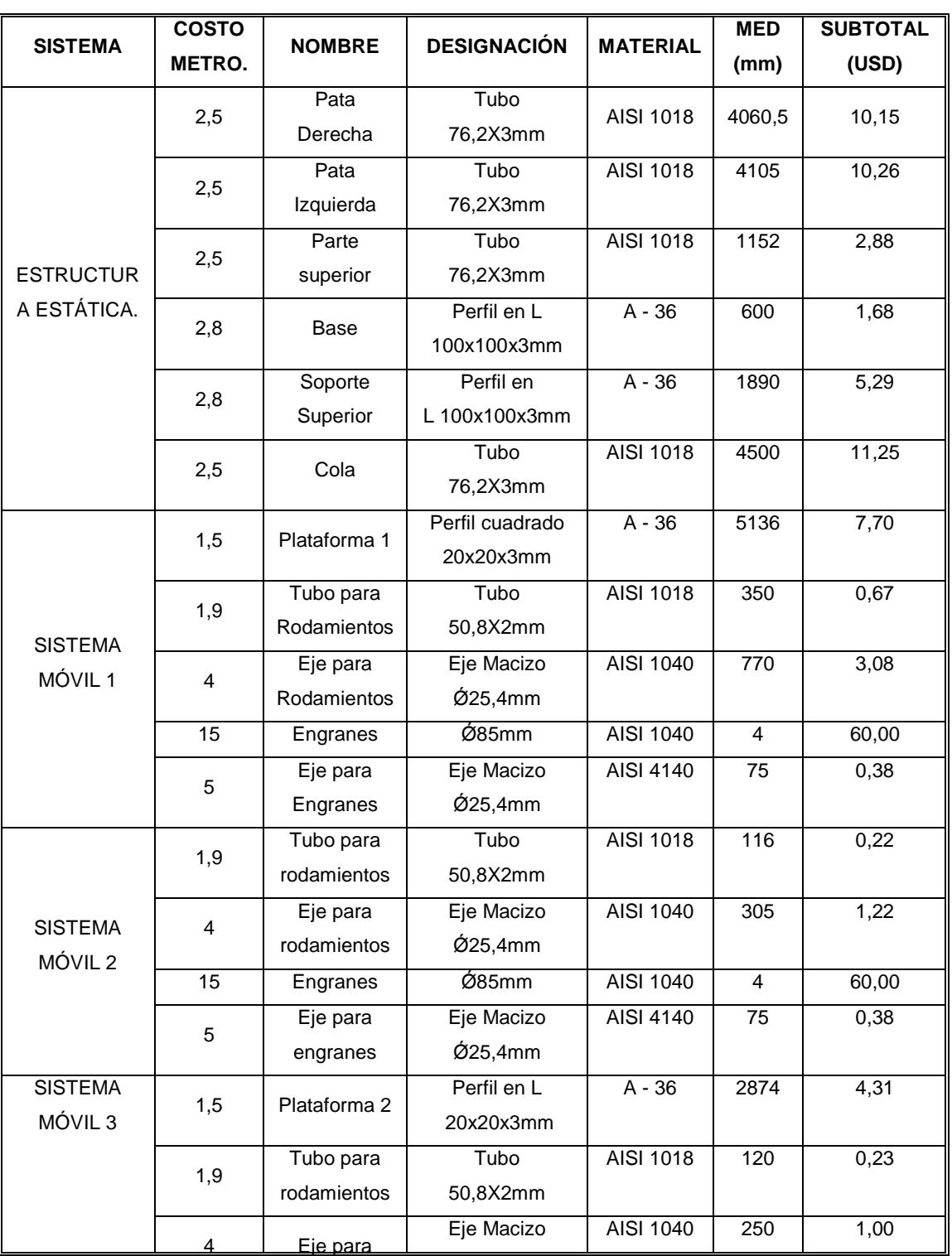

# **Tabla 4.32 Costo de Materiales.**

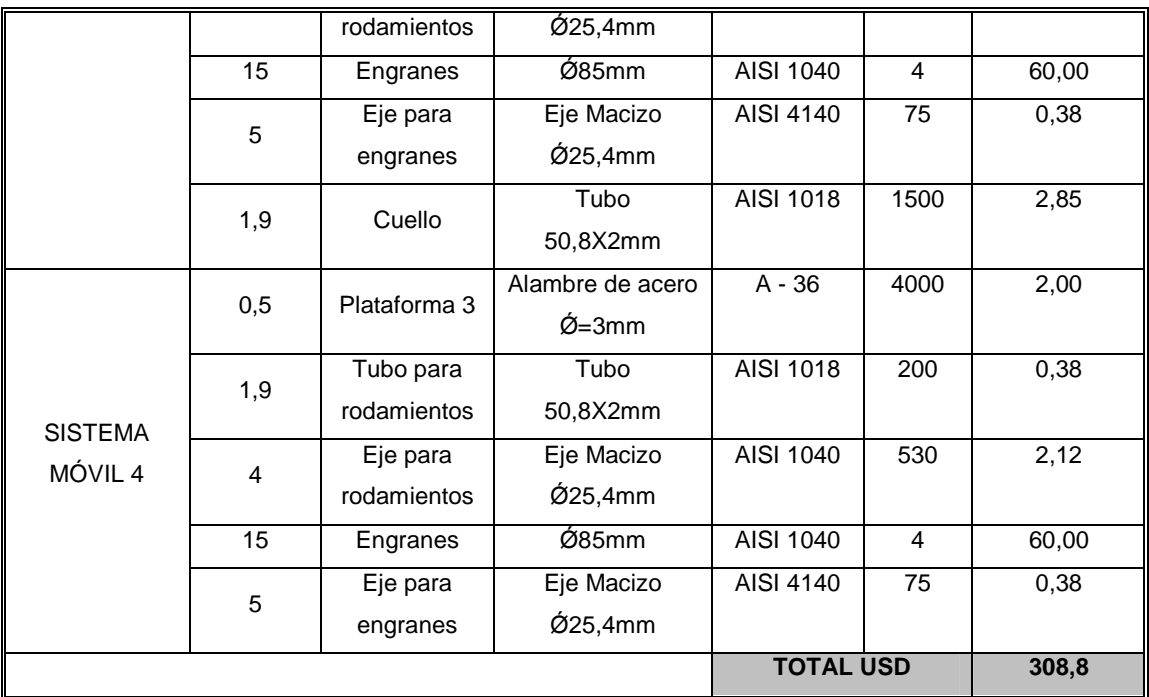

# **4.7.4 COSTO TOTAL**

El costo total de la estructura estática como la móvil se obtiene de la siguiente manera:

CT = Cmat. + Cmaq. + Cm-o.

Donde:

CT = Costo Total.

Cmat = Costo de materiales.

Cmaq. = Costo de Máquinas.

Cm-o = Costo de Mano de Obra.

Con la ecuación 1 de este capítulo se determinara el costo total.

# $CT = 881.96$  *USD*